# **Exercícios resolvidos da Exercícios resolvidos da exercícios da exercícios da exercícios da exercícios da exercício**

# **EXERCÍCIOS RESOLVIDOS INTRODUÇÃO À PROGRAMAÇÃO COM PYTHON**

4aedição - atualização do 26 de março 2024

## **Nilo Ney Coutinho Menezes**

 livro\_de\_python@nilo.pro.br Telegram: https://t.me/niloprog

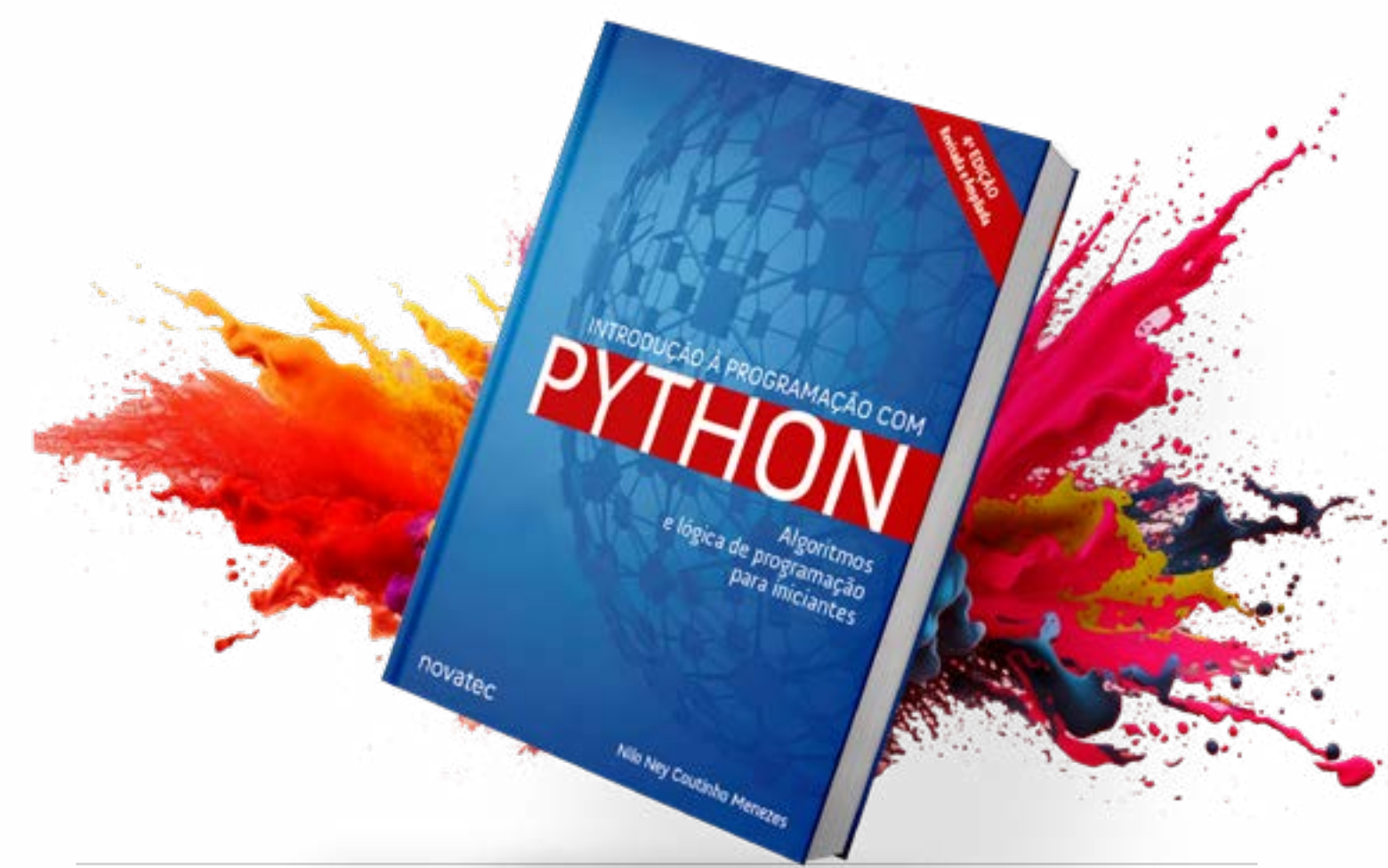

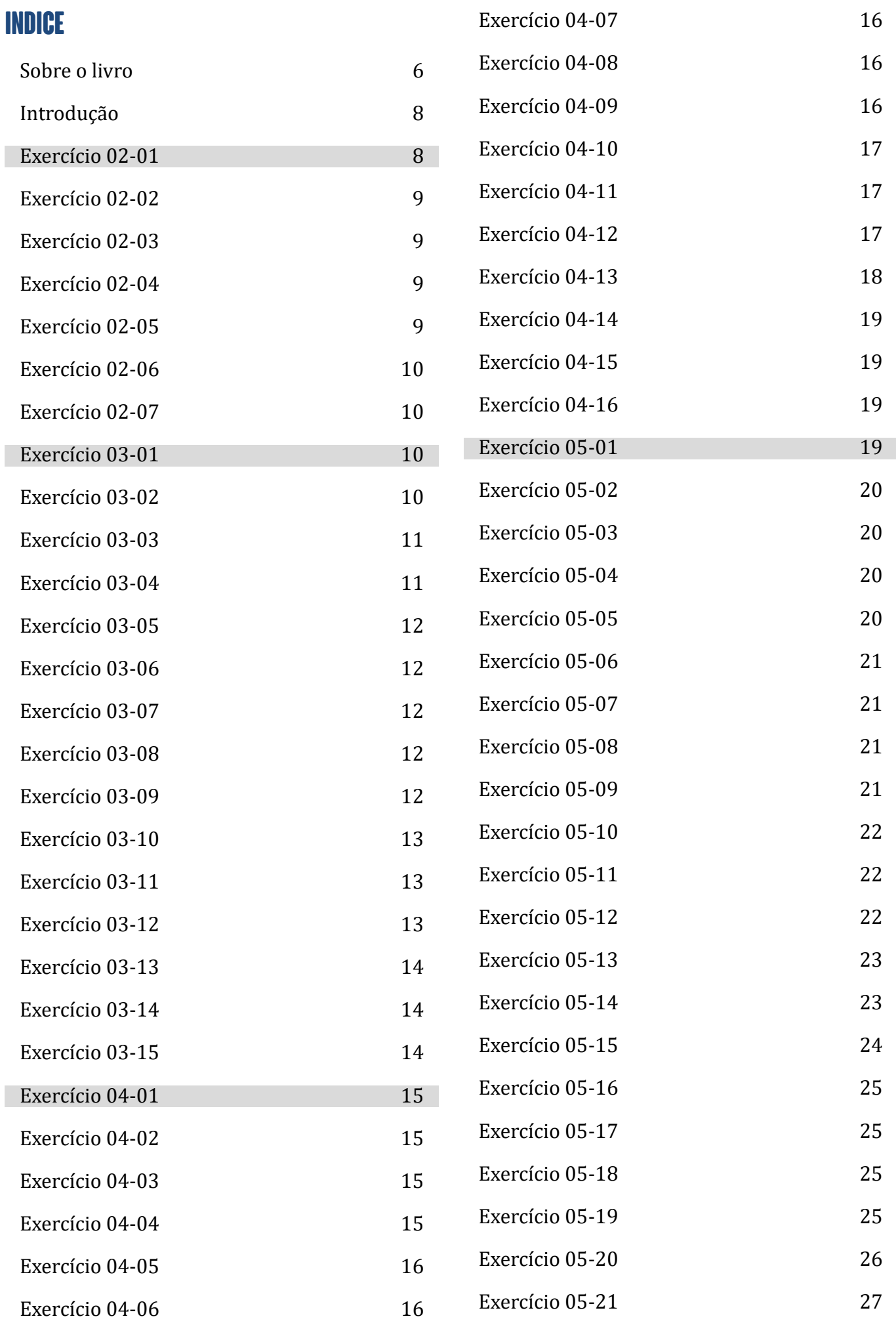

Atualização do 26/03/2024 https://python.nilo.pro.br

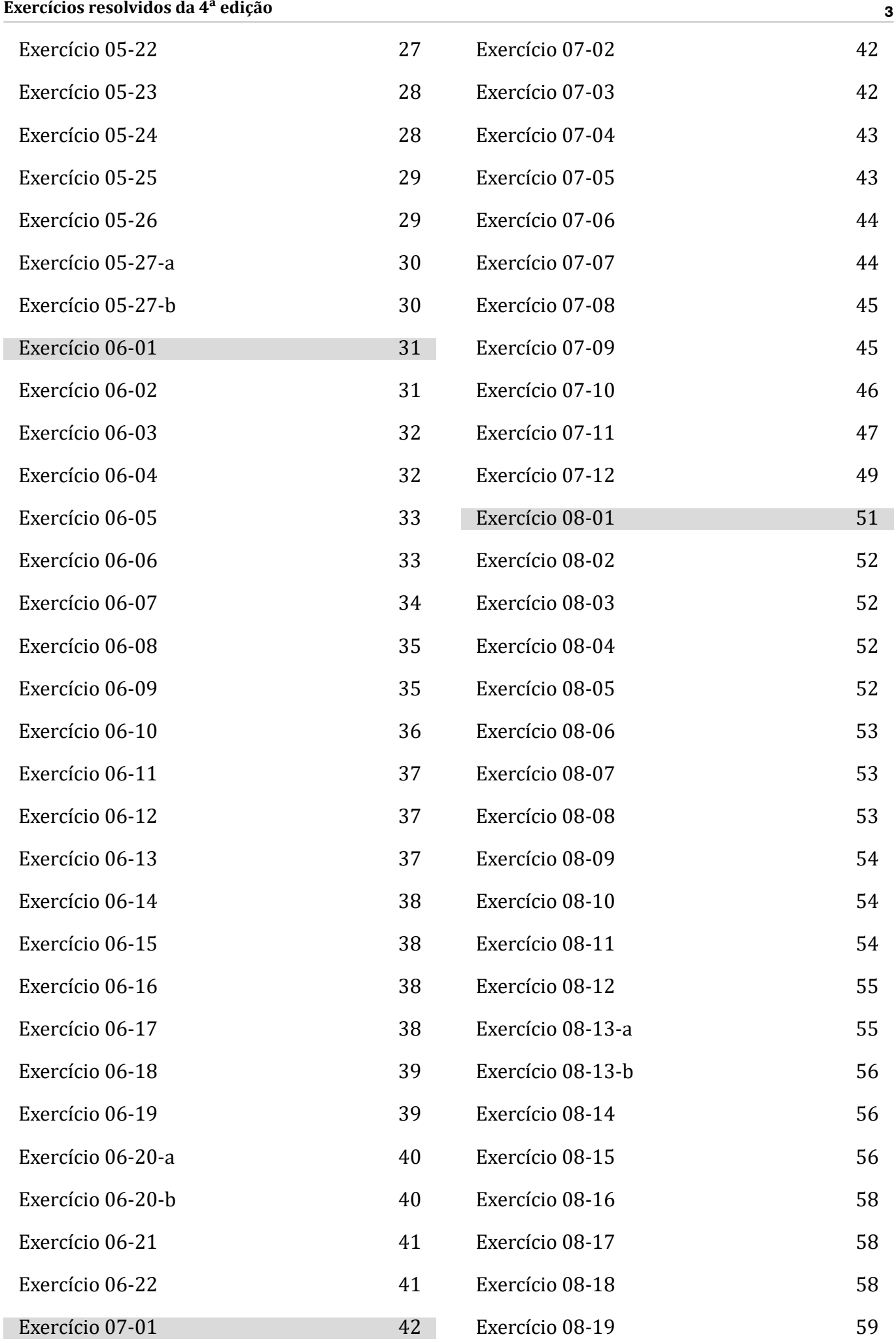

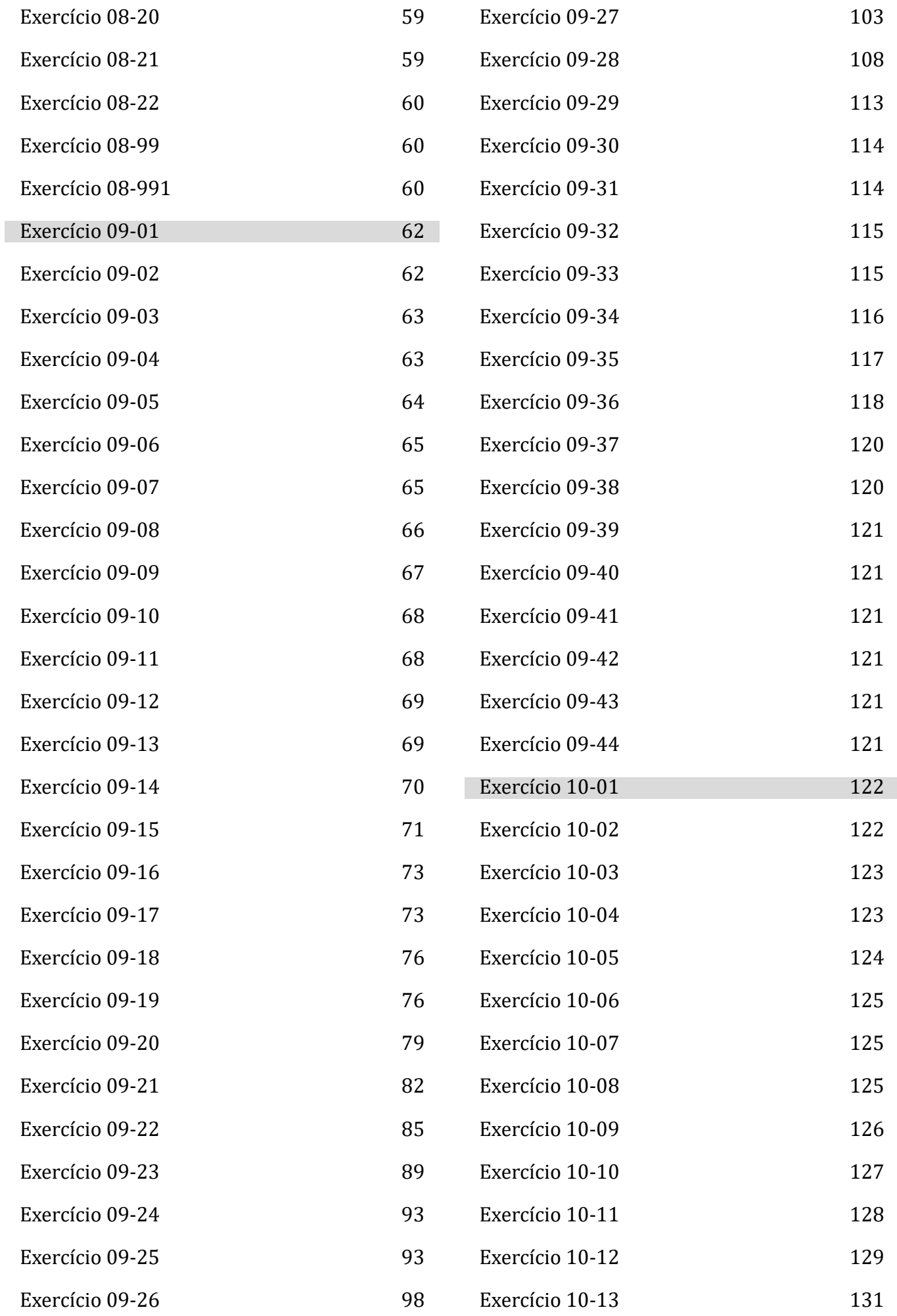

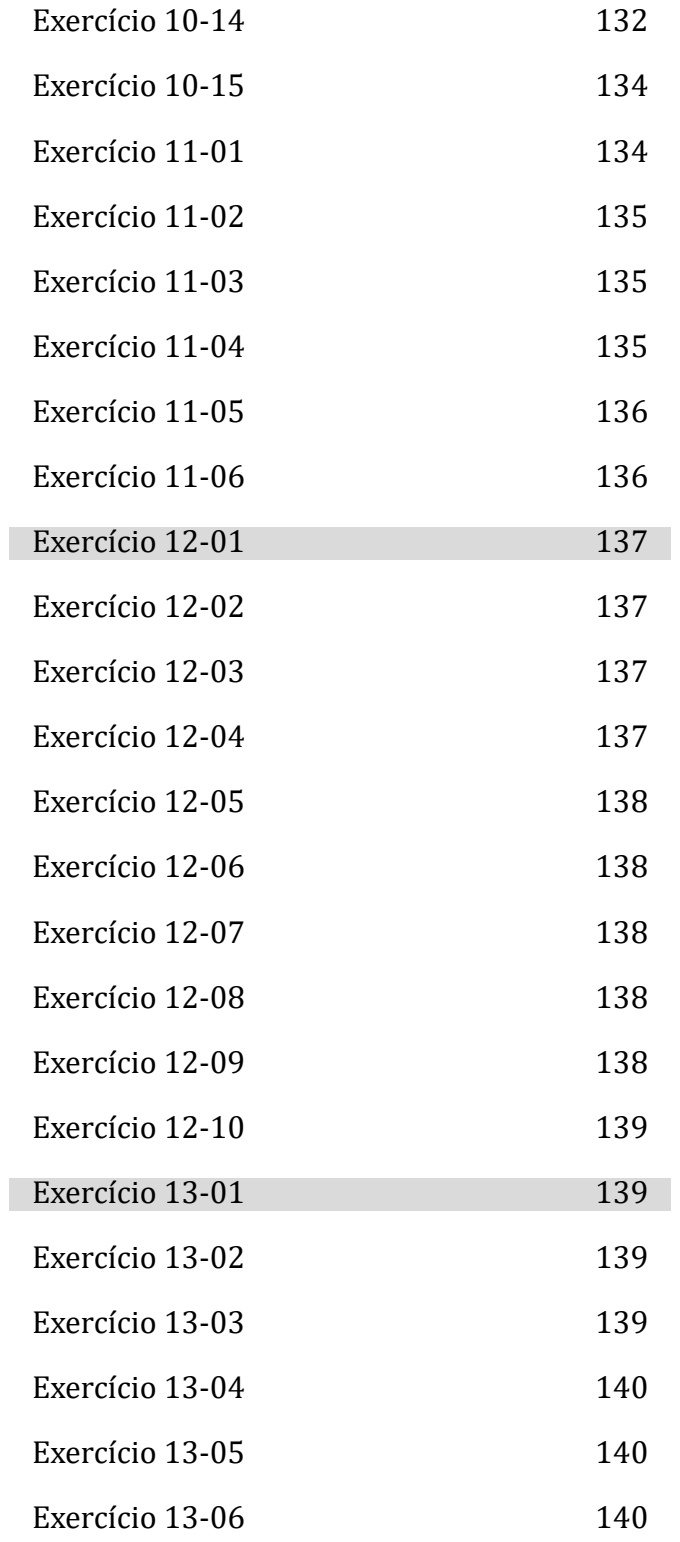

#### **Exercícios Resolvidos**

Nilo Ney Coutinho Menezes <livro\_de\_python@nilo.pro.br>

2024-03-25

#### <span id="page-5-0"></span>**Sobre o livro**

Este livro é orientado ao iniciante em programação. Os conceitos básicos de programação, como expressões, variáveis, repetições, decisões, listas, dicionários, conjuntos, funções, arquivos, classes, objetos, banco de dados com SQLite 3, expressões regulares e interfaces gráficas com tkinter são apresentados um a um com exemplos e exercícios. A obra visa a explorar a programação de computadores como ferramenta do dia a dia. Ela pode ser lida durante um curso de introdução à programação de computadores e usada como guia de estudo para autodidatas. Para aproveitamento pleno do conteúdo, apenas conhecimentos básicos de informática, como digitar textos, abrir e salvar arquivos, são suficientes. Todo software utilizado no livro pode ser baixado gratuitamente, sendo executado em Windows, Linux e Mac OS X.

Embora a linguagem Python (versão +3.12) seja muito poderosa e repleta de recursos modernos de programação, este livro não pretende ensinar a linguagem em si, mas ensinar a programar. Alguns recursos da linguagem não foram utilizados para privilegiar os exercícios de lógica de programação e oferecer uma preparação mais ampla ao leitor para outras linguagens. Essa escolha não impediu a apresentação de recursos poderosos da linguagem, e, embora o livro não seja fundamentalmente uma obra de referência, o leitor encontrará várias notas e explicações de características específicas do Python, além da lógica de programação.

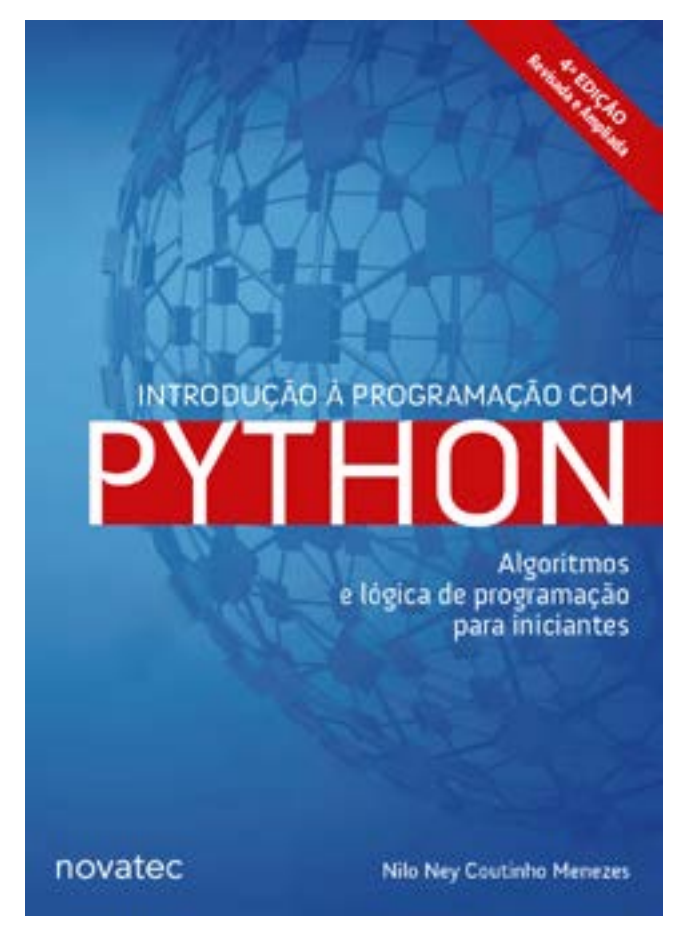

Título: Introdução à Programação com Python

Autor: Nilo Ney Coutinho Menezes

Edição: Quarta

ISBN: 978-8575228869

Editora: Novatec

Ano: 2024

Páginas: 552

Para comprar o livro na Amazon, visite o link ou escaneie o qrcode com seu celular:

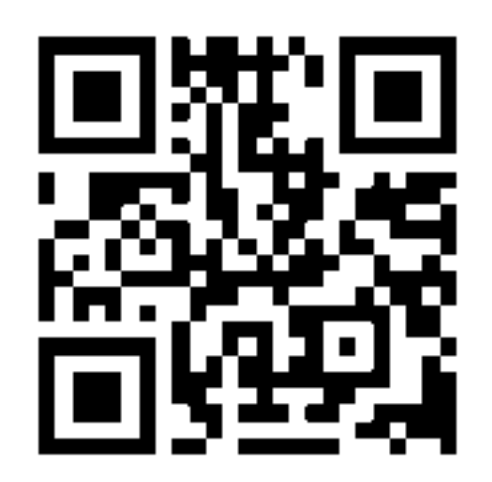

*Na Amazon: <https://amzn.to/3Pjg4MZ>*

Para comprar o livro na Editora Novatec, visite o link ou escaneie o qrcode com seu celular:

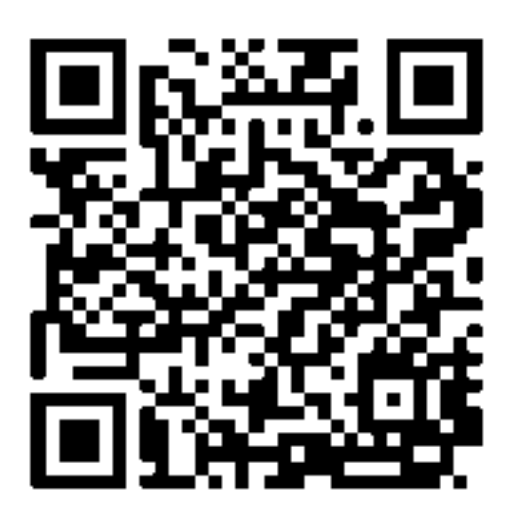

### <span id="page-7-0"></span>**Introdução**

Este documento foi criado para disponibilizar todos os exercícios resolvidos do livro em um só arquivo. O site do livro pode ser acessado em<https://python.nilo.pro.br>ou pelo qr-code abaixo:

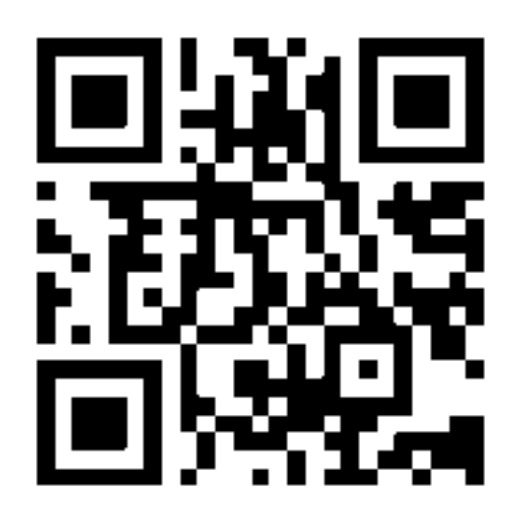

#### *Site do livro*

Se você não conhece o livro, visite o site web e tenha aceso às listagens, exercícios resolvidos, dúvidas e correções (errata). Para comprar o livro na Amazon, visite o link ou escaneie o qrcode com seu celular:

Lembre-se que os exercícios foram feitos para que você aprenda sozinho. Não olhe a resposta antes de tentar sozinho algumas vezes ;-D.

Não pode ser vendido.

### **Exercício 02-01**

Converta as seguintes expressões matemáticas para que possam ser calculadas usando o interpretador Python.  $10 + 20 \times 30$  42 ÷ 30 (94 + 2)  $\times$  6 - 1

```
# Para executar o cálculo e visualizar a resposta,
# copie e cole as linhas abaixo para a janela do interpretador,
# uma de cada vez.
# As respostas do exercício são as linhas abaixo:
10 + 20 * 30
4**2 / 30
(9**4 + 2) * 6 - 1
```
<span id="page-8-0"></span>Digite a seguinte expressão no interpretador: 10 % 3 \* 10 \*\* 2 + 1 - 10 \* 4 / 2 Tente resolver o mesmo cálculo, usando apenas lápis e papel. Observe como a prioridade das operações é importante.

```
# O resultado da expressão:
# 10 % 3 * 10 ** 2 + 1 - 10 * 4 / 2
# é 81.0
#
# Realizando o cálculo com as prioridades da página 39,
# efetuando apenas uma operação por linha,
# temos a seguinte ordem de cálculo:
# 0 --> 10 % 3 * 10 ** 2 + 1 - 10 * 4 / 2
# 1 --> 10 % 3 * 100 + 1 - 10 * 4 / 2
# 2 --> 1 * 100 + 1 - 10 * 4 / 2
# 3 --> 100 + 1 - 10 * 4 / 2
# 4 --> 100 + 1 - 40 / 2
# 5 --> 100 + 1 - 20
# 6 --> 101 - 20
# 7 --> 81
#
# Se você estiver curioso(a) para saber por que o resultado
# é 81.0 e não 81, leia a seção 3.2, página 45.
# A operação de divisão sempre resulta em um número de ponto flutuante.
```
#### **Exercício 02-03**

Faça um programa que exiba seu nome na tela.

```
print("Escreva seu nome entre as aspas")
```
### **Exercício 02-04**

Escreva um programa que exiba o resultado de 2a × 3b, em que a vale 3 e b vale 5.

 $a = 3$  $h = 5$ print( $2 * a * 3 * b$ )

### **Exercício 02-05**

Escreva um programa que calcule a soma de três variáveis e imprima o resultado na tela.

```
a = 2b = 3c = 4print(a + b + c)
```
https://python.nilo.pro.br Atualização do 26/03/2024

<span id="page-9-0"></span>Modifique o Programa 2.2, de forma que ele calcule um aumento de 15% para um salário de R\$ 750.

```
salário = 750
aumento = 15print(salário + (salário * aumento / 100))
```
### **Exercício 02-07**

Usando as propriedades da divisão e da multiplicação, tente entender como estes resultados são iguais:  $0.2 * 6 + 8 * 0.3 + 7 * 0.5 = (20 * 6 + 8 * 30 + 7 * 50) / 100$ 

```
Exercício sem resposta. Por favor aguarde.
```
### **Exercício 03-01**

Complete a tabela a seguir, marcando inteiro ou ponto flutuante dependendo do número apresentado.

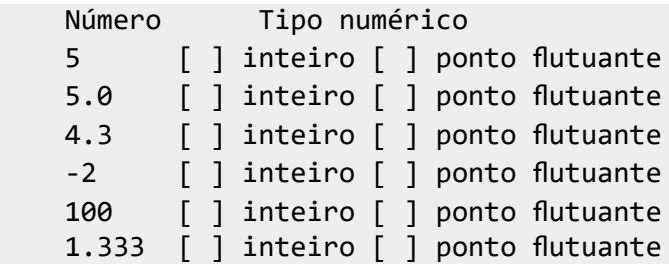

```
# inteiro
# ponto flutuante
# ponto flutuante
# inteiro
# inteiro
# ponto flutuante
```
### **Exercício 03-02**

Complete a tabela a seguir, respondendo True ou False. Considere a = 4, b = 10, c = 5.0, d = 1 e f = 5.

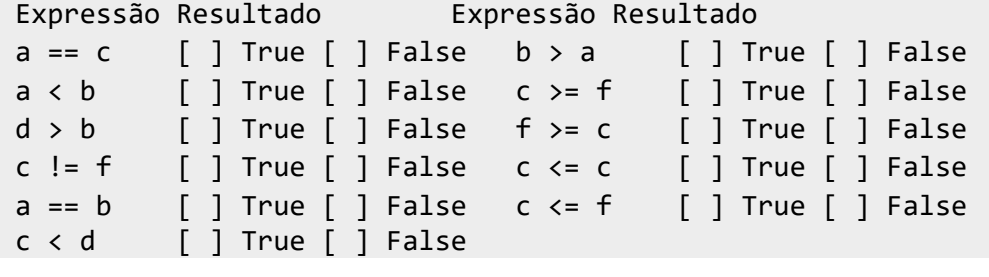

```
Atualização do 26/03/2024 https://python.nilo.pro.br
# False (a==c)
# True (a<b)
```
<span id="page-10-0"></span>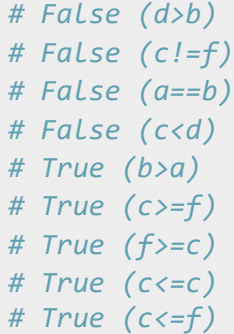

Complete a tabela a seguir utilizando  $a = True$ ,  $b = False$  e  $c = True$ .

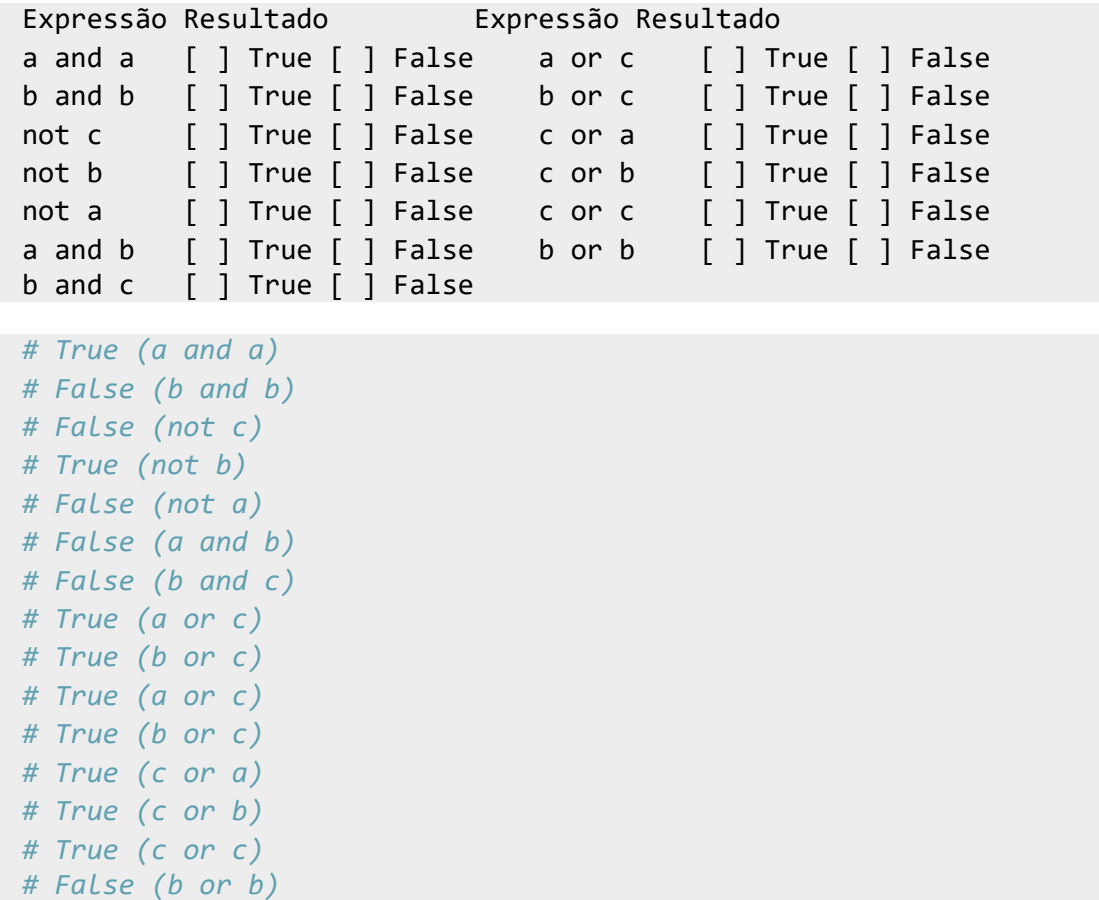

### **Exercício 03-04**

Escreva uma expressão para determinar se uma pessoa deve ou não pagar imposto. Considere que pagam imposto pessoas cujo salário é maior que R\$ 1.200,00.

salário > 1200

<span id="page-11-0"></span>Calcule o resultado da expressão  $A > B$  and C or D, utilizando os valores da tabela a seguir.

```
A B C D Resultado
1 2 True False
10 3 False False
5 1 True True
# False
# False
# True
```
### **Exercício 03-06**

Escreva uma expressão que será utilizada para decidir se um aluno foi ou não aprovado. Para ser aprovado, todas as médias do aluno devem ser maiores que 7. Considere que o aluno cursa apenas três matérias, e que a nota de cada uma está armazenada nas seguintes variáveis: matéria1, matéria2 e matéria3.

```
# Pelo enunciado:
matéria1 > 7 and matéria2 > 7 and matéria3 > 7
# Na prática, o aluno é aprovado se obtiver nota maior ou igual a média, logo:
matéria1 >= 7 and matéria2 >= 7 and matéria3 >= 7
```
### **Exercício 03-07**

Faça um programa que peça dois números inteiros. Imprima a soma desses dois números na tela.

```
a = int(input("Digite o primeiro número:"))
b = int(input("Digite o segundo número:"))
print(a + b)
```
### **EXFRCÍCIO 03-08**

Escreva um programa que leia um valor em metros e o exiba convertido em milímetros.

```
metros = float(input("Digite o valor em métros: "))
milímetros = metros * 1000
print("%10.3f metros equivalem a %10.3f milímetros." % (metros, milímetros))
```
#### **Exercício 03-09**

Escreva um programa que leia a quantidade de dias, horas, minutos e segundos do usuário. Calcule o total em segundos.

```
dias = int(input("Dias:"))
horas = int(input("Horas:"))minutos = int(input("Minutos:"))
segundos = int(input("Segundos:"))
# Um minuto tem 60 segundos
# Uma hora tem 3600 (60 * 60) segundos
# Um dia tem 24 horas, logo 24 * 3600 segundos
total em segundos = dias * 24 * 3600 + horas * 3600 + minutos * 60 + segundos
print("Convertido em segundos é igual a %10d segundos." % total_em_segundos)
```
### **EXFRCÍCIO 03-10**

Faça um programa que calcule o aumento de um salário. Ele deve solicitar o valor do salário e a porcentagem do aumento. Exiba o valor do aumento e do novo salário.

```
salário = float(input("Digite o salário atual:"))
p_aumento = float(input("Digite a porcentagem de aumento:"))
aumento = salário * p aumento / 100
novo_salário = salário + aumento
print("Um aumento de %5.2f %% em um salário de R$ %7.2f" % (p_aumento, salário))
print("é igual a um aumento de R$ %7.2f" % aumento)
print("Resultando em um novo salário de R$ %7.2f" % novo_salário)
```
### **Exercício 03-11**

Faça um programa que solicite o preço de uma mercadoria e o percentual de desconto. Exiba o valor do desconto e o preço a pagar.

```
preço = float(input("Digite o preço da mercadoria:"))
desconto = float(input("Digite o percentual de desconto:"))
valor_do_desconto = preço * desconto / 100
a pagar = preco - valor do desconto
print("Um desconto de %5.2f %% em uma mercadoria de R$ %7.2f" % (desconto, preço))
print("vale R$ %7.2f." % valor_do_desconto)
print("O valor a pagar é de R$ %7.2f" % a_pagar)
```
### **Exercício 03-12**

Escreva um programa que calcule o tempo de uma viagem de carro. Pergunte a distância a percorrer e a velocidade média esperada para a viagem.

```
distância = float(input("Digite a distância em km:"))
velocidade média = float(input("Digite a velocidade média em km/h:"))
tempo = distância / velocidade_média
print("O tempo estimado é de %5.2f horas" % tempo)
# Opcional: imprimir o tempo em horas, minutos e segundos
tempo_s = int(tempo * 3600) # convertemos de horas para segundos
```
https://python.nilo.pro.br Atualização do 26/03/2024

```
horas = int(tempo_s / 3600) # parte inteira
tempo_s = int(tempo_s % 3600) # o resto
minus = int(tempo_s / 60)segundos = int(tempo s % 60)print("%05d:%02d:%02d" % (horas, minutos, segundos))
```
Escreva um programa que converta uma temperatura digitada em °C em °F. A fórmula para essa conversão é:

```
 9 × C
 F = ----- + 32
 5
C = float(input("Digite a temperatura em °C:"))F = (9 * C / 5) + 32print("%5.2f°C é igual a %5.2f°F" % (C, F))
```
### **Exercício 03-14**

Escreva um programa que pergunte a quantidade de km percorridos por um carro alugado pelo usuário, assim como a quantidade de dias pelos quais o carro foi alugado. Calcule o preço a pagar, sabendo que o carro custa R\$ 60 por dia e R\$ 0,15 por km rodado.

```
km = int(input("Digite a quantidade de quilometros percorridos:"))
dias = int(input("Digite quantos dias você ficou com o carro:"))
preço por dia = 60preco\_por_km = 0.15preço_a_pagar = km * preço_por_km + dias * preço_por_dia
print("Total a pagar: R$ %7.2f" % preço_a_pagar)
```
### **Exercício 03-15**

Escreva um programa para calcular a redução do tempo de vida de um fumante. Pergunte a quantidade de cigarros fumados por dia e quantos anos ele já fumou. Considere que um fumante perde 10 minutos de vida a cada cigarro, e calcule quantos dias de vida um fumante perderá. Exiba o total em dias.

```
cigarros por dia = int(input("Quantidade de cigarros por dia:"))
anos_fumando = float(input("Quantidade de anos fumando:"))
redução em minutos = anos fumando * 365 * cigarros por dia * 10
# Um dia tem 24 x 60 minutos
redução em dias = redução em minutos / (24 * 60)
print("Redução do tempo de vida %8.2f dias." % redução em dias)
```
<span id="page-14-0"></span>Analise o Programa 4.1. Responda o que acontece se o primeiro e o segundo valores forem iguais? Explique.

```
# Se os valores forem iguais, nada será impresso.
# Isso acontece porque a > b e b > a são falsas quando a = b.
# Assim, nem o print de 2, nem o print de 3 serão executados, logo nada será 
impresso.
```
### **Exercício 04-02**

Escreva um programa que pergunte a velocidade do carro de um usuário. Caso ultrapasse 80 km/h, exiba uma mensagem dizendo que o usuário foi multado. Nesse caso, exiba o valor da multa, cobrando R\$ 5 por km acima de 80 km/h.

```
velocidade = float(input("Digite a velocidade do seu carro:"))
if velocidade > 80:
    multa = (velocidade - 80) * 5
     print(f"Você foi multado em R$ {multa:7.2f}!")
if velocidade \leq 80:
     print("Sua velocidade está ok, boa viagem!")
```
### **Exercício 04-03**

Escreva um programa que leia três números e que imprima o maior e o menor.

```
a = int(input("Digite o primeiro valor:"))
b = int(input("Digit to segundo valor:"))c = int(input("Digit to tereiro valor:"))main = aif b > a and b > c:
    main = bif c > a and c > = b:
    main = cmenor = a
if b < c and b < a:
    menor = bif c \le b and c \le a:
    menor = cprint(f"O menor número digitado foi {menor}")
print(f"O maior número digitado foi {maior}")
```
### **EXFRCÍCIO 04-04**

https://python.nilo.pro.br Atualização do 26/03/2024 Escreva um programa que pergunte o salário do funcionário e calcule o valor do aumento. Para salários superiores a R\$ 1.250,00, calcule um aumento de 10%. Para os inferiores ou iguais, de 15%.

```
salário = float(input("Digite seu salário: "))
pc aumento = 0.15if salário > 1250:
    pc aumento = 0.10aumento = salário * pc_aumento
print(f"Seu aumento será de: R$ {aumento:7.2f}")
```
Execute o Programa 4.5 e experimente alguns valores. Verifique se os resultados foram os mesmos do Programa 4.2.

```
# Sim, os resultados são os mesmos.
```
### **Exercício 04-06**

Escreva um programa que pergunte a distância que um passageiro deseja percorrer em km. Calcule o preço da passagem, cobrando R\$ 0,50 por km para viagens de até de 200 km, e R\$ 0,45 para viagens mais longas.

```
distância = float(input("Digite a distância a percorrer: "))
if distância <= 200:
    passagem = 0.5 * distância
else:
     passagem = 0.45 * distância
print(f"Preço da passagem: R$ {passagem:7.2f}")
```
### **Exercício 04-07**

Analise o Programa 4.3. Faz sentido usar o else nesse programa? Explique sua resposta.

Exercício sem resposta. Por favor aguarde.

#### **Exercício 04-08**

Reescreva o Programa 4.4 e calcule a conta da operadora Tchau usando else.

Exercício sem resposta. Por favor aguarde.

### **Exercício 04-09**

Rastreie o Programa 4.8. Compare seu resultado ao apresentado na Tabela 4.2.

Atualização do 26/03/2024 https://python.nilo.pro.br *# O exercício consiste em rastrear o programa da listagem 4.7.*

```
# O resultado deve ser o mesmo do apresentado na tabela 4.2.
 # A técnica de rastreamento é apresentada na página 62,
# seção 3.6 Rastreamento.
```
### **EXERCÍCIO 04-10**

Escreva um programa que leia dois números e que pergunte qual operação você deseja realizar. Você deve poder calcular soma (+), subtração (-), multiplicação (\*) e divisão (/). Exiba o resultado da operação solicitada.

```
a = float(input("Primeiro número:"))
b = float(input("Segundo número:"))
operação = input("Digite a operação a realizar (+,-, * \text{ ou } /):")
if operação == "+":
    resultado = a + belif operação == "-":
     resultado = a - b
elif operação == "*":
    resultado = a * belif operação == "/":
    resultado = a / belse:
     print("Operação inválida!")
    resultado = \thetaprint("Resultado: ", resultado)
```
### **Exercício 04-11**

Escreva um programa para aprovar o empréstimo bancário para compra de uma casa. O programa deve perguntar o valor da casa a comprar, o salário e a quantidade de anos a pagar. O valor da prestação mensal não pode ser superior a 30% do salário. Calcule o valor da prestação como sendo o valor da casa a comprar dividido pelo número de meses a pagar.

```
valor = float(input("Digite o valor da casa: "))
salário = float(input("Digite o salário: "))
anos = int(input("Quantos anos para pagar: "))
meses = anos * 12
prestacao = valor / meses
if prestacao > salário * 0.3:
     print("Infelizmente você não pode obter o empréstimo")
else:
     print(f"Valor da prestação: R$ {prestacao:7.2f} Empréstimo OK")
```
### **EXFRCÍCIO 04-12**

https://python.nilo.pro.br Atualização do 26/03/2024 Escreva um programa que calcule o preço a pagar pelo fornecimento de energia elétrica. Pergunte a quantidade de kWh consumida e o tipo de instalação: R para residências, I para indústrias e C para

<span id="page-17-0"></span>comércios. Calcule o preço a pagar de acordo com a tabela a seguir.

```
+---------------------------------------+
   Preço por tipo e faixa de consumo |
+---------------------------------------+
| Tipo | Faixa (kWh) | Preço |
+=======================================+
| Residencial | Até 500 | R$ 0,40 |
        | | Acima de 500 | R$ 0,65 |
+---------------------------------------+
 | Comercial | Até 1000 | R$ 0,55 |
     | | Acima de 1000 | R$ 0,60 |
+---------------------------------------+
| Industrial | Até 5000 | R$ 0,55 |
         | | Acima de 5000 | R$ 0,60 |
  +---------------------------------------+
consumo = int(input("Consumo em kWh: "))
tipo = input("Tipo da instalação (R, C ou I): ")
if tipo == "R":
    if consumo \leq 500:
       preco = 0.40 else:
       preco = 0.65elif tipo == "I":
    if consumo \le 5000:
       preco = 0.55 else:
       preco = 0.60elif tipo == C":
   if consumo \leq 1000:
       preco = 0.55 else:
       preco = 0.60else:
    preco = 0 print("Erro ! Tipo de instalação desconhecido!")
cutsto = consumo * precoprint(f"Valor a pagar: R$ {custo:7.2f}")
```
### **Exercício 04-13**

No programa a seguir, inverta as linhas do if e else, negando a condição. Adicione as linhas necessárias para fazê-lo funcionar em Python.

```
if a > b:
      print("a é maior que b")
 else:
      print("b é maior que a")
Exercício sem resposta. Por favor aguarde.
```
<span id="page-18-0"></span>Reescreva o programa a seguir com if-elif-else. Adicione as linhas necessárias para fazê-lo funcionar em Python.

```
if a < 10:
     print("a é menor que 10")
if a \ge 10 and a \le 20:
     print("a é maior que 10 e menor que 20")
if a \ge 20:
     print("a é maior que 20")
```
Exercício sem resposta. Por favor aguarde.

### **EXERCÍCIO 04-15**

Reescreva o programa a seguir com if-elif-else.

```
hora = int(input("Digite a hora atual:"))
if hora \langle 12: print("Bom dia!")
if hora >=12 and hora <=18:
     print("Boa tarde!")
if hora >=18:
     print("Boa noite!")
```
Exercício sem resposta. Por favor aguarde.

### **EXERCÍCIO 04-16**

Corrija o programa a seguir:

```
média = input("Digite sua média:")
if média < 4:
     print("Infelizmente você reprovou")
if média < 7:
     print("Você ficou de recuperação")
if média > 7:
     print("Você passou de ano")
```
Exercício sem resposta. Por favor aguarde.

### **Exercício 05-01**

Modifique o programa para exibir os números de 1 a 100.

```
x = 1while x <= 100:
```

```
 print(x)
x = x + 1
```
Modifique o programa para exibir os números de 50 a 100.

```
x = 50while x <= 100:
    print(x)x = x + 1
```
### **Exercício 05-03**

Faça um programa para escrever a contagem regressiva do lançamento de um foguete. O programa deve imprimir 10, 9, 8, …, 1, 0 e Fogo! na tela.

```
x = 10while x \ge 0:
    print(x)x = x - 1print("Fogo!")
```
### **Exercício 05-04**

Modifique o programa anterior para imprimir de 1 até o número digitado pelo usuário, mas, dessa vez, apenas os números ímpares.

```
fim = int(input("Digite o último número a imprimir:"))
x = 1while x \leq f fim:
    print(x)x = x + 2
```
### **Exercício 05-05**

Reescreva o programa anterior para escrever os 10 primeiros múltiplos de 3.

```
\mathbf{f}m = 30
x = 3while x \leq f fim:
      print(x)
     x = x + 3
```
<span id="page-20-0"></span>Altere o programa anterior para exibir os resultados no mesmo formato de uma tabuada:  $2x1 = 2$ ,  $2x2 = 4$ , …

```
n = int(input("Tabuada de:"))
x = 1while x \leq 10:
    print(f"{n} x {x} = {n * x}")
    x = x + 1
```
### **Exercício 05-07**

Modifique o programa anterior de forma que o usuário também digite o início e o fim da tabuada, em vez de começar com 1 e 10.

```
n = int(input("Tabuada de: "))
\text{inicio} = \text{int}(\text{input}("De: "))f_{nm} = int(input("Até: "))x = inicio
while x \leq f fim:
     print(f"{n} x \{x\} = \{n * x\}")
    x = x + 1
```
### **Exercício 05-08**

Escreva um programa que leia dois números. Imprima o resultado da multiplicação do primeiro pelo segundo. Utilize apenas os operadores de soma e subtração para calcular o resultado. Lembre-se de que podemos entender a multiplicação de dois números como somas sucessivas de um deles. Assim,  $4 \times 5 = 5$  $+ 5 + 5 + 5 = 4 + 4 + 4 + 4 + 4$ .

```
p = int(input("Primeiro número: "))
s = int(input("Segundo número: "))
x = 1r = 0while x \leq s:
    r = r + px = x + 1print(f"{p} x \{s\} = \{r\}")
```
### **Exercício 05-09**

Escreva um programa que leia dois números. Imprima a divisão inteira do primeiro pelo segundo, assim como o resto da divisão. Utilize apenas os operadores de soma e subtração para calcular o resultado. Lembre-se de que podemos entender o quociente da divisão de dois números como a quantidade de vezes que podemos retirar o divisor do dividendo. Logo,  $20 \div 4 = 5$ , uma vez que podemos subtrair 4 cinco

```
dividendo = int(input("Dividendo: "))
divisor = int(input("Divisor: "))
quociente = \thetax = \text{dividend}while x >= divisor:
    x = x - divisorquociente = quociente + 1resto = xprint(f"{dividendo} / {divisor} = {quociente} (quociente) {resto} (resto)")
```
### **EXERCÍCIO 05-10**

Modifique o programa anterior para que aceite respostas com letras maiúsculas e minúsculas em todas as questões.

```
pontos = \thetaquestão = 1
while questão <= 3:
     resposta = input(f"Resposta da questão {questão}: ")
     if questão == 1 and (resposta == "b" or resposta == "B"):
        pontos = pontos + 1 if questão == 2 and (resposta == "a" or resposta == "A"):
        pontos = pontos + 1 if questão == 3 and (resposta == "d" or resposta == "D"):
        pontos = pontos + 1
    questão += 1print(f"O aluno fez {pontos} ponto(s)")
```
### **Exercício 05-11**

Escreva um programa que pergunte o depósito inicial e a taxa de juros de uma poupança. Exiba os valores mês a mês para os 24 primeiros meses. Escreva o total ganho com juros no período.

```
depósito = float(input("Depósito inicial: "))
taxa = float(input("Taxa de juros (Ex.: 3 para 3\%): "))
m\hat{e}s = 1saldo = depósito
while mês <= 24:
    saldo = saldo + (saldo * (taxa / 100))
     print(f"Saldo do mês {mês} é de R${saldo:5.2f}.")
    m\hat{e}s = m\hat{e}s + 1print(f"O ganho obtido com os juros foi de R${saldo-depósito:8.2f}.")
```
### **EXFRCÍCIO 05-12**

Altere o programa anterior de forma a perguntar também o valor depositado mensalmente. Esse valor será depositado no início de cada mês, e você deve considerá-lo para o cálculo de juros do mês seguinte.

```
depósito = float(input("Depósito inicial: "))
taxa = float(input("Taxa de juros (Ex.: 3 para 3%): "))
investimento = float(input("Depósito mensal: "))
m\hat{e}s = 1saldo = depósito
while mês <= 24:
    saldo = saldo + (saldo * (taxa / 100)) + investimento
     print(f"Saldo do mês {mês} é de R${saldo:5.2f}.")
    m\hat{e}s = m\hat{e}s + 1print(f"O ganho obtido com os juros foi de R${saldo-depósito:8.2f}.")
```
Escreva um programa que pergunte o valor inicial de uma dívida e o juro mensal. Pergunte também o valor mensal que será pago. Imprima o número de meses para que a dívida seja paga, o total pago e o total de juros pago.

```
dívida = float(input("Dívida: "))
 \text{taxa = float(input("Juros (Ex.: 3 para 3%): "))}pagamento = float(input("Pagamento mensal:"))
 m\hat{e}s = 1if dívida * (taxa / 100) > pagamento:
      print(
          "Sua dívida não será paga nunca, pois os juros são superiores ao pagamento 
 mensal."
      )
 else:
      saldo = dívida
     juros_pago = 0while saldo > pagamento:
         juros = saldo * taxa / 100
         saldo = saldo + juros - pagamentojuros pago = juros pago + juros
          print(f"Saldo da dívida no mês {mês} é de R${saldo:6.2f}.")
         m\hat{e}s = m\hat{e}s + 1 print(f"Para pagar uma dívida de R${dívida:8.2f}, a {taxa:5.2f} % de juros,")
      print(
         f"você precisará de {me}s - 1} meses, pagando um total de R${juros
 pago:8.2f} de juros."
     \lambda print(f"No último mês, você teria um saldo residual de R${saldo:8.2f} a 
pagar.")
```
### **Exercício 05-14**

Escreva um programa que leia números inteiros do teclado. O programa deve ler os números até que o usuário digite 0 (zero). No final da execução, exiba a quantidade de números digitados, assim como a soma e a média aritmética.

```
soma = \thetaquantidade = \thetawhile True:
     n = int(input("Digite um número inteiro: "))
    if n == 0:
         break
    soma = soma + n
    quantidade = quantidade + 1print("Quantidade de números digitados:", quantidade)
print("Soma: ", soma)
print(f"Média: {soma/quantidade:10.2f}")
```
Escreva um programa para controlar uma pequena máquina registradora. Você deve solicitar ao usuário que digite o código do produto e a quantidade comprada. Utilize a tabela de códigos a seguir para obter o preço de cada produto:

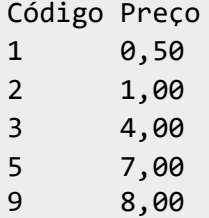

Seu programa deve exibir o total das compras depois que o usuário digitar 0. Qualquer outro código deve gerar a mensagem de erro "Código inválido".

```
apagar = 0while True:
     código = int(input("Código da mercadoria (0 para sair): "))
    preco = 0if código == 0:
         break
     elif código == 1:
        preco = 0.50 elif código == 2:
        preco = 1.00 elif código == 3:
        preco = 4.00 elif código == 5:
        preco = 7.00 elif código == 9:
        preco = 8.00 else:
         print("Código inválido!")
    if preço != 0:
         quantidade = int(input("Quantidade: "))
        apagar = apagar + (preço * quantidade)
print(f"Total a pagar R${apagar:8.2f}")
```
<span id="page-24-0"></span>Execute o Programa 5.1 para os seguintes valores: 501, 745, 384, 2, 7 e 1.

*# O programa deve funcionar normalmente com os valores solicitados pelo exercício.*

### **Exercício 05-17**

O que acontece se digitarmos 0 (zero) no valor a pagar?

*# O programa pára logo após imprimir a quantidade de cédulas de R\$50,00*

### **Exercício 05-18**

Modifique o programa para também trabalhar com notas de R\$ 100.

```
valor = int(input("Digite o valor a pagar:"))
cédulas = \thetaatual = 100apagar = valorwhile True:
    if atual \leq apagar:
         apagar -= atual
         cédulas += 1
     else:
         print(f"{cédulas} cédula(s) de R${atual}")
        if apagar == 0:
             break
         elif atual == 100:
            atual = 50elif atual == 50:
            atual = 20 elif atual == 20:
            atual = 10elif atual == 10:
            atual = 5elif atual == 5:
            atual = 1cédulas = 0
```
### **Exercício 05-19**

Modifique o programa para aceitar valores decimais, ou seja, também contar moedas de 0,01, 0,02, 0,05, 0,10 e 0,50

```
https://python.nilo.pro.br Atualização do 26/03/2024
# Atenção: alguns valores não serão calculados corretamente
 # devido a problemas com arredondamento e da representação de 0.01
```

```
# em ponto flutuante. Uma alternativa é multiplicar todos os valores
# por 100 e realizar todos os cálculos com números inteiros.
valor = float(input("Digite o valor a pagar:"))
cédulas = 0
atual = 100apagar = valorwhile True:
     if atual <= apagar:
         apagar -= atual
         cédulas += 1
     else:
        if atual >= 1:
             print(f"{cédulas} cédula(s) de R${atual}")
         else:
             print(f"{cédulas} moeda(s) de R${atual:5.2f}")
        if apagar \langle 0.01:
             break
        elif atual == 100:
            atual = 50elif atual == 50:
            atual = 20elif atual == 20:
            atual = 10elif atual == 10:
            atual = 5elif atual == 5:
            atual = 1elif atual == 1:
            atual = 0.50elif atual == 0.50:
            atual = 0.10elif atual == 0.10:
            atual = 0.05elif atual == 0.05:
            atual = 0.02elif atual == 0.02:
            atual = 0.01cédulas = 0
```
O que acontece se digitarmos 0,001 no programa anterior? Caso ele não funcione, altere-o de forma a corrigir o problema.

```
# Como preparamos o programa para valores menores que 0.01,
# este pára de executar após imprimir 0 cédula(s) de R$100.
# Ver também a nota do exercício 05.19 para compreender
# melhor este problema.
```
<span id="page-26-0"></span>Reescreva o Programa 5.1 de forma a continuar executando até que o valor digitado seja 0. Utilize repetições aninhadas.

```
while True:
     valor = int(input("Digite o valor a pagar:"))
    if valor == 0:
         break
    cédulas = 0
    atual = 50 apagar = valor
     while True:
        if atual \leq apagar:
             apagar -= atual
             cédulas += 1
         else:
             print(f"{cédulas} cédula(s) de R${atual}")
            if apagar == 0:
                 break
            if atual == 50:
                atual = 20elif atual == 20:
                atual = 10elif atual == 10:
                atual = 5elif atual == 5:
                atual = 1cédulas = 0
```
### **Exercício 05-22**

Escreva um programa que exiba uma lista de opções (menu): adição, subtração, divisão, multiplicação e sair. Imprima a tabuada da operação escolhida. Repita até que a opção saída seja escolhida.

```
while True:
     print("""
Menu
\sum_{i=1}^{n}1 - Adição
2 - Subtração
3 - Divisão
4 - Multiplicação
5 - Sair
""")
     opção = int(input("Escolha uma opção:"))
    if opc\tilde{a}o == 5:
          break
```

```
elif opção >= 1 and opção < 5:
    n = int(input("Tabuada de:"))x = 1while x \le 10:
        if opção == 1:
            print(f"{n} + {x} = {n + x}")
         elif opção == 2:
            print(f"{n} - {x} = {n - x}")
         elif opção == 3:
            print(f"{n} / {x} = {n / x:5.4f}")
        elif opção == 4:
            print(f"{n} x \{x\} = \{n * x\}")
        x = x + 1 else:
     print("Opção inválida!")
```
Escreva um programa que leia um número e verifique se é ou não um número primo. Para fazer essa verificação, calcule o resto da divisão do número por 2 e depois por todos os números ímpares até o número lido. Se o resto de uma dessas divisões for igual a zero, o número não é primo. Observe que 0 e 1 não são primos e que 2 é o único número primo que é par.

```
n = int(input("Digite um número:"))
if n < 0:
     print("Número inválido. Digite apenas valores positivos")
if n == 0 or n == 1:
     print(f"{n} é um caso especial.")
else:
    if n == 2:
         print("2 é primo")
    elif n % 2 == 0:
         print(f"{n} não é primo, pois 2 é o único número par primo.")
     else:
        x = 3while x < n:
            if n % x == 0:
                 break
            x = x + 2if x == n:
             print(f"{n} é primo")
         else:
             print(f"{n} não é primo, pois é divisível por {x}")
```
### **Exercício 05-24**

Modifique o programa anterior de forma a ler um número n. Imprima os n primeiros números primos.

```
Atualização do 26/03/2024 https://python.nilo.pro.br
 n = int(input("Digite um número: "))
```

```
if n < 0:
     print("Número inválido. Digite apenas valores positivos")
else:
    if n \geq 1:
         print("2")
        p = 1y = 3while p < n:
            x = 3while x < y:
                if y % x == 0: break
                x = x + 2if x == y:
                 print(x)
                p = p + 1y = y + 2
```
Escreva um programa que calcule a raiz quadrada de um número. Utilize o método de Newton para obter um resultado aproximado. Sendo n o número a obter a raiz quadrada, considere a base b=2. Calcule p usando a fórmula p= $(b+(n/b))/2$ . Agora, calcule o quadrado de p. A cada passo, faça b=p e recalcule p usando a fórmula apresentada. Pare quando a diferença absoluta entre n e o quadrado de p for menor que 0,0001.

```
# Atenção: na primeira edição do livro, a fórmula foi publicada errada.
# A fórmula correta é p = ( b + ( n / b ) ) / 2
# A função abs foi utilizada para calcular o valor absoluto de um número,
# ou seja, seu valor sem sinal.
# Exemplos: abs(1) retorna 1 e abs(-1) retorna 1
n = float(input("Digite um número para encontrar a sua raiz quadrada: "))
b = 2while abs(n - (b * b)) > 0.00001:
    p = (b + (n / b)) / 2b = pprint(f"A raiz quadrada de {n} é aproximadamente {p:8.4f}")
```
### **Exercício 05-26**

Escreva um programa que calcule o resto da divisão inteira entre dois números. Utilize apenas as operações de soma e subtração para calcular o resultado.

```
https://python.nilo.pro.br Atualização do 26/03/2024
 # Atenção: este exercício é muito semelhante a exercício 5.08
 dividendo = int(input("Dividendo: "))
 divisor = int(input("Divisor: "))
 quociente = \thetax = \text{dividend}
```

```
while x >= divisor:
    x = x - divisorquociente = quociente + 1resto = xprint(f"O resto de {dividendo} / {divisor} é {resto}")
```
### **Exercício 05-27-a**

Escreva um programa que verifique se um número é palíndromo. Um número é palíndromo se continua o mesmo caso seus dígitos sejam invertidos. Exemplos: 454, 10501

```
# Para resolver este problema, podemos usar strings, apresentadas na seção 3.4 do 
livro
# Veja que estamos lendo o número sem convertê-lo para int ou float,
# desta forma o valor de s será uma string
s = input("Digite o número a verificar, sem espaços:")
i = 0f = len(s) - 1 # posição do último caracter da string
while f > i and s[i] == s[f]:
    f = f - 1i = i + 1if s[i] == s[f]:
     print(f"{s} é palíndromo")
else:
     print(f"{s} não é palíndromo")
```
#### **Exercício 05-27-b**

Escreva um programa que verifique se um número é palíndromo. Um número é palíndromo se continua o mesmo caso seus dígitos sejam invertidos. Exemplos: 454, 10501

```
# Exercício 5.27
# Solução alternativa, usando apenas inteiros
n = int(input("Digite o número a verificar:"))
# Com n é um número inteiro, vamos calcular sua
# quantidade de dígitos, encontrado a primeira
# potência de 10, superior a n.
# Exemplo: 341 - primeira potência de 10 maior: 1000 = 10 ^ 4
# Utilizaremos 4 e não 3 para possibilitar o tratamento de números
# com um só dígito. O ajuste é feito nas fórmulas abaixo
q = 0while 10**q < n:
    q = q + 1i = qf = 0nf = ni = n # Aqui nós copiamos n para ni e nf
pi = pf = 0 # e fazemos pi = pf (para casos especiais)
while i > f:
     pi = int(ni / (10 ** (i - 1))) # Dígito mais à direita
```

```
 pf = nf % 10 # Dígito mais à esquerda
     if pi != pf: # Se são diferentes, saímos
         break
    f = f + 1 # Passamos para o próximo dígito a esqueda
     i = i - 1 # Passamos para o dígito a direita seguinte
     ni = ni - (pi * (10**i)) # Ajustamos ni de forma a retirar o dígito anterior
     nf = int(nf / 10) # Ajustamos nf para retirar o último dígito
if pi == pf:
     print(f"{n} é palíndromo")
else:
     print(f"{n} não é palíndromo")
```
Modifique o Programa 6.2 para ler 7 notas em vez de 5.

```
notas = [0, 0, 0, 0, 0, 0, 0] # Ou [0] * 7
soma = \thetax = \thetawhile x < 7:
    notas[x] = float(input(f"Nota \{x\} :"))soma += notas[x]x \leftarrow + = 1x = \thetawhile x < 7:
    print(f''Nota \{x\}: \{notx\} : \{notx\} : 6.2f\}'')x + = 1print(f"Média: {soma/x:5.2f}")
```
### **Exercício 06-02**

Faça um programa que leia duas listas e que gere uma terceira com os elementos das duas primeiras.

```
https://python.nilo.pro.br Atualização do 26/03/2024
 primeira = []
 segunda = []
 while True:
     e = int(input("Digite um valor para a primeira lista (0 para terminar)): "))if e == 0:
          break
      primeira.append(e)
 while True:
     e = int(input("Digite um valor para a segunda lista (0 para terminar)): "))if e == 0:
          break
      segunda.append(e)
 terceira = primeira[:] # Copia os elementos da primeira lista
 terceira.extend(segunda)
 x = \theta
```

```
while x < len(terceira):
     print(f"{x}: {terceira[x]}")
    x = x + 1
```
Faça um programa que percorra duas listas e gere uma terceira sem elementos repetidos.

```
primeira = []
segunda = \lceil \rceilwhile True:
    e = int(input("Digite um valor para a primeira lista (0 para terminar) :"))if e == 0:
         break
     primeira.append(e)
while True:
     e = int(input("Digite um valor para a segunda lista (0 para terminar):"))
    if e == 0:
         break
     segunda.append(e)
terceira = []
# Aqui vamos criar uma outra lista, com os elementos da primeira
# e da segunda. Existem várias formas de resolver este exercício.
# Nesta solução, vamos pesquisar os valores a inserir na terceira
# lista. Se não existirem, adicionaremos à terceira. Caso contrário,
# não copiaremos, evitando assim os repetidos.
duas listas = primeira[:]duas listas.extend(segunda)
x = 0while x < len(duas listas):
    v = \thetawhile y < len(terceira):
        if duas listas[x] == terceira[y]:
             break
        y = y + 1if y == len(terceira):
         terceira.append(duas_listas[x])
    x = x + 1x = \thetawhile x < len(terceira):
    print(f"{x}: {terceira[x]}")
    x = x + 1
```
### **EXFRCÍCIO 06-04**

O que acontece quando não verificamos se a lista está vazia antes de chamarmos o método pop?

```
Atualização do 26/03/2024 https://python.nilo.pro.br
# Se não verificarmos que a lista está vazia antes de charmos pop(),
 # o programa pára com uma mensagem de erro, informando que tentamos
```

```
# retirar um elemento de uma lista vazia.
 # A verificação é necessária para controlar este erro e assegurar
# o bom funcionamento do programa.
```
Altere o Programa 6.7 de forma a poder trabalhar com vários comandos digitados de uma só vez. Atualmente, apenas um comando pode ser inserido por vez. Altere-o de forma a considerar operação como uma string.

Exemplo: FFFAAAS significaria três chegadas de novos clientes, três atendimentos e, finalmente, a saída do programa.

```
último = 10
fila = list(range(1, último + 1))
while True:
     print(f"\nExistem {len(fila)} clientes na fila")
    print("Fila atual:", fila)
     print("Digite F para adicionar um cliente ao fim da fila,")
     print("ou A para realizar o atendimento. S para sair.")
     operação = input("Operação (F, A ou S):")
    x = \theta sair = False
     while x < len(operação):
         if operator \tilde{a}o[x] == "A":if len(fila) > 0:
                  atendido = fila.pop(0) print(f"Cliente {atendido} atendido")
              else:
                   print("Fila vazia! Ninguém para atender.")
         elif operação[x] == "F": último += 1 # Incrementa o ticket do novo cliente
                         fila.append(último)
         elif operação[x] == "S":sair = True break
          else:
              print(
                   f"Operação inválida: {operação[x]} na posição {x}! Digite apenas 
F, A ou S!"
) and the state \mathcal{L}(\mathcal{A})x = x + 1 if sair:
          break
```
### **Exercício 06-06**

Modifique o programa para trabalhar com duas filas. Para facilitar seu trabalho, considere o comando A

<span id="page-33-0"></span>para atendimento da fila 1; e B, para atendimento da fila 2. O mesmo para a chegada de clientes: F para fila 1; e G, para fila 2.

```
último = 0
f1a1 = []fila2 = []
while True:
     print(f"\nExistem {len(fila1)} clientes na fila 1 e {len(fila2)} na fila 2.")
     print("Fila 1 atual:", fila1)
     print("Fila 2 autal:", fila2)
     print("Digite F para adicionar um cliente ao fim da fila 1 (ou G para fila 2),")
     print("ou A para realizar o atendimento a fila 1 (ou B para fila 2")
     print("S para sair.")
     operação = input("Operação (F, G, A, B ou S):")
    x = 0 sair = False
     while x < len(operação):
         # Aqui vamos usar fila como referência a fila 1
         # ou a fila 2, dependendo da operação.
         if operação[x] == "A" or operação[x] == "F":
            fila = fila1 else:
            fila = fila2 if operação[x] == "A" or operação[x] == "B":
            if len(fila) > 0:
                 atendido = fila.pop(0) print(f"Cliente {atendido} atendido")
             else:
                  print("Fila vazia! Ninguém para atender.")
         elif operação[x] == "F" or operação[x] == "G":
             último += 1 # Incrementa o ticket do novo cliente
                        fila.append(último)
        elif operação[x] == "S":sair = True break
         else:
             print(
                  f"Operação inválida: {operação[x]} na posição {x}! Digite apenas 
F, A ou S!"
\qquad \qquad )x = x + 1 if sair:
         break
```
### **EXERCÍCIO 06-07**

Faça um programa que leia uma expressão com parênteses. Usando pilhas, verifique se os parênteses foram abertos e fechados na ordem correta.

#### Exemplo:

<span id="page-34-0"></span>(()) OK  $()()((())$  OK ()) Erro

Você pode adicionar elementos à pilha sempre que encontrar abre parênteses e desempilhá-la a cada fecha parênteses. Ao desempilhar, verifique se o topo da pilha é um abre parênteses. Se a expressão estiver correta, sua pilha estará vazia no final.

```
expressão = input("Digite a sequência de parênteses a validar:")
x = \thetapilha = []while x < len(expressão):
    if expressão[x] == "(":
         pilha.append("(")
    if expressão[x] == ")":
        if len(pilha) > 0:
            topo = pilha.pop(-1) else:
             pilha.append(")") # Força a mensagem de erro
             break
    x = x + 1if len(pilha) == \theta:
     print("OK")
else:
     print("Erro")
```
### **Exercício 06-08**

Modifique o primeiro exemplo (Programa 6.9) de forma a realizar a mesma tarefa, mas sem utilizar a variável achou. Dica: observe a condição de saída do while.

```
L = [15, 7, 27, 39]p = int(input("Digit to value of value or value))x = 0while x < \text{len}(L):
    if L[x] == p:
         break
    x + = 1if x < len(L): print(f"{p} achado na posição {x}")
else:
     print(f"{p} não encontrado")
```
### **Exercício 06-09**

Modifique o exemplo para pesquisar dois valores. Em vez de apenas p, leia outro valor v que também será procurado. Na impressão, indique qual dos dois valores foi achado primeiro.

```
p = int(input("Digit to value to value a program (p): "))v = int(input("Digit to outro valor a procurar (v):"))x = 0achouP = FalseachouV = Falseprimeiro = 0
while x < \text{len}(L):
    if L[x] == p:
        achouP = True if not achouV:
             primeiro = 1
    if L[x] == v:
        achouV = True if not achouP:
             primeiro = 2
    x + = 1if achouP:
     print(f"p: {p} encontrado")
else:
     print(f"p: {p} não encontrado")
if achouV:
     print(f"v: {v} encontrado")
else:
     print(f"v: {v} não encontrado")
if primeiro == 1:
     print("p foi achado antes de v")
elif primeiro == 2:
     print("v foi achado antes de p")
```
### **EXFRCÍCIO N6-10**

Modifique o programa do Exercício 6.9 de forma a pesquisar p e v em toda a lista e informando o usuário a posição onde p e a posição onde v foram encontrados.

```
Atualização do 26/03/2024 https://python.nilo.pro.br
 L = [15, 7, 27, 39]p = int(input("Digit o valor a procurar (p) :"))v = int(input("Digit to outro valor a procurar (v):"))x = 0achouP = -1 # Aqui -1 indica que ainda não encontramos o valor procurado
 achouV = -1primeiro = 0
 while x < \text{len}(L):
     if L[x] == p:
        achouP = xif L[x] == v:
        achouV = xx + = 1if achouP != -1:
      print(f"p: {p} encontrado na posição {achouP}")
 else:
      print(f"p: {p} não encontrado")
```
```
if achouV != -1:
     print(f"v: {v} encontrado na posição {achouV}")
else:
     print(f"v: {v} não encontrado")
# Verifica se ambos foram encontrados
if achouP != -1 and achouV != -1:
     # como achouP e achouV guardam a posição onde foram encontrados
    if achouP \leq achouV:
         print("p foi achado antes de v")
     else:
         print("v foi achado antes de p")
```
Modifique o Programa 6.6 usando for. Explique por que nem todos os while podem ser transformados em for.

```
L = []
while True:
    n = int(input("Digited um número (0 sai):"))if n == 0:
         break
     L.append(n)
for e in L:
     print(e)
# O primeiro while não pôde ser convertido em for porque
# o número de repetições é desconhecido no início.
```
## **Exercício 06-12**

Altere o Programa 6.11 de forma a imprimir o menor elemento da lista.

```
L = [4, 2, 1, 7]mínimo = L[0]for e in L:
     if e < mínimo:
         mínimo = e
print(mínimo)
```
## **Exercício 06-13**

A lista de temperaturas de Mons, na Bélgica, foi armazenada na lista T = [ -10, -8, 0, 1, 2, 5, -2, -4]. Faça um programa que imprima a menor e a maior temperatura, assim como a temperatura média.

 $T = [-10, -8, 0, 1, 2, 5, -2, -4]$  $m$ ínima = T $\lceil$ 0

https://python.nilo.pro.br Atualização do 26/03/2024

```
] # A escolha do primeiro elemento é arbitrária, poderia ser qualquer elemento 
válido
m\acute{a}xima = T[0]
soma = \thetafor e in T:
     if e < mínima:
        mínima = e if e > máxima:
         máxima = e
    soma = soma + e
print(f"Temperatura máxima: {máxima} °C")
print(f"Temperatura mínima: {mínima} °C")
print(f"Temperatura média: {soma / len(T)} °C")
```
Modifique o Programa 6.13 de forma a mostrar quantos ingressos foram vendidos em cada sala. Utilize uma lista do mesmo tamanho da quantidade de salas e utilize seus elementos para contar quantos ingressos foram vendidos em cada sala. Imprima na tela o total das vendas no fim do programa.

Exercício sem resposta. Por favor aguarde.

### **Exercício 06-15**

Modifique o Programa 6.13 de forma a perguntar o número de salas disponíveis no cinema, assim como a quantidade de lugares em cada uma delas.

Exercício sem resposta. Por favor aguarde.

## **Exercício 06-16**

O que acontece quando a lista já está ordenada? Rastreie o Programa 6.20, mas com a lista L = [1, 2, 3, 4, 5].

```
# Se a lista já estiver ordenada, nenhum elemento é maior que o elemento seguinte.
 # Desta forma, após a primeira verificação de todos os elementos,
# o loop interno é interrompido pela condição de (9).
```
## **Exercício 06-17**

O que acontece quando dois valores são iguais? Rastreie o Programa 6.20, mas com a lista  $L = [3, 3, 1, 5, 1]$ 4].

```
Atualização do 26/03/2024 https://python.nilo.pro.br
# Como utilizamos o método de bolhas, na primeira verificação, 3, 3 são considerados 
 como na ordem correta.
 # Quanto verificamos o segundo 3 com 1, ocorre uma troca.
```
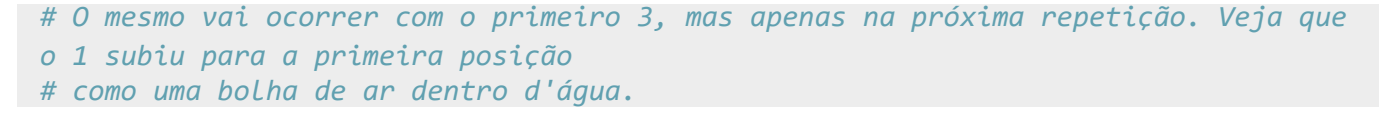

Modifique o Programa 6.20 para ordenar a lista em ordem decrescente.  $L = [1, 2, 3, 4, 5]$  deve ser ordenada como  $L = [5, 4, 3, 2, 1]$ .

```
L = [1, 2, 3, 4, 5]f_{\text{nm}} = 5while f_{\text{nm}} > 1:
     trocou = False
    x = \thetawhile x < (fm - 1):
          if L[x] < L[x + 1]: # Apenas a condição de verificação foi alterada
              trocou = True
             temp = L[x]L[x] = L[x + 1]L[x + 1] = tempx + = 1 if not trocou:
          break
    fim - = 1
for e in L:
     print(e)
```
## **Exercício 06-19**

Altere o Programa 6.22 de forma a solicitar ao usuário o produto e a quantidade vendida. Verifique se o nome do produto digitado existe no dicionário, e só então efetue a baixa em estoque.

```
estoque = \{ "tomate": [1000, 2.30],
     "alface": [500, 0.45],
     "batata": [2001, 1.20],
     "feijão": [100, 1.50],
}
total = 0print("Vendas:\n")
while True:
     produto = input("Nome do produto (fim para sair):")
    if produto == "fim":
         break
     if produto in estoque:
         quantidade = int(input("Quantidade:"))
        if quantidade \leq estoque[produto][0]:
            preco = estoque[producto][1]custo = preco * quantidade
```

```
print(f"{produto:12s}: {quantidade:3d} x {preço:6.2f} = {custo:6.2f}")
            estoque[product0][0] -= quantidade
             total += custo
         else:
             print("Quantidade solicitada não disponível")
     else:
         print("Nome de produto inválido")
print(f" Custo total: {total:21.2f}\n")
print("Estoque:\n")
for chave, dados in estoque.items():
     print("Descrição: ", chave)
     print("Quantidade: ", dados[0])
     print(f"Preço: {dados[1]:6.2f}\n")
```
#### **Exercício 06-20-a**

Escreva um programa que gere um dicionário, em que cada chave seja um caractere, e seu valor seja o número desse caractere encontrado em uma frase lida. Exemplo: O rato  $\rightarrow$  { "O":1, "r":1, "a":1, "t":1, " $o$ ":1}

```
frase = input("Digite uma frase para contar as letras:")
d = \{\}for letra in frase:
     if letra in d:
        d[letra] = d[letra] + 1 else:
        d[letra] = 1print(d)
```
#### **EXFRCÍCIO 06-20-B**

Escreva um programa que gere um dicionário, em que cada chave seja um caractere, e seu valor seja o número desse caractere encontrado em uma frase lida. Exemplo: O rato  $\rightarrow$  { "O":1, "r":1, "a":1, "t":1, " $o$ ":1}

```
# Solução alternativa, usando o método get do dicionário
frase = input("Digite uma frase para contar as letras:")
d = \{\}for letra in frase:
     # Se letra não existir no dicionário, retorna 0
     # se existir, retorna o valor anterior
    d[letra] = d.get(leftra, 0) + 1print(d)
```
Escreva um programa que compare duas listas. Utilizando operações com conjuntos, imprima: • os valores comuns às duas listas • os valores que só existem na primeira • os valores que existem apenas na segunda • uma lista com os elementos não repetidos das duas listas. • a primeira lista sem os elementos repetidos na segunda

```
L1 = [1, 2, 6, 8]L2 = [3, 6, 8, 9]print(f"Lista 1: {L1}")
print(f"Lista 2: {L2}")
conjunto 1 = \text{set}(L1)conjunto 2 = set(L2)# Conjuntos suportam o operador & para realizar a interseção, ou seja,
# A & B resulta no conjunto de elementos presentes em A e B
print("Valores comuns às duas listas:", conjunto_1 & conjunto_2)
print("Valores que só existem na primeira:", conjunto_1 - conjunto_2)
print("Valores que só existem na segunda:", conjunto_2 - conjunto_1)
# Conjuntos suportam o operador ^ que realiza a subtração simétrica.
# A ^ B resulta nos elementos de A não presentes em B unidos
# com os elementos de B não presentes em A
# A ^ B = A - B | B - A
print("Elementos não repetidos nas duas listas:", conjunto 1 ^ conjunto 2)
# Repetido:
print("Primeira lista, sem os elementos repetidos na segunda:", conjunto_1 -
conjunto_2)
```
## **Exercício 06-22**

Escreva um programa que compare duas listas. Considere a primeira lista como a versão inicial e a segunda como a versão após alterações. Utilizando operações com conjuntos, seu programa deverá imprimir a lista de modificações entre essas duas versões, listando: • os elementos que não mudaram • os novos elementos • os elementos que foram removidos

```
https://python.nilo.pro.br Atualização do 26/03/2024
 ANTES = [1, 2, 5, 6, 9]DEPOIS = [1, 2, 8, 10]conjunto antes = set(ANTES)conjunto depois = set(DEPOIS)# Conjuntos suportam o operador & para realizar a interseção, ou seja,
 # A & B resulta no conjunto de elementos presentes em A e B
 print("Antes:", ANTES)
 print("Depois:", DEPOIS)
 print("Elementos que não mudaram: ", conjunto_antes & conjunto_depois)
 print("Elementos novos", conjunto_depois - conjunto_antes)
```

```
print("Elementos que foram removidos", conjunto_antes - conjunto_depois)
```
Escreva um programa que leia duas strings. Verifique se a segunda ocorre dentro da primeira e imprima a posição de início. 1ª string: AABBEFAATT 2ª string: BE Resultado: BE encontrado na posição 3 de AABBEFAATT

```
primeira = input("Digite a primeira string: ")
segunda = input("Digite a segunda string: ")
posição = primeira.find(segunda)
if posição == -1:
     print(f"'{segunda}' não encontrada em '{primeira}'")
else:
     print(f"{segunda} encontrada na posição {posição} de {primeira}")
```
## **Exercício 07-02**

Escreva um programa que leia duas strings e gere uma terceira com os caracteres comuns às duas strings lidas. 1ª string: AAACTBF 2ª string: CBT Resultado: CBT A ordem dos caracteres da string gerada não é importante, mas deve conter todas as letras comuns a ambas.

```
primeira = input("Digite a primeira string: ")
segunda = input("Digite a segunda string: ")
terceira = ""
# Para cada letra na primeira string
for letra in primeira:
     # Se a letra está na segunda string (comum a ambas)
    # Para evitar repetidas, não deve estar na terceira.
     if letra in segunda and letra not in terceira:
         terceira += letra
if terceira == "":
     print("Caracteres comuns não encontrados.")
else:
     print(f"Caracteres em comum: {terceira}")
```
#### **Exercício 07-03**

Escreva um programa que leia duas strings e gere uma terceira apenas com os caracteres que aparecem em uma delas. 1ª string: CTA 2ª string: ABC 3ª string: BT A ordem dos caracteres da terceira string não é importante.

```
primeira = input("Digite a primeira string: ")
segunda = input("Digite a segunda string: ")
terceira = ""
# Para cada letra na primeira string
for letra in primeira:
    # Verifica se a letra não aparece dentro da segunda string
    # e também se já não está listada na terceira
     if letra not in segunda and letra not in terceira:
         terceira += letra
# Para cada letra na segunda string
for letra in segunda:
    # Além de não estar na primeira string,
    # verifica se já não está na terceira (evitar repetições)
     if letra not in primeira and letra not in terceira:
         terceira += letra
if terceira == "":
     print("Caracteres incomuns não encontrados.")
else:
     print(f"Caracteres incomuns: {terceira}")
```
Escreva um programa que leia uma string e imprima quantas vezes cada caractere aparece nessa string. String: TTAAC Resultado: T: 2x A: 2x C: 1x

```
sequencia = input("Digite a string: ")
contador = \{\}for letra in sequencia:
    contador[letra] = contador.get(letra, \theta) + 1
for chave, valor in contador.items():
     print(f"{chave}: {valor}x")
```
## **Exercício 07-05**

Escreva um programa que leia duas strings e gere uma terceira, na qual os caracteres da segunda foram retirados da primeira. 1ª string: AATTGGAA 2ª string: TG 3ª string: AAAA

```
primeira = input("Digite a primeira string: ")
segunda = input("Digite a segunda string: ")
terceira = ""
```
https://python.nilo.pro.br Atualização do 26/03/2024

```
for letra in primeira:
     if letra not in segunda:
         terceira += letra
if terceira == "":
     print("Todos os caracteres foram removidos.")
else:
     print(f"Os caracteres {segunda} foram removidos de {primeira}, gerando: 
{terceira}")
```
Escreva um programa que leia três strings. Imprima o resultado da substituição na primeira, dos caracteres da segunda pelos da terceira. 1ª string: AATTCGAA 2ª string: TG 3ª string: AC Resultado: AAAACCAA

```
primeira = input("Digite a primeira string: ")
segunda = input("Digite a segunda string: ")
terceira = input("Digite a terceira string: ")
if len(segunda) == len(terceira):
     resultado = ""
     for letra in primeira:
         posição = segunda.find(letra)
         if posição != -1:
             resultado += terceira[posição]
         else:
             resultado += letra
     if resultado == "":
         print("Todos os caracteres foram removidos.")
     else:
         print(
             f"Os caracteres {segunda} foram substituidos por "
             f"{terceira} em {primeira}, gerando: {resultado}"
        \lambdaelse:
     print("ERRO: A segunda e a terceira string devem ter o mesmo tamanho.")
```
## **Exercício 07-07**

Escreva um programa que peça ao usuário que digite uma frase e imprima quantas vogais ela contém. Não considere maiúsculas e minúsculas como diferentes. Exemplo: uma frase como "A casa" deve imprimir três "as".

```
Exercício sem resposta. Por favor aguarde.
```
Escreva um programa para exibir todas as palavras de uma frase. Considere que uma palavra termina com um espaço em branco ou quando a string terminar. Exemplo: "O rato roeu a roupa" deve imprimir 5.

```
Exercício sem resposta. Por favor aguarde.
```
## **Exercício 07-09**

Modifique o o jogo da forca (Programa 7.2) de forma a escrever a palavra secreta caso o jogador perca.

```
palavra = input("Digite a palavra secreta:").lower().strip()
for x in range(100):
     print()
digitadas = []acertos = \lceil \rceilerrors = \emptysetwhile True:
    senha = ""
     for letra in palavra:
          senha += letra if letra in acertos else "."
     print(senha)
     if senha == palavra:
          print("Você acertou!")
          break
     tentativa = input("\nDigite uma letra:").lower().strip()
     if tentativa in digitadas:
          print("Você já tentou esta letra!")
          continue
     else:
         digitadas += tentativa
          if tentativa in palavra:
             acertos += tentativa else:
             errors += 1
              print("Você errou!")
    print("X==:==\n'X : "') print("X O " if erros >= 1 else "X")
    \text{linha2} = \text{""}if \text{errors} == 2:
          # O r antes da string indica que seu conteúdo não deve ser processado
          # Desta forma, podemos usar os caracteres de \ e / sem confundi-los
          # com máscaras como \n e \t
        \text{linha2} = r" \quad | \quad "elif erros == 3:
         linha2 = r" \ \n\|elif erros >= 4:
        \text{linha2} = r'' \setminus | / " print(f"X{linha2}")
    linha3 = ""
```

```
if \text{errors} == 5:
    \text{linha3} += \text{r}'' / "elif erros >= 6:
    linha3 += r'' / \sqrt print(f"X{linha3}")
print("X\n=-----")
if erros == 6:
     print("Enforcado!")
     print(f"A palavra secreta era: {palavra}")
     break
```
Modifique o Programa 7.2 de forma a utilizar uma lista de palavras. No início, pergunte um número e calcule o índice da palavra a utilizar pela fórmula: índice = (número \* 776) % len(lista\_de\_palavras).

```
Atualização do 26/03/2024 https://python.nilo.pro.br
 palavras = \lceil "casa",
      "bola",
      "mangueira",
      "uva",
      "quiabo",
      "computador",
      "cobra",
      "lentilha",
      "arroz",
 ]
 índice = int(input("Digite um numero:"))
 palavra = palavras[(indice * 776) % len(palavras)]for x in range(100):
      print()
 digitadas = [ ]acertos = \lceil \rceilerrors = 0while True:
     senha = " for letra in palavra:
          senha += letra if letra in acertos else "."
      print(senha)
      if senha == palavra:
          print("Você acertou!")
          break
      tentativa = input("\nDigite uma letra:").lower().strip()
      if tentativa in digitadas:
          print("Você já tentou esta letra!")
          continue
      else:
          digitadas += tentativa
          if tentativa in palavra:
              acertos += tentativa
```

```
 else:
         erros += 1 print("Você errou!")
print("X == := \nX : "")
 print("X O " if erros >= 1 else "X")
linha2 = ""if erros == 2:
    linha2 = r" | "
elif erros == 3:
   \text{linha2} = r'' \setminus "
elif erros >= 4:
    \text{linha2} = r'' \setminus | / " print(f"X{linha2}")
linha3 = ""if erros == 5:
    \text{linha3} = \text{r}'' / \text{ }''elif erros >= 6:
    linha3 += r'' / \sqrt print(f"X{linha3}")
 print("X\n===========")
if erros == 6:
     print("Enforcado!")
     print(f"A palavra secreta era: {palavra}")
     break
```
Modifique o Programa 7.2 para utilizar listas de strings para desenhar o boneco da forca. Você pode utilizar uma lista para cada linha e organizá-las em uma lista de listas. Em vez de controlar quando imprimir cada parte, desenhe nessas listas, substituindo o elemento a desenhar.

Exemplo:

```
>>> linha = list("X------")
>>> linha
['X', '-', '-', '-', '-', '-', '-']
>>> linha[6] = "|"
>>> linha
[ 'X', '-'', '-'', '-'', '-'', '-'', '-'', '-'', '']>>> "".join(linha)
'X-----|'
palavras = \lceil "casa",
     "bola",
     "mangueira",
     "uva",
     "quiabo",
     "computador",
     "cobra",
     "lentilha",
```
https://python.nilo.pro.br Atualização do 26/03/2024

```
 "arroz",
]
índice = int(input("Digite um numero:"))
palavra = palavras[(indice * 776) % len(palavras)]for x in range(100):
     print()
digitadas = []
acertos = \lceil \rceilerrors = 0linhas txt = """"X==:=X :X
X
X
X
=======
"" "" ""
linhas = []for linha in linhas_txt.splitlines():
     linhas.append(list(linha))
while True:
    senha = " for letra in palavra:
          senha += letra if letra in acertos else "."
     print(senha)
     if senha == palavra:
          print("Você acertou!")
          break
     tentativa = input("\nDigite uma letra:").lower().strip()
     if tentativa in digitadas:
          print("Você já tentou esta letra!")
          continue
     else:
          digitadas += tentativa
          if tentativa in palavra:
              acertos += tentativa
          else:
             erros += 1 print("Você errou!")
             if erros == 1:
                 linhas[3][3] = "0" elif erros == 2:
                 linhas[4][3] = "|"elif erros == 3:
                 \text{linhas}[4][2] = \text{"}\setminus\text{``}
```

```
elif erros == 4:
              \text{linhas}[4][4] = "/"
           elif erros == 5:
              \text{linhas}[5][2] = "/^"elif erros == 6:
              \text{linhas}[5][4] = \text{"}\setminus\text{"} for l in linhas:
     print("".join(1))if errors == 6:
      print("Enforcado!")
      print(f"A palavra secreta era: {palavra}")
      break
```
Escreva um jogo da velha para dois jogadores. O jogo deve perguntar onde você quer jogar e alternar entre os jogadores. A cada jogada, verifique se a posição está livre. Verifique também quando um jogador venceu a partida. Um jogo da velha pode ser visto como uma lista de 3 elementos, na qual cada elemento é outra lista, também com três elementos.

Exemplo do jogo:

 $X \mid 0 \mid$ ---+---+--- | X | X ---+---+--- | | O

Em que cada posição pode ser vista como um número. Confira a seguir um exemplo das posições mapeadas para a mesma posição de seu teclado numérico.

```
https://python.nilo.pro.br Atualização do 26/03/2024
 7 | 8 | 9
 ---+---+---
 4 | 5 | 6
 ---+---+---
 1 \mid 2 \mid 3#
 # Jogo da Velha
 #
 # O tabuleiro
 velha = """ Posições
    | | 7 | 8 | 9
 ---+---+--- ---+---+---
    | | 4 | 5 | 6
  ---+---+--- ---+---+---
    | | 1 | 2 | 3
 "" "" ""
 # Uma lista de posições (linha e coluna) para cada posição válida do jogo
```

```
# Um elemento extra foi adicionado para facilitar a manipulação
# dos índices e para que estes tenham o mesmo valor da posição
#
# 7 | 8 | 9
# ---+---+---
# 4 | 5 | 6
# ---+---+---
# 1 | 2 | 3
posições = [
     None, # Elemento adicionado para facilitar índices
     (5, 1), # 1
     (5, 5), # 2
     (5, 9), # 3
     (3, 1), # 4
     (3, 5), # 5
     (3, 9), # 6
     (1, 1), # 7
     (1, 5), # 8
     (1, 9), # 9
]
# Posições que levam ao ganho do jogo
# Jogadas fazendo uma linha, um coluna ou as diagonais ganham
# Os números representam as posições ganhadoras
ganho = \lceil [1, 2, 3], # Linhas
     [4, 5, 6],
     [7, 8, 9],
     [7, 4, 1], # Colunas
     [8, 5, 2],
     [9, 6, 3],
     [7, 5, 3], # Diagonais
     [1, 5, 9],
]
# Constroi o tabuleiro a partir das strings
# gerando uma lista de listas que pode ser modificada
tabuleiro = []
for linha in velha.splitlines():
     tabuleiro.append(list(linha))
jogador = "X" # Começa jogando com X
jogando = True
jogadas = 0 # Contador de jogadas - usado para saber se velhou
while True:
     for t in tabuleiro: # Imprime o tabuleiro
         print("".join(t))
     if not jogando: # Termina após imprimir o último tabuleiro
         break
     if (
        jogadas == 9
```

```
 ): # Se 9 jogadas foram feitas, todas as posições já foram preenchidas
         print("Deu velha! Ninguém ganhou.")
         break
     jogada = int(input(f"Digite a posição a jogar 1-9 (jogador {jogador}):"))
    if jogada \langle 1 or jogada \rangle 9:
         print("Posição inválida")
         continue
     # Verifica se a posição está livre
     if tabuleiro[posições[jogada][0]][posições[jogada][1]] != " ":
         print("Posição ocupada.")
         continue
     # Marca a jogada para o jogador
     tabuleiro[posições[jogada][0]][posições[jogada][1]] = jogador
     # Verfica se ganhou
     for p in ganho:
         for x in p:
             if tabuleiro[posições[x][0]][posições[x][1]] != jogador:
                 break
         else: # Se o for terminar sem break, todas as posicoes de p pertencem ao 
mesmo jogador
             print(f"O jogador {jogador} ganhou ({p}): ")
             jogando = False
             break
     jogador = "X" if jogador == "O" else "O" # Alterna jogador
     jogadas += 1 # Contador de jogadas
# Sobre a conversão de coordenadas:
# tabuleiro[posições[x][0]][posições[x][1]]
#
# Como tabuleiro é uma lista de listas, podemos acessar cada caracter
# especificando uma linha e uma coluna. Para obter a linha e a coluna, com base
# na posição jogada, usamos a lista de posições que retorna uma tupla com 2 
elementos:
# linha e coluna. Sendo linha o elemento [0] e coluna o elemento [1].
# O que estas linhas realizam é a conversão de uma posição de jogo (1-9)
# em linhas e colunas do tabuleiro. Veja que neste exemplo usamos o tabuleiro como
# memória de jogadas, além da exibição do estado atual do jogo.
```
Escreva uma função que retorne o maior de dois números. Valores esperados: máximo $(5, 6) = 6$ máximo(2, 1) = 2 máximo(7, 7) = 7

```
def máximo(a, b):
    if a > b:
          return a
     else:
          return b
```

```
https://python.nilo.pro.br Atualização do 26/03/2024
 print(f''\text{máximo}(5,6) == 6 -> obtido: \{máximo(5,6)\}")
```

```
print(f''\text{máximo}(2,1) == 2 -> obtido: \{máximo(2,1)\}")print(f''\text{máximo}(7,7) == 7 -> obtido: \{máximo(7,7)\}")
```
Escreva uma função que receba dois números e retorne True se o primeiro número for múltiplo do segundo. Valores esperados: múltiplo $(8, 4)$  = True múltiplo $(7, 3)$  = False múltiplo $(5, 5)$  = True

```
def múltiplo(a, b):
     return a % b == 0print(f''\text{múltiplo}(8,4) == True \rightarrow obtido: \{múltiplo(8,4)\}")print(f''múltiplo(7,3) == False \rightarrow obtido: \{múltiplo(7,3)\}")print(f''\text{m}(1tiplo(5,5)) == True \rightarrow obtido: \{m(1tiplo(5,5)\})")
```
## **Exercício 08-03**

Escreva uma função que receba o lado de um quadrado e retorne sua área (A = lado²). Valores esperados: área quadrado(4) == 16 área quadrado(9) == 81

```
def área_quadrado(l):
     return l**2
print(f''área_quadrado(4) == 16 -> obtido: {área_quadrado(4)}")print(f"área quadrado(9) == 81 -> obtido: {área quadrado(9)}")
```
### **Exercício 08-04**

Escreva uma função que receba a base e a altura de um triângulo e retorne sua área  $(A = (base \times altitude) /$ 2). Valores esperados: área triângulo(6, 9) =  $27$  área triângulo(5, 8) =  $20$ 

```
def área_triângulo(b, h):
    return (b * h) / 2
print(f"área triângulo(6, 9) == 27 -> obtido: {área triângulo(6,9)}")
print(f"área_triângulo(5, 8) == 20 -> obtido: {área_triângulo(5,8)}")
```
### **Exercício 08-05**

Reescreva a função do Programa 8.1 de forma a utilizar os métodos de pesquisa em lista, vistos no Capítulo 7.

```
Atualização do 26/03/2024 https://python.nilo.pro.br
def pesquise(lista, valor):
```

```
 if valor in lista:
         return lista.index(valor)
     return None
L = [10, 20, 25, 30]print(pesquise(L, 25))
print(pesquise(L, 27))
```
Reescreva o Programa 8.2 de forma a utilizar for em vez de while.

```
def soma(L):
   total = 0 for e in L:
        total += e return total
L = [1, 7, 2, 9, 15]print(soma(L))
print(soma([7, 9, 12, 3, 100, 20, 4]))
```
## **Exercício 08-07**

Defina uma função recursiva que calcule o maior divisor comum (M.D.C.) entre dois números a e b, em que a > b. Ver representação no livro

```
def mdc(a, b):
    if b == 0:
         return a
    return mdc(b, a % b)
print(f"MDC 10 e 5 --> {mod(10,5)}")
print(f"MDC 32 e 24 --> {mdc(32,24)}")
print(f"MDC 5 e 3 --> {mod(5,3)}")
```
## **Exercício 08-08**

Usando a função mdc definida no exercício anterior, defina uma função para calcular o menor múltiplo comum (M.M.C.) entre dois números. mmc(a, b) =  $|a \times b|$  / mdc(a, b) Em que  $|a \times b|$  pode ser escrito em Python como:  $abs(a * b)$ .

**def** mdc(a, b): if  $b == 0$ :

https://python.nilo.pro.br Atualização do 26/03/2024

```
 return a
     return mdc(b, a % b)
def mmc(a, b):
    return abs(a * b) / mdc(a, b)
print(f"MMC 10 e 5 --> \{mmc(10, 5)\}")
print(f"MMC 32 e 24 --> {mmc(32, 24)}")
print(f"MMC 5 e 3 --> {mmc(5, 3)}")
```
Rastreie o Programa 8.6 e compare o seu resultado com o apresentado

```
# O programa calcula o fatorial de 4
# Pelas mensagens de saída impressas e pelo rastreamento do programa,
# podemos concluir que o fatorial de 4 é calculado com chamadas recursivas
# na linha: fat = n * fatorial(n-1)
#
# Como a chamada do fatorial precede a impressão da linha Fatorial de,
# podemos visualizar a sequencia em forma de pilha, onde o cálculo é feito de fora
# para dentro: Cálculo do fatorial de 4, 3 , 2 e 1
# para então prosseguir na linha seguinte, que faz a impressão dos resultados:
# fatorial de 1,2,3,4
```
# **Exercício 08-10**

Reescreva a função para cálculo da sequência de Fibonacci, sem utilizar recursão.

```
def fibonacci(n):
   p = 0s = 1while n > 0:
        p, s = s, s + pn = 1 return p
for x in range(10):
    print(f''fibonacci({x}) = ffbonacci(x))")
```
### **EXERCÍCIO 08-11**

Atualização do 26/03/2024 https://python.nilo.pro.br Escreva uma função para validar uma variável string. Essa função recebe como parâmetro a string, o número mínimo e máximo de caracteres. Retorne verdadeiro se o tamanho da string estiver entre os

valores de máximo e mínimo, e falso, caso contrário.

```
def valida_string(s, mín, máx):
    tamanho = len(s)
    return mín \leq tamanho \leq máx
print(valida_string("", 1, 5))
print(valida_string("ABC", 2, 5))
print(valida string("ABCEFG", 3, 5))
print(valida string("ABCEFG", 1, 10))
```
#### **EXFRCÍCIO 08-12**

Escreva uma função que receba uma string e uma lista. A função deve comparar a string passada com os elementos da lista, também passada como parâmetro. Retorne verdadeiro se a string for encontrada dentro da lista, e falso, caso contrário.

```
def procura_string(s, lista):
     return s in lista
L = [\text{"AB", "CD", "EF", "FG"]}]print(procura_string("AB", L))
print(procura_string("CD", L))
print(procura_string("EF", L))
print(procura string("FG", L))
print(procura_string("XYZ", L))
```
### **Exercício 08-13-a**

Escreva uma função que receba uma string com as opções válidas a aceitar (cada opção é uma letra). Converta as opções válidas para letras minúsculas. Utilize input para ler uma opção, converter o valor para letras minúsculas e verificar se a opção é válida. Em caso de opção inválida, a função deve pedir ao usuário que digite novamente outra opção.

```
def valida_entrada(mensagem, opções_válidas):
     opções = opções_válidas.lower()
     while True:
        escolha = input(mensagem) if escolha.lower() in opções:
             break
         print("Erro: opção inválida. Redigite.\n")
     return escolha
# Exemplo:print(valida_entrada("Escolha uma opção:", "abcde"))
#
```

```
# Questão extra: o que acontece se o usuário digitar mais de uma opção?
# Por exemplo, ab.
```
### **Exercício 08-13-b**

Escreva uma função que receba uma string com as opções válidas a aceitar (cada opção é uma letra). Converta as opções válidas para letras minúsculas. Utilize input para ler uma opção, converter o valor para letras minúsculas e verificar se a opção é válida. Em caso de opção inválida, a função deve pedir ao usuário que digite novamente outra opção.

```
def valida_opções(validas):
     validas = validas.lower()
     while True:
         opção = input("Digite uma opção:").lower()
         if opção in validas:
             return opção
         print("Opção inválida, por favor escolha novamente.")
```
### **Exercício 08-14**

Altere o Programa 8.22 de forma que o usuário tenha três chances de acertar o número. O programa termina se o usuário acertar ou errar três vezes.

```
import random
n = random.random(1, 10)tentativas = \thetawhile tentativas < 3:
    x = int(input("Escolha um número entre 1 e 10: "))if x == n:
         print("Você acertou!")
         break
     else:
         print("Você errou.")
    tentativas += 1
```
### **Exercício 08-15**

Altere o Programa 7.2, o jogo da forca. Escolha a palavra a adivinhar utilizando números aleatórios.

```
import random
palavras = \lceil "casa",
     "bola",
     "mangueira",
     "uva",
```
Atualização do 26/03/2024 https://python.nilo.pro.br

```
 "quiabo",
     "computador",
     "cobra",
     "lentilha",
     "arroz",
]
# Escolhe uma palavra aleatoriamente
palavra = palavras[random.randint(\theta, len(palavras) - 1)]
digitadas = []
acertos = \lceil \rceilerrors = 0linhas\_txt = """"X==:=X \t :X
X
X
X
=======
"""
linhas = []for linha in linhas_txt.splitlines():
     linhas.append(list(linha))
while True:
    senha = " for letra in palavra:
         senha += letra if letra in acertos else "."
     print(senha)
     if senha == palavra:
         print("Você acertou!")
         break
     tentativa = input("\nDigite uma letra:").lower().strip()
     if tentativa in digitadas:
         print("Você já tentou esta letra!")
         continue
     else:
         digitadas += tentativa
         if tentativa in palavra:
              acertos += tentativa
         else:
             erros += 1 print("Você errou!")
             if erros == 1:
                 linhas[3][3] = "0" elif erros == 2:
                 \text{linhas}[4][3] = "|"
```

```
elif erros == 3:
              \text{linhas}[4][2] = \text{"}\setminus\text{"} elif erros == 4:
              \text{linhas}[4][4] = " \text{/}" elif erros == 5:
              linhas[5][2] = "/"elif erros == 6:
              \text{linhas}[5][4] = "\|\| for l in linhas:
     print("".join(l))
if erros == 6:
     print("Enforcado!")
    print(f"A palavra secreta era: {palavra}")
     break
```
Modifique o jogo do alienígena. Crie uma variável que represente a vida do jogador, começando com 100. A partida termina quando você encontrar o alienígena ou quando a vida acabar (⇐0). A cada erro, diminua a vida por um valor aleatório entre 5 e 20, representando um ataque do alienígena. Você pode retirar a parte do jogo que limita o número de tentativas e deixar apenas a vida do jogador ou do alienígena decidirem quando a partida termina. Exiba a vida do jogador antes de perguntar a próxima árvore.

Exercício sem resposta. Por favor aguarde.

## **EXERCÍCIO 08-17**

Melhore o programa do exercício anterior perguntando ao jogador o nível de dificuldade desejado. No modo fácil, a vida começa com 100 e o alienígena pode causar entre 5 e 20 de dano, como anteriormente. No modo médio, a vida começa com 80 e o alienígena pode causar danos entre 10 e 25. Já no modo difícil, a vida começa com 75 e o alienígena causa danos entre 20 e 30. Adicione mensagens e caracteres para deixar o jogo mais divertido.

```
Exercício sem resposta. Por favor aguarde.
```
## **Exercício 08-18**

Modifique o Programa 8.26 para que receba dois parâmetros opcionais. Um para indicar o caractere a imprimir antes do número, sendo o espaço em branco o valor padrão, caso este não seja passado. O segundo parâmetro opcional é quantos caracteres adicionar por nível, tendo 2 como valor padrão.

```
Exercício sem resposta. Por favor aguarde.
```
Escreva um generator capaz de gerar a sequência dos números primos.

```
def primos(n):
     p = 1 # Posição na sequencia
    yield 2 # 2 é o único primo que é par
     d = 3 # divisor começa com 3
     b = 3 # dividendo começa com 3, é o número que testaremos ser primo ou não
    while p < n:
         # print(d, b, d % b, p, n)
         if b % d == 0: # Se b é divisível por d, o resto será 0
             if b == d: # Se b igual a d, todos os valores d já foram testados
                 yield b # b é primo
                 p += 1 # incrementa a sequencia
             b += 2 # Passa para o próximo número ímpar
             d = 3 # Recomeça a dividir por 3
         elif d < b: # Continua tentando?
             d += 2 # Incrementa o divisor para o próximo ímpar
         else:
             b += 2 # Tenta outro número ímpar
for primo in primos(10):
     print(primo)
```
## **Exercício 08-20**

Escreva um generator capaz de gerar uma sequência com o fatorial de 1 até n, em que n é passado como parâmetro para o gerador.

Exercício sem resposta. Por favor aguarde.

### **Exercício 08-21**

Escreva uma função que gere os números como a função range do Python. Essa função recebe três parâmetros e seu comportamento muda se passarmos um, dois ou três parâmetros. Chame-a de faixa.

Exemplos:

```
list(faixa(1))
[0, 1]
list(faixa(1, 10))
[1, 2, 3, 4, 5, 6, 7, 8, 9, 10]
list(faixa(0, 10, 2))
[0, 2, 4, 6, 8, 10]
```
Você deve ter percebido que, diferente de range, a função faixa considera o fim do intervalo fechado, ou

seja, o último número faz parte da faixa.

Exercício sem resposta. Por favor aguarde.

## **Exercício 08-22**

Modifique o programa da calculadora que usa partial para suportar mais duas operações: raiz para raiz quadrada e potência para exponenciação.

```
Exercício sem resposta. Por favor aguarde.
```
## **Exercício 08-99**

Escreva um generator capaz de gerar a série de Fibonacci.

Exercício sem resposta. Por favor aguarde.

#### **EXFRCÍCIO 08-991**

Utilizando a função type, escreva uma função recursiva que imprima os elementos de uma lista. Cada elemento deve ser impresso separadamente, um por linha. Considere o caso de listas dentro de listas, como  $L = [1, [2, 3, 4, [5, 6, 7]]]$ . A cada nível, imprima a lista mais à direita, como fazemos ao indentar blocos em Python. Dica: envie o nível atual como parâmetro e utilize-o para calcular a quantidade de espaços em branco à esquerda de cada elemento.

```
Atualização do 26/03/2024 https://python.nilo.pro.br
 import random
 palavras = \Gamma "casa",
      "bola",
      "mangueira",
      "uva",
      "quiabo",
      "computador",
      "cobra",
      "lentilha",
      "arroz",
 \mathbf{1}# Escolhe uma palavra aleatoriamente
 palavra = palavras[random.randint(0, len(palavras) - 1)]
 dijtadas = []acertos = \lceil \rceilerrors = 0linhas txt = """"X == := =X :
```
X

```
X
X
X
=======
"""
linhas = []for linha in linhas_txt.splitlines():
     linhas.append(list(linha))
while True:
    senha = " for letra in palavra:
          senha += letra if letra in acertos else "."
     print(senha)
     if senha == palavra:
          print("Você acertou!")
          break
     tentativa = input("\nDigite uma letra:").lower().strip()
     if tentativa in digitadas:
          print("Você já tentou esta letra!")
          continue
     else:
          digitadas += tentativa
          if tentativa in palavra:
              acertos += tentativa
          else:
             erros += 1 print("Você errou!")
             if \text{errors} == 1:
                  linhas[3][3] = "0" elif erros == 2:
                  \text{linhas}[4][3] = "|" elif erros == 3:
                 \text{linhas}[4][2] = "\|\| elif erros == 4:
                  \text{linhas}[4][4] = " \text{/}" elif erros == 5:
                  \text{linhas}[5][2] = "/^"elif erros == 6:
                  \text{linhas}[5][4] = "\|\| for l in linhas:
          print("".join(l))
    if erros == 6:
          print("Enforcado!")
          print(f"A palavra secreta era: {palavra}")
          break
```
Escreva um programa que receba o nome de um arquivo pela linha de comando e que imprima todas as linhas desse arquivo.

```
import sys
# Verifica se o parâmetro foi passado
if len(sys.argv) != 2: # Lembre-se que o nome do programa é o primeiro da lista
    print("NUSo: e09-01.py none do arquiv0\n\n\nn'else:
    name = sys.argv[1]arguivo = open(nome, "r") for linha in arquivo.readlines():
         # Como a linha termina com ENTER,
         # retiramos o último caractere antes de imprimir
         print(linha[:-1])
     arquivo.close()
# Não esqueça de ler sobre encodings
# Dependendo do tipo de arquivo e de seu sistema operacional,
# ele pode não imprimir corretamente na tela.
```
## **Exercício 09-02**

Modifique o programa do Exercício 9.1 para que receba mais dois parâmetros: a linha de início e a de fim para impressão. O programa deve imprimir apenas as linhas entre esses dois valores (incluindo as linhas de início e fim).

```
import sys
# Verifica se os parâmetros foram passados
if len(sys.argv) != 4: # Lembre-se que o nome do programa é o primeiro da lista
    print("\nUso: e09-02.py nome do arquivo inicio fim\n\n")
else:
    none = sys.argv[1]\text{inicio} = \text{int}(\text{sys.argv}[2])f_{\text{nm}} = \text{int}(sys.argv[3])arguivo = open(nome, "r") for linha in arquivo.readlines()[inicio - 1 : fim]:
         # Como a linha termina com ENTER,
         # retiramos o último caractere antes de imprimir
         print(linha[:-1])
     arquivo.close()
# Não esqueça de ler sobre encodings
# Dependendo do tipo de arquivo e de seu sistema operacional,
# ele pode não imprimir corretamente na tela.
```
Crie um programa que leia os arquivos pares.txt e ímpares.txt e que crie um só arquivo pareseimpares.txt com todas as linhas dos outros dois arquivos, de forma a preservar a ordem numérica.

```
# Assume que pares e ímpares contém apenas números inteiros
# Assume que os valores em cada arquivo estão ordenados
# Os valores não precisam ser sequenciais
# Tolera linhas em branco
# Pares e ímpares podem ter número de linhas diferentes
def lê_número(arquivo):
     while True:
         número = arquivo.readline()
         # Verifica se conseguiu ler algo
         if número == "":
             return None
         # Ignora linhas em branco
        if número.strip() != "":
             return int(número)
def escreve_número(arquivo, n):
    arquiv.write(f"{n}\n")
pares = open("pares.txt", "r")
ímpares = open("ímpares.txt", "r")
pares_ímpares = open("pareseimpares.txt", "w")
npar = lê_número(pares)
nímpar = lê_número(ímpares)
while True:
     if npar is None and nímpar is None: # Termina se ambos forem None
         break
     if npar is not None and (nímpar is None or npar <= nímpar):
         escreve_número(pares_ímpares, npar)
         npar = lê_número(pares)
     if nímpar is not None and (npar is None or nímpar <= npar):
        escreve número(pares ímpares, nímpar)
         nímpar = lê_número(ímpares)
pares_ímpares.close()
pares.close()
ímpares.close()
```
### **EXFRCÍCIO 09-04**

Crie um programa que receba o nome de dois arquivos como parâmetros da linha de comando e que gere um arquivo de saída com as linhas do primeiro e do segundo arquivo. O nome do arquivo de saída também pode ser passado como parâmetro na linha de comandos.

```
import sys
# Verifica se os parâmetros foram passados
if len(sys.argv) != 4: # Lembre-se que o nome do programa é o primeiro da lista
     print("\nUso: e09-04.py primeiro segundo saída\n\n")
else:
    primeiro = open(sys.argv[1], "r")
    segundo = open(sys.argv[2], "r")
    saída = open(sys.argv[3], "w") # Funciona de forma similar ao readlines
     for l1 in primeiro:
         saída.write(l1)
     for l2 in segundo:
         saída.write(l2)
     primeiro.close()
     segundo.close()
     saída.close()
```
# **Exercício 09-05**

Crie um programa que inverta a ordem das linhas do arquivo pares.txt. A primeira linha deve conter o maior número; e a última, o menor.

```
pares = open("pares.txt", "r")
saída = open("pares_invertido.txt", "w")
L = pares.readlines()L.reverse()
for l in L:
     saída.write(l)
pares.close()
saída.close()
# Observe que lemos todas as linhas antes de fazer a inversão
# Esta abordagem não funciona com arquivos grandes
# Alternativa usando with:
#
##with open("pares.txt","r") as pares, open("pares_invertido.txt","w") as saída:
## L = pares.readlines()
## L.reverse()
## for l in L:
## saída.write(l)
```
Modifique o Programa 9.5 para imprimir 40 vezes o símbolo de = se este for o primeiro caractere da linha. Adicione também a opção para parar de imprimir até que se pressione a tecla Enter cada vez que uma linha iniciar com . (ponto) como primeiro caractere.

```
LARGURA = 79entrada = open("entrada.txt")
for linha in entrada.readlines():
    if linha[0] == ";":
         continue
    elif linha[0] == ">}:
         print(linha[1:].rjust(LARGURA))
    elif linha[0] == " print(linha[1:].center(LARGURA))
    elif linha[0] == "=":
        print("=" * 40)
    elif linha[0] == ".":
         input("Digite algo para continuar")
         print()
     else:
         print(linha)
entrada.close()
```
#### **Exercício 09-07**

Crie um programa que leia um arquivo-texto e gere um arquivo de saída paginado. Cada linha não deve conter mais de 76 caracteres. Cada página terá no máximo 60 linhas. Adicione na última linha de cada página o número da página atual e o nome do arquivo original.

```
# Uma boa fonte de textos para teste é o projeto Gutemberg
# http://www.gutenberg.org/
# Não esqueça de configurar o encoding do arquivo.
#
# Este programa foi testado com Moby Dick
# http://www.gutenberg.org/cache/epub/2701/pg2701.txt
# Gravado com o nome de mobydick.txt
#
LARGURA = 76LINHAS = 60NOME_DO_ARQUIVO = "mobydick.txt"
def verifica_pagina(arquivo, linha, pagina):
     if linha == LINHAS:
        rodapé = f'' = \{NOME\ DO\ ARQUIVO\} - Página: {paging} = "arquiv.write(rodapé.center(LARGURA - 1) + "\n")
        pagina += 1linha = 1 return linha, pagina
```

```
def escreve(arquivo, linha, nlinhas, pagina):
    arguivo.write(linha + "\n")return verifica pagina(arquivo, nlinhas + 1, pagina)
entrada = open(NOME_DO_ARQUIVO, encoding="utf-8")
saída = open("saida paginada.txt", "w", encoding="utf-8")
pagina = 11inhas = 1
for linha in entrada.readlines():
    palavras = linha.rstrip().split("")
    linha = "" for p in palavras:
        p = p.startip()if len(linha) + len(p) + 1 > LARGURA:
             linhas, pagina = escreve(saída, linha, linhas, pagina)
            \text{linha} = \text{""}linha += p + " "if linha != "":
         linhas, pagina = escreve(saída, linha, linhas, pagina)
# Para imprimir o número na última página
while linhas != 1:
     linhas, pagina = escreve(saída, "", linhas, pagina)
entrada.close()
saída.close()
```
Modifique o programa do Exercício 9.7 para também receber o número de caracteres por linha e o número de linhas por página pela linha de comando.

```
Atualização do 26/03/2024 https://python.nilo.pro.br
 import sys
 def verifica_pagina(arquivo, linha, pagina):
      if linha == LINHAS:
        rodapé = f'' = {NowE DO ARQUIVO} - Página: {pagina} = "arquiv.write(rodapé.center(LARGURA - 1) + "\n")
        pagina += 1linha = 1 return linha, pagina
 def escreve(arquivo, linha, nlinhas, pagina):
     arguivo.write(linha + "\n")
```

```
    return verifica_pagina(arquivo, nlinhas + 1, pagina)
if len(sys.argv) != 4:
     print("\nUso: e09-08.py arquivo largura linhas\n\n")
     sys.exit(1)
NOME_DO_ARQUIVO = sys.argv[1]
LARGURA = int(sys.argv[2])LINHAS = int(sys.argv[3])entrada = open(NOME DO ARQUIVO, encoding="utf-8")saída = open("saida_paginada.txt", "w", encoding="utf-8")
pagina = 1linhas = 1for linha in entrada.readlines():
     palavras = linha.rstrip().split(" ")
    linha = "" for p in palavras:
        p = p.start(p)if len(linha) + len(p) + 1 > LARGURA:
             linhas, pagina = escreve(saída, linha, linhas, pagina)
            \text{linha} = "linha += p + " "if linha != "":
         linhas, pagina = escreve(saída, linha, linhas, pagina)
# Para imprimir o número na última página
while linhas != 1:
     linhas, pagina = escreve(saída, "", linhas, pagina)
entrada.close()
saída.close()
```
Crie um programa que receba uma lista de nomes de arquivo e os imprima, um por um.

```
https://python.nilo.pro.br Atualização do 26/03/2024
 import sys
 if len(sys.argv) \langle 2:
     print("\nUso: e09-09.py arquivo1 [arquivo2 arquivo3 arquivoN]\n\n\n")
      sys.exit(1)
 for nome in sys.argv[1:]:
     arguivo = open(nome, "r") for linha in arquivo:
          print(linha, end="")
      arquivo.close()
```
Crie um programa que receba uma lista de nomes de arquivo e que gere apenas um grande arquivo de saída.

```
import sys
if len(sys.argv) \langle 2:
    print("\nUso: e09-10.py arquivo1 [arquivo2 arquivo3 arquivoN]\n\n\n")
     sys.exit(1)
saída = open("saida_unica.txt", "w", encoding="utf-8")
for nome in sys.argv[1:]:
    arguivo = open(nome, "r", encoding='utf-8") for linha in arquivo:
         saída.write(linha)
     arquivo.close()
saída.close()
```
## **EXERCÍCIO 09-11**

Crie um programa que leia um arquivo e crie um dicionário em que cada chave é uma palavra e cada valor é o número de ocorrências no arquivo.

```
# Atenção ao encoding no Windows
import sys
if len(sys.argv) != 2:
    print("NUSo: e09-11.py arquiv01\n\n\nn\n'\nn sys.exit(1)
none = sys.argv[1]contador = \{\}arguivo = open(nome, "r", encoding='utf-8")for linha in arquivo:
     linha = linha.strip().lower()
    palavras = linha.split()
     for p in palavras:
         if p in contador:
            contador[p] += 1
         else:
            contador[p] = 1arquivo.close()
for chave in contador:
    print(f''{chave} = {contador[chave]}")
```
Modifique o programa do Exercício 9.11 para também registrar a linha e a coluna de cada ocorrência da palavra no arquivo. Para isso, utilize listas nos valores de cada palavra, guardando a linha e a coluna de cada ocorrência.

```
# Atenção ao encoding no Windows
# A contagem de colunas não é tão precisa
import sys
if len(sys.argv) != 2:
    print("NUSo: e09-12.py arquiv01\n\n\nn\n'\nn sys.exit(1)
none = sys.argv[1]contador = \{\}clinha = 1column = 1arquiv = open(nome, "r", encoding='utf-8")for linha in arquivo:
     linha = linha.strip().lower()
     palavras = linha.split(" ") # Com parâmetro considera os espaços repetidos
     for p in palavras:
        if p == "":
            coluna += 1 continue
         if p in contador:
             contador[p].append((clinha, coluna))
         else:
            contador[p] = [(clinha, coluna)]coluna += len(p) + 1
    clinha += 1coluna = 1arquivo.close()
for chave in contador:
    print(f''{chave} = {contador[chave]}")
```
#### **Exercício 09-13**

Crie um programa que imprima as linhas de um arquivo. Esse programa deve receber três parâmetros pela linha de comando: o nome do arquivo, a linha inicial e a última linha a imprimir

```
# Idêntico ao exercício 9.02
import sys
# Verifica se os parâmetros foram passados
if len(sys.argv) != 4: # Lembre-se que o nome do programa é o primeiro da lista
```

```
print("\nUso: e09-13.py nome do arquivo inicio fim\n\n")
else:
    none = sys.argv[1]\text{inicio} = \text{int}(\text{sys.argv}[2])f_{nm} = int(sys.argv[3])arquiv = open(nome, "r") for linha in arquivo.readlines()[inicio - 1 : fim]:
         # Como a linha termina com ENTER,
         # retiramos o último caractere antes de imprimir
         print(linha[:-1])
     arquivo.close()
# Não esqueça de ler sobre encodings
# Dependendo do tipo de arquivo e de seu sistema operacional,
# ele pode não imprimir corretamente na tela.
```
Crie um programa que leia um arquivo-texto e elimine os espaços repetidos entre as palavras e no fim das linhas. O arquivo de saída também não deve ter mais de uma linha em branco repetida.

```
Atualização do 26/03/2024 https://python.nilo.pro.br
# Atenção ao encoding no Windows
 import sys
 if len(sys.argv) != 3:
     print("\nUso: e09-14.py entrada saida\n\n\n")
      sys.exit(1)
 entrada = sys.argv[1]saida = sys.argv[2]arquiv = open(entrada, "r", encoding='utf-8")arq saida = open(saida, "w", encoding="utf-8")branco = \thetafor linha in arquivo:
     # Elimina espaços a direita
     # Substitua por strip se também
     # quiser eliminar espaços a esquerda
    linha = linha.rstrip() linha = linha.replace(" ", "") # Elimina espaços repetidos
     if linha == "":
          branco += 1 # Conta linhas em branco
      else:
          branco = 0 # Se a linha não está em branco, zera o contador
      if branco < 2: # Não escreve a partir da segunda linha em branco
        arg\_saida.write(linha + "\n")arquivo.close()
 arq_saida.close()
```
Altere o Programa 7.2, o jogo da forca. Utilize um arquivo em que uma palavra seja gravada a cada linha. Use um editor de textos para gerar o arquivo. Ao iniciar o programa, utilize esse arquivo para carregar (ler) a lista de palavras. Experimente também perguntar o nome do jogador e gerar um arquivo com o número de acertos dos cinco melhores.

```
# Modificado para ler a lista de palavras de um arquivo
# Lê um arquivo placar.txt com o número de acertos por jogador
# Lê um arquivo palavras.txt com a lista de palavras
#
# Antes de executar:
#
# Crie um arquivo vazio com o nome placar.txt
# Crie um arquivo de palavras com nome palavras.txt
# contendo uma palavra por linha.
#
# O jogo escolhe aleatoriamente uma palavra deste arquivo
import sys
import random
palavras = \lceil \rceilplacar = \{\}def carrega_palavras():
     arquivo = open("palavras.txt", "r", encoding="utf-8")
     for palavra in arquivo.readlines():
         palavra = palavra.strip().lower()
        if palavra != "":
             palavras.append(palavra)
     arquivo.close()
def carrega_placar():
     arquivo = open("placar.txt", "r", encoding="utf-8")
     for linha in arquivo.readlines():
        linha = linha.strip()if linha != "":
            usuario, contador = linha.split(";")placar[usuario] = int(contact) arquivo.close()
def salva_placar():
    arquiv = open("placement.txt", "w", encoding="utf-8") for usuario in placar.keys():
         arquivo.write("{usuario};{placar[usuario]}\n")
     arquivo.close()
```
**def** atualize\_placar(nome):

```
 if nome in placar:
        plane] += 1
     else:
        platear[none] = 1salva placar()
def exibe_placar():
    placar ordenado = []
     for usuario, score in placar.items():
        placar ordenado.append([usuario, score])
    placar ordenado.sort(key=lambda score: score[1])
     print("\n\nMelhores jogadores por número de acertos:")
    placar ordenado.reverse()
     for up in placar_ordenado:
         print(f"{up[0]:30s} {up[1]:10d}")
carrega_palavras()
carrega_placar()
palavra = palavras[random.randint(0, len(palavras) - 1)]
digitadas = []
acertos = \lceil \rceilerrors = 0while True:
    senha = " for letra in palavra:
         senha += letra if letra in acertos else "."
     print(senha)
     if senha == palavra:
         print("Você acertou!")
         nome = input("Digite seu nome: ")
         atualize_placar(nome)
         break
     tentativa = input("\nDigite uma letra:").lower().strip()
     if tentativa in digitadas:
         print("Você já tentou esta letra!")
         continue
     else:
         digitadas += tentativa
         if tentativa in palavra:
             acertos += tentativa
         else:
            erros += 1 print("Você errou!")
    print("X==:==\n'X : "') print("X O " if erros >= 1 else "X")
    linha2 = ""if \text{errors} == 2:
        \text{linha2} = " | "
```
```
elif erros == 3:
         linha2 = r" \ \|elif erros >= 4:
         \text{linha2} = r'' \setminus | / " print(f"X{linha2}")
    linha3 = ""if \text{errors} == 5:
         \text{linha3} = \text{r}'' / \text{ }''elif erros >= 6:
         linha3 += r'' / \sqrt print(f"X{linha3}")
      print("X\n===========")
     if erros == 6:
          print("Enforcado!")
          break
exibe placar()
```
Explique como os campos nome e telefone são armazenados no arquivo de saída.

```
# Cada registro da agenda é gravado em uma linha do arquivo.
# Os campos são separados pelo símbolo # (Cerquilha)
# por exemplo:
# Duas entradas, Nilo e João são gravadas em 2 linhas de texto.
# O nome da entrada fica a esquerda do # e o número de telefone a direita
#
# Nilo#1234
# João#5678
```
### **Exercício 09-17**

Altere o Programa 9.6 para exibir o tamanho da agenda no menu principal.

```
agenda = \lceil \cdot \rceildef pede_nome():
     return input("Nome: ")
def pede_telefone():
     return input("Telefone: ")
def mostra_dados(nome, telefone):
     print(f"Nome: {nome} Telefone: {telefone}")
```

```
def pede_nome_arquivo():
     return input("Nome do arquivo: ")
def pesquisa(nome):
    mnome = nome.lower() for p, e in enumerate(agenda):
        if e[0].lower() == mnome:
             return p
     return None
def novo():
     global agenda
     nome = pede_nome()
     telefone = pede_telefone()
     agenda.append([nome, telefone])
def apaga():
     global agenda
     nome = pede_nome()
    p = pesquisa(nome)
     if p is not None:
         del agenda[p]
     else:
         print("Nome não encontrado.")
def altera():
     p = pesquisa(pede_nome())
     if p is not None:
        none = agenda[p][0]telefone = agenda[p][1] print("Encontrado:")
         mostra_dados(nome, telefone)
        none = pede none() telefone = pede_telefone()
        agenda[p] = [none, telefone] else:
         print("Nome não encontrado.")
def lista():
     print("\nAgenda\n\n\------")
     for e in agenda:
         mostra_dados(e[0], e[1])
    print(" \----\n"')
```

```
def lê():
```

```
 global agenda
    nome arquivo = pede nome arquivo()
     arquivo = open(nome_arquivo, "r", encoding="utf-8")
    agenda = \lceil \rceil for l in arquivo.readlines():
        nome, telefone = l.start(p().split("#") agenda.append([nome, telefone])
     arquivo.close()
def grava():
    nome arquivo = pede nome arquivo()
     arquivo = open(nome_arquivo, "w", encoding="utf-8")
     for e in agenda:
        arguivo.write(f"\{e[0]\} # \{e[1]\}\n\|") arquivo.close()
def valida_faixa_inteiro(pergunta, inicio, fim):
     while True:
         try:
             value = int(input(penguin))if inicio \leq valor \leq fim:
                  return valor
         except ValueError:
              print(f"Valor inválido, favor digitar entre {inicio} e {fim}")
def menu():
     print("""
    1 - Novo
    2 - Altera
    3 - Apaga
    4 - Lista
      5 - Grava
    6 - Lê
    0 - Sai
""")
    print(f"\nNomes na agenda: {len(agenda)}\n")
     return valida_faixa_inteiro("Escolha uma opção: ", 0, 6)
while True:
     opção = menu()
    if opção == 0:
         break
    elif opção == 1:
         novo()
     elif opção == 2:
         altera()
    elif opção == 3:
```

```
 apaga()
elif opção == 4:
     lista()
 elif opção == 5:
     grava()
elif opção == 6:
     lê()
```
O que acontece se nome ou telefone contiverem o caractere usado como separador em seus conteúdos? Explique o problema e proponha uma solução.

```
# Se o # aparecer no nome ou telefone de uma entrada na agenda,
# ocorrerá um erro ao ler o arquivo.
# Este erro ocorre pois o número de campos esperados na linha será diferente
# de 2 (nome e telefone).
# O programa não tem como saber que o caracter faz parte de um campo ou de outro.
# Uma solução para este problema é substituir o # dentro de um campo antes de 
salvá-lo.
# Desta forma, o separador de campos no arquivo não seria confundido com o 
conteúdo.
# Durante a leitura a substituição tem que ser revertida, de forma a obter o mesmo 
conteúdo.
```
### **Exercício 09-19**

Altere a função lista para que exiba também a posição de cada elemento.

```
agenda = \lceil \cdot \rceildef pede_nome():
     return input("Nome: ")
def pede_telefone():
     return input("Telefone: ")
def mostra_dados(nome, telefone):
     print(f"Nome: {nome} Telefone: {telefone}")
def pede_nome_arquivo():
     return input("Nome do arquivo: ")
```

```
def pesquisa(nome):
```

```
mnome = nome.lower()
     for p, e in enumerate(agenda):
        if e[0].lower() == mnome:
             return p
     return None
def novo():
     global agenda
     nome = pede_nome()
     telefone = pede_telefone()
     agenda.append([nome, telefone])
def apaga():
     global agenda
     nome = pede_nome()
    p = pesquisa(nome)
     if p is not None:
         del agenda[p]
     else:
         print("Nome não encontrado.")
def altera():
    p = pesquisa(pede_nome())
     if p is not None:
        none = agenda[p][0]telefone = agenda[p][1] print("Encontrado:")
         mostra_dados(nome, telefone)
        none = pede\_nome() telefone = pede_telefone()
        agenda[p] = [none, telefone] else:
         print("Nome não encontrado.")
def lista():
     print("\nAgenda\n\n\------")
     # Usamos a função enumerate para obter a posição na agenda
     for posição, e in enumerate(agenda):
         # Imprimimos a posição, sem saltar linha
         print(f"Posição: {posição}", end="")
        mostra_dados(e[0], e[1])
    print(" \----\n"')def lê():
     global agenda
     nome_arquivo = pede_nome_arquivo()
     arquivo = open(nome_arquivo, "r", encoding="utf-8")
```

```
agenda = \lceil \cdot \rceil for l in arquivo.readlines():
         nome, telefone = l.strip().split("#")
         agenda.append([nome, telefone])
     arquivo.close()
def grava():
    nome arquivo = pede nome arquivo()
    arguivo = open(nome_arquivo, "w", encoding="utf-8") for e in agenda:
        arguivo.write(f"{e[0]}#{e[1]}\n) arquivo.close()
def valida_faixa_inteiro(pergunta, inicio, fim):
     while True:
         try:
             value = int(input(penguin))if inicio \leq valor \leq fim:
                  return valor
         except ValueError:
              print(f"Valor inválido, favor digitar entre {inicio} e {fim}")
def menu():
    print("""
    1 - Novo
    2 - Altera
    3 - Apaga
    4 - Lista
      5 - Grava
    6 - Lê
    0 - Sai
""")
    print(f"\nNomes na agenda: {len(agenda)}\n")
     return valida_faixa_inteiro("Escolha uma opção: ", 0, 6)
while True:
    opc\tilde{a}o = menu()if opção == 0:
         break
    elif opção == 1:
         novo()
    elif opção == 2:
         altera()
    elif opção == 3:
         apaga()
    elif opção == 4:
         lista()
```

```
 elif opção == 5:
     grava()
 elif opção == 6:
     lê()
```
Adicione a opção de ordenar a lista por nome no menu principal.

```
agenda = \lceil \rceildef pede_nome():
     return input("Nome: ")
def pede_telefone():
     return input("Telefone: ")
def mostra_dados(nome, telefone):
     print(f"Nome: {nome} Telefone: {telefone}")
def pede_nome_arquivo():
     return input("Nome do arquivo: ")
def pesquisa(nome):
    mnome = nome.lower() for p, e in enumerate(agenda):
        if e[0].lower() == mnome:
             return p
     return None
def novo():
     global agenda
     nome = pede_nome()
     telefone = pede_telefone()
     agenda.append([nome, telefone])
def apaga():
     global agenda
    none = pede none()p = pesquisa(nome)
     if p is not None:
         del agenda[p]
     else:
         print("Nome não encontrado.")
```

```
def altera():
    p = pesquisa(pede nome())
     if p is not None:
        none = agenda[p][0]telefone = agenda[p][1] print("Encontrado:")
         mostra_dados(nome, telefone)
         nome = pede_nome()
         telefone = pede_telefone()
        agenda[p] = [none, telefone] else:
         print("Nome não encontrado.")
def lista():
     print("\nAgenda\n\n\------")
     # Usamos a função enumerate para obter a posição na agenda
     for posição, e in enumerate(agenda):
         # Imprimimos a posição, sem saltar linha
         print(f"Posição: {posição} ", end="")
         mostra_dados(e[0], e[1])
    print(" \----\n"')def lê():
     global agenda
    nome arquivo = pede nome arquivo()
    arquiv = open(nome_arquivo, "r", encoding="utf-8")
    agenda = \lceil \cdot \rceil for l in arquivo.readlines():
         nome, telefone = l.strip().split("#")
         agenda.append([nome, telefone])
     arquivo.close()
def ordena():
     # Você pode ordenar a lista como mostrado no livro
     # com o método de bolhas (bubble sort)
     # Ou combinar o método sort do Python com lambdas para
     # definir a chave da lista
     # agenda.sort(key=lambda e: return e[0])
    f_{\text{nm}} = \text{len}(\text{agenda})while fim > 1:
        i = \emptyset trocou = False
        while i \lt (f_m - 1):
             if agenda[i] > agenda[i + 1]:
                  # Opção: agenda[i], agenda[i+1] = agenda[i+1], agenda[i]
                 temp = agenda[i + 1]agenda[i + 1] = agenda[i]
```

```
agenda[i] = temp trocou = True
             i \neq 1 if not trocou:
             break
def grava():
    nome arquivo = pede nome arquivo()
    arguivo = open(nome_arquivo, "w", encoding="utf-8") for e in agenda:
        arguivo.write(f"{e[0]}#{e[1]}\n) arquivo.close()
def valida_faixa_inteiro(pergunta, inicio, fim):
     while True:
         try:
             value = int(input(penguin)) if inicio <= valor <= fim:
                  return valor
         except ValueError:
              print(f"Valor inválido, favor digitar entre {inicio} e {fim}")
def menu():
    print("""
    1 - Novo
    2 - Altera
    3 - Apaga
    4 - Lista
      5 - Grava
    6 - Lê
    7 - Ordena por nome
    0 - Sai
""")
    print(f"\nNomes na agenda: {len(agenda)}\n")
     return valida_faixa_inteiro("Escolha uma opção: ", 0, 7)
while True:
     opção = menu()
    if opção == 0:
         break
    elif opção == 1:
         novo()
     elif opção == 2:
         altera()
     elif opção == 3:
         apaga()
    elif opção == 4:
```

```
 lista()
elif opção == 5:
     grava()
elif opção == 6:
     lê()
 elif opção == 7:
     ordena()
```
Nas funções de altera e apaga, peça que o usuário confirme a alteração e exclusão do nome antes de realizar a operação em si.

```
Atualização do 26/03/2024 https://python.nilo.pro.br
 agenda = \lceil \cdot \rceildef pede_nome():
      return input("Nome: ")
 def pede_telefone():
      return input("Telefone: ")
 def mostra_dados(nome, telefone):
      print(f"Nome: {nome} Telefone: {telefone}")
 def pede_nome_arquivo():
      return input("Nome do arquivo: ")
 def pesquisa(nome):
     mnome = nome.lower()
      for p, e in enumerate(agenda):
         if e[0].lower() == mnome:
              return p
      return None
 def novo():
      global agenda
     none = pede none() telefone = pede_telefone()
      agenda.append([nome, telefone])
 def confirma(operação):
      while True:
          opção = input(f"Confirma {operação} (S/N)? ").upper()
          if opção in "SN":
```

```
 return opção
         else:
             print("Resposta inválida. Escolha S ou N.")
def apaga():
     global agenda
    none = pede\_none()p = pesquisa(nome)
     if p is not None:
                if confirma("apagamento") == "S":
             del agenda[p]
     else:
         print("Nome não encontrado.")
def altera():
    p = pesquisa(pede_nome())
     if p is not None:
        none = agenda[p][0]telefone = agenda[p][1] print("Encontrado:")
         mostra_dados(nome, telefone)
        none = pede none() telefone = pede_telefone()
                if confirma("alteração") == "S":
            agenda[p] = [none, telefone] else:
         print("Nome não encontrado.")
def lista():
     print("\nAgenda\n\n\------")
     # Usamos a função enumerate para obter a posição na agenda
     for posição, e in enumerate(agenda):
         # Imprimimos a posição, sem saltar linha
         print(f"Posição: {posição} ", end="")
         mostra_dados(e[0], e[1])
    print(" \----\n"')def lê():
     global agenda
     nome_arquivo = pede_nome_arquivo()
    arquiv = open(nome arquiv, "r", encoding='utf-8")agenda = \lceil \rceil for l in arquivo.readlines():
        nome, telefone = l.strip().split("#") agenda.append([nome, telefone])
     arquivo.close()
```

```
def ordena():
     # Você pode ordenar a lista como mostrado no livro
     # com o método de bolhas (bubble sort)
     # Ou combinar o método sort do Python com lambdas para
     # definir a chave da lista
     # agenda.sort(key=lambda e: return e[0])
    f_{\text{nm}} = \text{len}(\text{agenda})while fim > 1:
        i = \emptyset trocou = False
        while i \langle (fim - 1):
             if agenda[i] > agenda[i + 1]:
                  # Opção: agenda[i], agenda[i+1] = agenda[i+1], agenda[i]
                 temp = agenda[i + 1]agenda[i + 1] = agenda[i]agenda[i] = temp trocou = True
             i \neq 1 if not trocou:
              break
def grava():
    nome arquivo = pede nome arquivo()
    arguivo = open(nome_arquivo, "w", encoding="utf-8")
     for e in agenda:
        arguivo.write(f"\{e[0]\} # \{e[1]\}\n\|') arquivo.close()
def valida_faixa_inteiro(pergunta, inicio, fim):
     while True:
         try:
             value = int(input(penguin))if inicio \leq valor \leq fim:
                  return valor
         except ValueError:
              print(f"Valor inválido, favor digitar entre {inicio} e {fim}")
def menu():
     print("""
    1 - Novo
    2 - Altera
    3 - Apaga
    4 - Lista
      5 - Grava
    6 - Lê
    7 - Ordena por nome
    0 - Sai
""")
```

```
print(f"\nNomes na agenda: {len(agenda)}\n")
    return valida faixa inteiro("Escolha uma opção: ", 0, 7)
while True:
    opção = menu()if opção == 0:
         break
    elif opção == 1:
         novo()
    elif opção == 2:
         altera()
    elif opção == 3:
         apaga()
    elif opção == 4:
         lista()
     elif opção == 5:
         grava()
    elif opção == 6:
         lê()
    elif opção == 7:
         ordena()
```
Ao ler ou gravar uma nova lista, verifique se a agenda atual já foi gravada. Você pode usar uma variável para controlar quando a lista foi alterada (novo, altera, apaga) e reinicializar esse valor quando ela for lida ou gravada.

```
agenda = \lceil \cdot \rceil# Variável para marcar uma alteração na agenda
\lambdalterada = False
def pede_nome():
     return input("Nome: ")
def pede_telefone():
     return input("Telefone: ")
def mostra_dados(nome, telefone):
     print(f"Nome: {nome} Telefone: {telefone}")
def pede_nome_arquivo():
     return input("Nome do arquivo: ")
```

```
def pesquisa(nome):
     mnome = nome.lower()
     for p, e in enumerate(agenda):
        if e[0].lower() == mnome:
              return p
     return None
def novo():
     global agenda, alterada
    none = pede none() telefone = pede_telefone()
     agenda.append([nome, telefone])
     alterada = True
def confirma(operação):
     while True:
         opção = input(f"Confirma {operação} (S/N)? ").upper()
         if opção in "SN":
              return opção
         else:
              print("Resposta inválida. Escolha S ou N.")
def apaga():
     global agenda, alterada
    none = pede none()p = pesquisa(nome)
     if p is not None:
                if confirma("apagamento") == "S":
              del agenda[p]
             alterada = True
     else:
         print("Nome não encontrado.")
def altera():
     global alterada
    p = pesquisa(pede nome())
     if p is not None:
        none = agenda[p][0]telefone = agenda[p][1] print("Encontrado:")
         mostra_dados(nome, telefone)
         nome = pede_nome()
         telefone = pede_telefone()
                if confirma("alteração") == "S":
             agenda[p] = [none, telefone] alterada = True
     else:
         print("Nome não encontrado.")
```

```
def lista():
     print("\nAgenda\n\n\------")
     # Usamos a função enumerate para obter a posição na agenda
     for posição, e in enumerate(agenda):
         # Imprimimos a posição, sem saltar linha
         print(f"Posição: {posição} ", end="")
        mostra dados(e[0], e[1])
    print(" \----\n"')def lê():
     global agenda, alterada
     if alterada:
         print(
              "Você não salvou a lista desde a última alteração. Deseja gravá-la 
agora?"
\qquad \qquad        if confirma("gravação") == "S":
              grava()
     print("Ler\n---")
    nome arquivo = pede nome arquivo()
    arquiv = open(nome arquiv, "r", encoding='utf-8")agenda = \lceil \cdot \rceil for l in arquivo.readlines():
        nome, telefone = l.start(p().split("#") agenda.append([nome, telefone])
     arquivo.close()
     alterada = False
def ordena():
     global alterada
     # Você pode ordenar a lista como mostrado no livro
     # com o método de bolhas (bubble sort)
     # Ou combinar o método sort do Python com lambdas para
     # definir a chave da lista
     # agenda.sort(key=lambda e: return e[0])
    f_{\text{nm}} = \text{len}(\text{agenda})while fim > 1:
        i = \theta trocou = False
        while i \langle (fim - 1):
             if agenda[i] > agenda[i + 1]:
                  # Opção: agenda[i], agenda[i+1] = agenda[i+1], agenda[i]
                 temp = agenda[i + 1]agenda[i + 1] = agenda[i]agenda[i] = temp trocou = True
             i \neq 1 if not trocou:
```

```
 break
    \lambdalterada = True
def grava():
     global alterada
     if not alterada:
         print("Você não alterou a lista. Deseja gravá-la mesmo assim?")
                if confirma("gravação") == "N":
              return
     print("Gravar\n\------")
    nome arquivo = pede nome arquivo()
     arquivo = open(nome_arquivo, "w", encoding="utf-8")
     for e in agenda:
        arguivo.write(f"{e[0]}\#{e[1]}\n) arquivo.close()
     alterada = False
def valida_faixa_inteiro(pergunta, inicio, fim):
     while True:
         try:
             value = int(input(penguin))if inicio \leq valor \leq fim:
                  return valor
         except ValueError:
              print(f"Valor inválido, favor digitar entre {inicio} e {fim}")
def menu():
    print("""
    1 - Novo
    2 - Altera
    3 - Apaga
    4 - Lista
      5 - Grava
    6 - Lê
    7 - Ordena por nome
   0 - Sai""")
    print(f"\nNomes na agenda: {len(agenda)} Alterada: {alterada}\n")
    return valida faixa inteiro("Escolha uma opção: ", 0, 7)
while True:
     opção = menu()
    if opção == 0:
         break
     elif opção == 1:
         novo()
     elif opção == 2:
```
Atualização do 26/03/2024 https://python.nilo.pro.br

```
 altera()
elif opção == 3:
     apaga()
elif opção == 4:
     lista()
elif opção == 5:
     grava()
elif opção == 6:
     lê()
 elif opção == 7:
     ordena()
```
Altere o programa para ler a última agenda lida ou gravada ao inicializar. Dica: utilize outro arquivo para armazenar o nome.

```
https://python.nilo.pro.br Atualização do 26/03/2024
 agenda = \lceil \rceil# Variável para marcar uma alteração na agenda
 alterada = False
 def pede_nome():
      return input("Nome: ")
 def pede_telefone():
      return input("Telefone: ")
 def mostra_dados(nome, telefone):
      print(f"Nome: {nome} Telefone: {telefone}")
 def pede_nome_arquivo():
      return input("Nome do arquivo: ")
 def pesquisa(nome):
     mnome = nome.lower() for p, e in enumerate(agenda):
         if e[0].lower() == mnome:
              return p
      return None
 def novo():
      global agenda, alterada
      nome = pede_nome()
      telefone = pede_telefone()
```

```
 agenda.append([nome, telefone])
    alterada = True
def confirma(operação):
     while True:
         opção = input(f"Confirma {operação} (S/N)? ").upper()
         if opção in "SN":
              return opção
         else:
             print("Resposta inválida. Escolha S ou N.")
def apaga():
     global agenda, alterada
    none = pede none()p = pesquisa(nome)
     if p is not None:
                if confirma("apagamento") == "S":
             del agenda[p]
            \lambdalterada = True
     else:
         print("Nome não encontrado.")
def altera():
     global alterada
    p = pesquisa(pede nome())
     if p is not None:
        none = agenda[p][0]telefone = agenda[p][1] print("Encontrado:")
         mostra_dados(nome, telefone)
         nome = pede_nome()
         telefone = pede_telefone()
                if confirma("alteração") == "S":
             agenda[p] = [none, telefone] alterada = True
     else:
         print("Nome não encontrado.")
def lista():
     print("\nAgenda\n\n\------")
     # Usamos a função enumerate para obter a posição na agenda
     for posição, e in enumerate(agenda):
         # Imprimimos a posição, sem saltar linha
         print(f"Posição: {posição} ", end="")
         mostra_dados(e[0], e[1])
    print(" \----\n"')
```

```
def lê_última_agenda_gravada():
     última = última_agenda()
     if última is not None:
        leia arquivo(última)
def última_agenda():
     try:
         arquivo = open("ultima agenda.dat", "r", encoding="utf-8")
        última = arquiv.readline()[:-1] arquivo.close()
     except FileNotFoundError:
         return None
     return última
def atualiza_última(nome):
    arguivo = open("ultima agenda.dat", "w", encoding="utf-8") arquivo.write(f"{nome}\n")
     arquivo.close()
def leia_arquivo(nome_arquivo):
     global agenda, alterada
    arquiv = open(nome\_arquiv, "r", encoding='utf-8")agenda = \lceil \cdot \rceil for l in arquivo.readlines():
        nome, telefone = l . strip(.split("#")
         agenda.append([nome, telefone])
     arquivo.close()
     alterada = False
def lê():
     global alterada
     if alterada:
         print(
              "Você não salvou a lista desde a última alteração. Deseja gravá-la 
agora?"
\qquad \qquad        if confirma("gravação") == "S":
             grava()
     print("Ler\n---")
     nome_arquivo = pede_nome_arquivo()
     leia_arquivo(nome_arquivo)
     atualiza_última(nome_arquivo)
def ordena():
     global alterada
     # Você pode ordenar a lista como mostrado no livro
     # com o método de bolhas (bubble sort)
```

```
 # Ou combinar o método sort do Python com lambdas para
     # definir a chave da lista
     # agenda.sort(key=lambda e: return e[0])
    f_{\text{nm}} = \text{len}(\text{agenda})while fim > 1:
        i = 0 trocou = False
        while i < (fm - 1):
             if agenda[i] > agenda[i + 1]:
                  # Opção: agenda[i], agenda[i+1] = agenda[i+1], agenda[i]
                 temp = agenda[i + 1]agenda[i + 1] = agenda[i]agenda[i] = temp trocou = True
             i \neq 1 if not trocou:
              break
     alterada = True
def grava():
     global alterada
     if not alterada:
         print("Você não alterou a lista. Deseja gravá-la mesmo assim?")
                if confirma("gravação") == "N":
              return
     print("Gravar\n\------")
    nome arquivo = pede nome arquivo()
    arquiv = open(nome\_arquiv, "w", encoding='utf-8") for e in agenda:
        arguivo.write(f"\{e[0]\} # \{e[1]\}\n^n) arquivo.close()
     atualiza_última(nome_arquivo)
     alterada = False
def valida_faixa_inteiro(pergunta, inicio, fim):
     while True:
         try:
             value = int(input(penguin))if inicio \leq valor \leq fim:
                  return valor
         except ValueError:
              print(f"Valor inválido, favor digitar entre {inicio} e {fim}")
def menu():
     print("""
    1 - Novo
    2 - Altera
    3 - Apaga
    4 - Lista
```

```
   5 - Grava
   6 - 1\hat{e} 7 - Ordena por nome
    0 - Sai
""")
    print(f"\nNomes na agenda: {len(agenda)} Alterada: {alterada}\n")
     return valida_faixa_inteiro("Escolha uma opção: ", 0, 7)
lê última agenda gravada()
while True:
     opção = menu()
    if opção == 0:
         break
     elif opção == 1:
         novo()
    elif opção == 2:
         altera()
    elif opção == 3:
         apaga()
    elif opção == 4:
         lista()
    elif opção == 5:
         grava()
    elif opção == 6:
         lê()
     elif opção == 7:
         ordena()
```
O que acontece com a agenda se ocorrer um erro de leitura ou gravação? Explique.

```
# Em caso de erro de leitura, o programa pára de executar.
# Se o erro ocorrer durante a gravação, os dados não gravados
# serão perdidos.
# Estes problemas podem ser resolvidos com a alteração das
# funções de leitura e gravação, adicionando-se blocos try/except
# O ideal é que o programa exiba a mensagem de erro e continue rodando.
# No caso da gravação, os dados não devem ser perdidos e o usuário deve poder
# tentar novamente.
```
### **Exercício 09-25**

Altere as funções pede $\langle$  nome e pede $\langle$  telefone de forma a receberem um parâmetro opcional. Caso esse parâmetro seja passado, utilize-o como retorno caso a entrada de dados seja vazia.

```
agenda = []# Variável para marcar uma alteração na agenda
alterada = False
def pede_nome(padrão=""):
     nome = input("Nome: ")
    if nome == "":
         nome = padrão
     return nome
def pede_telefone(padrão=""):
     telefone = input("Telefone: ")
     if telefone == "":
         telefone = padrão
     return telefone
def mostra_dados(nome, telefone):
     print(f"Nome: {nome} Telefone: {telefone}")
def pede_nome_arquivo():
     return input("Nome do arquivo: ")
def pesquisa(nome):
    mnome = nome.lower() for p, e in enumerate(agenda):
        if e[\theta].lower() == mnome:
             return p
     return None
def novo():
     global agenda, alterada
     nome = pede_nome()
     telefone = pede_telefone()
     agenda.append([nome, telefone])
     alterada = True
def confirma(operação):
     while True:
         opção = input(f"Confirma {operação} (S/N)? ").upper()
         if opção in "SN":
             return opção
         else:
             print("Resposta inválida. Escolha S ou N.")
```

```
def apaga():
     global agenda, alterada
    none = pede none()p = pesquisa(nome)
     if p is not None:
                if confirma("apagamento") == "S":
             del agenda[p]
             alterada = True
     else:
         print("Nome não encontrado.")
def altera():
     global alterada
    p = pesquisa(pede_nome())
     if p is not None:
        none = agenda[p][0]telefone = agenda[p][1] print("Encontrado:")
         mostra_dados(nome, telefone)
         nome = pede_nome(nome) # Se nada for digitado, mantém o valor
         telefone = pede_telefone(telefone)
                if confirma("alteração") == "S":
            agenda[p] = [none, telefone] alterada = True
     else:
         print("Nome não encontrado.")
def lista():
     print("\nAgenda\n\n\------")
     # Usamos a função enumerate para obter a posição na agenda
     for posição, e in enumerate(agenda):
         # Imprimimos a posição, sem saltar linha
         print(f"Posição: {posição} ", end="")
        mostra\_dados(e[0], e[1])print(" \----\n"')def lê_última_agenda_gravada():
     última = última_agenda()
     if última is not None:
         leia_arquivo(última)
def última_agenda():
     try:
        arguivo = open("ultima agenda.dat", "r", encoding="utf-8")última = arquiv.readline()[:-1]
         arquivo.close()
     except FileNotFoundError:
```

```
 return None
     return última
def atualiza_última(nome):
     arquivo = open("ultima agenda.dat", "w", encoding="utf-8")
     arquivo.write(f"{nome}\n")
     arquivo.close()
def leia_arquivo(nome_arquivo):
     global agenda, alterada
    arquiv = open(nome_arquivo, "r", encoding="utf-8")
    agenda = \lceil \cdot \rceil for l in arquivo.readlines():
        nome, telefone = l . strip().split("#")
         agenda.append([nome, telefone])
     arquivo.close()
     alterada = False
def lê():
     global alterada
     if alterada:
         print(
              "Você não salvou a lista desde a última alteração. Deseja gravá-la 
agora?"
\qquad \qquad        if confirma("gravação") == "S":
              grava()
     print("Ler\n---")
    nome arquivo = pede nome arquivo()
     leia_arquivo(nome_arquivo)
     atualiza_última(nome_arquivo)
def ordena():
     global alterada
     # Você pode ordenar a lista como mostrado no livro
     # com o método de bolhas (bubble sort)
     # Ou combinar o método sort do Python com lambdas para
     # definir a chave da lista
     # agenda.sort(key=lambda e: return e[0])
    f_{\text{nm}} = \text{len}(\text{agenda})while fim > 1:
        i = 0 trocou = False
        while i < (fm - 1):
             if agenda[i] > agenda[i + 1]:
                  # Opção: agenda[i], agenda[i+1] = agenda[i+1], agenda[i]
                 temp = agenda[i + 1]agenda[i + 1] = agenda[i]
```

```
agenda[i] = temp trocou = True
            i \neq 1 if not trocou:
             break
     alterada = True
def grava():
     global alterada
     if not alterada:
         print("Você não alterou a lista. Deseja gravá-la mesmo assim?")
                if confirma("gravação") == "N":
              return
     print("Gravar\n\------")
     nome_arquivo = pede_nome_arquivo()
    arquiv = open(nome_{arquiv}, "w", encoding='utf-8") for e in agenda:
        arguivo.write(f"{e[0]}\#{e[1]}\n) arquivo.close()
     atualiza_última(nome_arquivo)
     alterada = False
def valida_faixa_inteiro(pergunta, inicio, fim):
     while True:
         try:
            value = int(input(penguin))if inicio \leq valor \leq fim:
                  return valor
         except ValueError:
             print(f"Valor inválido, favor digitar entre {inicio} e {fim}")
def menu():
     print("""
    1 - Novo
    2 - Altera
    3 - Apaga
   4 - Lista
      5 - Grava
    6 - Lê
    7 - Ordena por nome
   0 - Sai
""")
    print(f"\nNomes na agenda: {len(agenda)} Alterada: {alterada}\n")
     return valida_faixa_inteiro("Escolha uma opção: ", 0, 7)
```

```
lê_última_agenda_gravada()
```

```
while True:
     opção = menu()
    if opção == 0:
         break
     elif opção == 1:
         novo()
     elif opção == 2:
         altera()
    elif opção == 3:
         apaga()
    elif opção == 4:
         lista()
    elif opção == 5:
         grava()
    elif opção == 6:
         lê()
     elif opção == 7:
         ordena()
```
### **EXFRCÍCIO 09-26**

Altere o programa de forma a verificar a repetição de nomes. Gere uma mensagem de erro caso duas entradas na agenda tenham o mesmo nome

```
agenda = []# Variável para marcar uma alteração na agenda
alterada = False
def pede_nome(padrão=""):
     nome = input("Nome: ")
    if nome == "":
         nome = padrão
     return nome
def pede_telefone(padrão=""):
     telefone = input("Telefone: ")
     if telefone == "":
         telefone = padrão
     return telefone
def mostra_dados(nome, telefone):
     print(f"Nome: {nome} Telefone: {telefone}")
def pede_nome_arquivo():
     return input("Nome do arquivo: ")
```

```
def pesquisa(nome):
     mnome = nome.lower()
     for p, e in enumerate(agenda):
        if e[0].lower() == mnome:
             return p
     return None
def novo():
     global agenda, alterada
    none = pede none() if pesquisa(nome) is not None:
         print("Nome já existe!")
         return
     telefone = pede_telefone()
     agenda.append([nome, telefone])
     alterada = True
def confirma(operação):
     while True:
         opção = input(f"Confirma {operação} (S/N)? ").upper()
         if opção in "SN":
             return opção
         else:
             print("Resposta inválida. Escolha S ou N.")
def apaga():
     global agenda, alterada
    none = pede none()p = pesquisa(nome)
     if p is not None:
                if confirma("apagamento") == "S":
             del agenda[p]
             alterada = True
     else:
         print("Nome não encontrado.")
def altera():
     global alterada
    p = pesquisa(pede_nome())
     if p is not None:
        none = agenda[p][0]telefone = agenda[p][1] print("Encontrado:")
         mostra_dados(nome, telefone)
         nome = pede_nome(nome) # Se nada for digitado, mantém o valor
         telefone = pede_telefone(telefone)
                if confirma("alteração") == "S":
```

```
agenda[p] = [none, telefone] alterada = True
     else:
         print("Nome não encontrado.")
def lista():
    print("\nAgenda\n\n\------")
     # Usamos a função enumerate para obter a posição na agenda
     for posição, e in enumerate(agenda):
         # Imprimimos a posição, sem saltar linha
         print(f"Posição: {posição} ", end="")
        mostra_dados(e[0], e[1])
    print(" \----\n"')def lê_última_agenda_gravada():
     última = última_agenda()
     if última is not None:
         leia_arquivo(última)
def última_agenda():
     try:
         arquivo = open("ultima agenda.dat", "r", encoding="utf-8")
        última = arquivo.readline()[-1] arquivo.close()
     except FileNotFoundError:
         return None
     return última
def atualiza_última(nome):
    arguivo = open("ultima agenda.dat", "w", encoding="utf-8") arquivo.write(f"{nome}\n")
     arquivo.close()
def leia_arquivo(nome_arquivo):
     global agenda, alterada
    arquiv = open(nome arquiv, "r", encoding='utf-8")agenda = [] for l in arquivo.readlines():
        nome, telefone = l.start(p().split("#") agenda.append([nome, telefone])
     arquivo.close()
     alterada = False
def lê():
     global alterada
     if alterada:
```

```
 print(
              "Você não salvou a lista desde a última alteração. Deseja gravá-la 
agora?"
         )
                if confirma("gravação") == "S":
              grava()
     print("Ler\n---")
    nome arquivo = pede nome arquivo()
    leia arquivo(nome arquivo)
     atualiza_última(nome_arquivo)
def ordena():
     global alterada
     # Você pode ordenar a lista como mostrado no livro
     # com o método de bolhas (bubble sort)
     # Ou combinar o método sort do Python com lambdas para
     # definir a chave da lista
     # agenda.sort(key=lambda e: return e[0])
    f_{\text{nm}} = \text{len}(\text{agenda})while fim > 1:
        i = \emptyset trocou = False
        while i < (fm - 1):
             if agenda[i] > agenda[i + 1]:
                  # Opção: agenda[i], agenda[i+1] = agenda[i+1], agenda[i]
                 temp = agenda[i + 1]agenda[i + 1] = agenda[i]agenda[i] = temp trocou = True
             i \neq 1 if not trocou:
              break
    alterada = Truedef grava():
     global alterada
     if not alterada:
         print("Você não alterou a lista. Deseja gravá-la mesmo assim?")
                if confirma("gravação") == "N":
              return
     print("Gravar\n\------")
     nome_arquivo = pede_nome_arquivo()
    arquiv = open(nome_arquivo, "w", encoding="utf-8")
     for e in agenda:
        arguivo.write(f"\{e[0]\} # \{e[1]\}\n^n) arquivo.close()
     atualiza_última(nome_arquivo)
     alterada = False
```

```
def valida_faixa_inteiro(pergunta, inicio, fim):
     while True:
         try:
             value = int(input(penguin))if inicio \leq valor \leq fim:
                  return valor
         except ValueError:
              print(f"Valor inválido, favor digitar entre {inicio} e {fim}")
def menu():
     print("""
    1 - Novo
    2 - Altera
    3 - Apaga
    4 - Lista
      5 - Grava
    6 - Lê
    7 - Ordena por nome
    0 - Sai
""")
    print(f"\nNomes na agenda: {len(agenda)} Alterada: {alterada}\n")
    return valida faixa inteiro("Escolha uma opção: ", 0, 7)
lê_última_agenda_gravada()
while True:
     opção = menu()
    if opção == 0:
         break
    elif opção == 1:
         novo()
     elif opção == 2:
         altera()
     elif opção == 3:
         apaga()
    elif opção == 4:
         lista()
     elif opção == 5:
         grava()
     elif opção == 6:
         lê()
    elif opção == 7:
         ordena()
```
Modifique o programa para também controlar a data de aniversário e o email de cada pessoa.

```
agenda = \lceil \cdot \rceil# Variável para marcar uma alteração na agenda
alterada = False
def pede_nome(padrão=""):
     nome = input("Nome: ")
    if nome == "":
         nome = padrão
     return nome
def pede_telefone(padrão=""):
     telefone = input("Telefone: ")
     if telefone == "":
         telefone = padrão
     return telefone
def pede_email(padrão=""):
    email = input("Email: ")
    if email == "":
         email = padrão
     return email
def pede_aniversário(padrão=""):
     aniversário = input("Data de aniversário: ")
     if aniversário == "":
         aniversário = padrão
     return aniversário
def mostra_dados(nome, telefone, email, aniversário):
     print(
         f"Nome: {nome}\nTelefone: {telefone}\n"
         f"Email: {email}\nAniversário: {aniversário}\n"
     )
def pede_nome_arquivo():
     return input("Nome do arquivo: ")
def pesquisa(nome):
    mnome = nome.lower()
     for p, e in enumerate(agenda):
```

```
if e[\theta].lower() == mnome:
             return p
     return None
def novo():
     global agenda, alterada
    none = pede none() if pesquisa(nome) is not None:
         print("Nome já existe!")
         return
     telefone = pede_telefone()
    email = pede_meani() aniversário = pede_aniversário()
     agenda.append([nome, telefone, email, aniversário])
    \lambdalterada = True
def confirma(operação):
     while True:
         opção = input(f"Confirma {operação} (S/N)? ").upper()
         if opção in "SN":
             return opção
         else:
             print("Resposta inválida. Escolha S ou N.")
def apaga():
     global agenda, alterada
    none = pede\_none()p = pesquisa(nome)
     if p is not None:
                if confirma("apagamento") == "S":
             del agenda[p]
             alterada = True
     else:
         print("Nome não encontrado.")
def altera():
     global alterada
    p = pesquisa(pede_nome())
     if p is not None:
        none = agenda[p][0]telefone = agenda[p][1]email = agenda[p][2]aniversário = agenda[p][3] print("Encontrado:")
         mostra_dados(nome, telefone, email, aniversário)
         nome = pede_nome(nome) # Se nada for digitado, mantém o valor
         telefone = pede_telefone(telefone)
        email = pede email(email)
```

```
 aniversário = pede_aniversário(aniversário)
                if confirma("alteração") == "S":
             agenda[p] = [nome, telefone, email, aniversário]
             alterada = True
     else:
         print("Nome não encontrado.")
def lista():
     print("\nAgenda\n\n\------")
     # Usamos a função enumerate para obter a posição na agenda
     for posição, e in enumerate(agenda):
         # Imprimimos a posição
         print(f"\nPosição: {posição}")
        mostra_dados(e[0], e[1], e[2], e[3])
    print(" \----\n"')def lê_última_agenda_gravada():
     última = última_agenda()
     if última is not None:
         leia_arquivo(última)
def última_agenda():
     try:
         arquivo = open("ultima agenda.dat", "r", encoding="utf-8")
        última = arquiv.readline()[:-1]
         arquivo.close()
     except FileNotFoundError:
         return None
     return última
def atualiza_última(nome):
     arquivo = open("ultima agenda.dat", "w", encoding="utf-8")
     arquivo.write(f"{nome}\n")
     arquivo.close()
def leia_arquivo(nome_arquivo):
     global agenda, alterada
    arquiv = open(nome arquiv, "r", encoding='utf-8")agenda = \lceil \cdot \rceil for l in arquivo.readlines():
         nome, telefone, email, aniversário = l.strip().split("#")
         agenda.append([nome, telefone, email, aniversário])
     arquivo.close()
     alterada = False
```

```
 global alterada
     if alterada:
         print(
              "Você não salvou a lista desde a última alteração. Deseja gravá-la 
agora?"
\qquad \qquad        if confirma("gravação") == "S":
              grava()
     print("Ler\n---")
    nome arquivo = pede nome arquivo()
     leia_arquivo(nome_arquivo)
     atualiza_última(nome_arquivo)
def ordena():
     global alterada
     # Você pode ordenar a lista como mostrado no livro
     # com o método de bolhas (bubble sort)
     # Ou combinar o método sort do Python com lambdas para
     # definir a chave da lista
     # agenda.sort(key=lambda e: return e[0])
    f_{\text{nm}} = \text{len}(\text{agenda})while fim > 1:
        i = \emptyset trocou = False
        while i < (fm - 1):
             if agenda[i] > agenda[i + 1]:
                  # Opção: agenda[i], agenda[i+1] = agenda[i+1], agenda[i]
                 temp = agenda[i + 1]agenda[i + 1] = agenda[i]agenda[i] = temp trocou = True
             i \neq 1 if not trocou:
              break
     alterada = True
def grava():
     global alterada
     if not alterada:
         print("Você não alterou a lista. Deseja gravá-la mesmo assim?")
                if confirma("gravação") == "N":
              return
     print("Gravar\n\------")
    nome arquivo = pede nome arquivo()
    arquiv = open(nome arquiv, "w", encoding="utf-8") for e in agenda:
         arquivo.write(f"{e[0]}#{e[1]}#{e[2]}#{e[3]}\n")
     arquivo.close()
     atualiza_última(nome_arquivo)
     alterada = False
```

```
def valida_faixa_inteiro(pergunta, inicio, fim):
     while True:
         try:
             value = int(input(penguin))if inicio \leq valor \leq fim:
                  return valor
         except ValueError:
              print("Valor inválido, favor digitar entre {inicio} e {fim}")
def menu():
     print("""
    1 - Novo
    2 - Altera
    3 - Apaga
    4 - Lista
      5 - Grava
    6 - Lê
    7 - Ordena por nome
    0 - Sai
""")
    print(f"\nNomes na agenda: {len(agenda)} Alterada: {alterada}\n")
    return valida faixa_inteiro("Escolha uma opção: ", 0, 7)
lê_última_agenda_gravada()
while True:
     opção = menu()
    if opção == 0:
         break
     elif opção == 1:
         novo()
     elif opção == 2:
         altera()
     elif opção == 3:
         apaga()
    elif opção == 4:
         lista()
     elif opção == 5:
         grava()
    elif opção == 6:
         lê()
     elif opção == 7:
         ordena()
```
Modifique o programa de forma a poder registrar vários telefones para a mesma pessoa. Permita também cadastrar o tipo de telefone: celular, fixo, residência ou trabalho.

```
# Como o formato do arquivo se torna cada vez mais complicado,
# vamos usar o módulo pickle do Python para gravar e ler a agenda.
#
# Desafio extra:
# Modifique o programa para exibir um submenu de gerência de telefones.
# Este sub menu seria exibido na hora de adicionar e alterar telefones.
# Operações: adicionar novo telefone, apagar telefone, alterar telefone
import pickle
agenda = \lceil \cdot \rceil# Variável para marcar uma alteração na agenda
alterada = False
tipos_de_telefone = ["celular", "fixo", "residência", "trabalho", "fax"]
def pede_nome(padrão=""):
     nome = input("Nome: ")
    if nome == "":
         nome = padrão
     return nome
def pede_telefone(padrão=""):
     telefone = input("Telefone: ")
     if telefone == "":
         telefone = padrão
     return telefone
def pede_tipo_telefone(padrão=""):
     while True:
        tipo = input("Tipo de telefone [%s]: " % ",".join(tipos de telefone)).
lower()
        if tipo == "":
             tipo = padrão
         for t in tipos_de_telefone:
             if t.startswith(tipo):
                 return t # Retorna o nome completo
         else:
             print("Tipo de telefone inválido!")
def pede_email(padrão=""):
     email = input("Email: ")
    if email == "
```
```
 email = padrão
     return email
def pede_aniversário(padrão=""):
     aniversário = input("Data de aniversário: ")
     if aniversário == "":
         aniversário = padrão
     return aniversário
def mostra_dados(nome, telefones, email, aniversário):
     print(f"Nome: {nome.capitalize()}")
     print("Telefone(s):")
     for telefone in telefones:
         print(f"\tNúmero: {telefone[0]:15s} Tipo: {telefone[1].capitalize()}")
     print(f"Email: {email}\nAniversário: {aniversário}\n")
def pede_nome_arquivo():
     return input("Nome do arquivo: ")
def pesquisa(nome):
    mnome = nome.lower() for p, e in enumerate(agenda):
        if e[0].lower() == mnome:
             return p
     return None
def novo():
     global agenda, alterada
     nome = pede_nome()
     if pesquisa(nome) is not None:
         print("Nome já existe!")
         return
     telefones = []
     while True:
         numero = pede_telefone()
        tipo = pede tipo telefone()
         telefones.append([numero, tipo])
                if confirma("que deseja cadastrar outro telefone") == "N":
             break
    email = pede email()
     aniversário = pede_aniversário()
     agenda.append([nome, telefones, email, aniversário])
     alterada = True
def confirma(operação):
     while True:
```

```
 opção = input(f"Confirma {operação} (S/N)? ").upper()
         if opção in "SN":
             return opção
         else:
             print("Resposta inválida. Escolha S ou N.")
def apaga():
     global agenda, alterada
     nome = pede_nome()
    p = pesquisa(nome)
     if p is not None:
        if confirma("apagamento") == 'S":
             del agenda[p]
            \lambdad\lambda = True
     else:
         print("Nome não encontrado.")
def altera():
     global alterada
    p = pesquisa(pede_nome())
     if p is not None:
         nome, telefones, email, aniversário = agenda[p]
         print("Encontrado:")
         mostra_dados(nome, telefones, email, aniversário)
         nome = pede_nome(nome) # Se nada for digitado, mantém o valor
         for telefone in telefones:
             numero, tipo = telefone
            telefone[0] = pede_telefone(numero)telefone[1] = pede tipo telefone(tipo) email = pede_email(email)
         aniversário = pede_aniversário(aniversário)
                if confirma("alteração") == "S":
             agenda[p] = [nome, telefones, email, aniversário]
             alterada = True
     else:
         print("Nome não encontrado.")
def lista():
     print("\nAgenda\n\n\------")
     # Usamos a função enumerate para obter a posição na agenda
     for posição, e in enumerate(agenda):
         # Imprimimos a posição
         print(f"\nPosição: {posição}")
        mostra_dados(e[0], e[1], e[2], e[3])
    print(" \----\n"')def lê_última_agenda_gravada():
     última = última_agenda()
```

```
 if última is not None:
        leia arquivo(última)
def última_agenda():
     try:
         arquivo = open("ultima agenda picke.dat", "r", encoding="utf-8")
        última = arquivo.readline()[-1] arquivo.close()
     except FileNotFoundError:
         return None
     return última
def atualiza_última(nome):
     arquivo = open("ultima agenda picke.dat", "w", encoding="utf-8")
     arquivo.write(f"{nome}\n")
     arquivo.close()
def leia_arquivo(nome_arquivo):
     global agenda, alterada
    arguivo = open(nome_{\text{arquivo}}, "rb") agenda = pickle.load(arquivo)
     arquivo.close()
     alterada = False
def lê():
     global alterada
     if alterada:
         print(
              "Você não salvou a lista desde a última alteração. Deseja gravá-la 
agora?"
         )
                if confirma("gravação") == "S":
              grava()
     print("Ler\n---")
    nome arquivo = pede nome arquivo()
     leia_arquivo(nome_arquivo)
     atualiza_última(nome_arquivo)
def ordena():
     global alterada
     # Você pode ordenar a lista como mostrado no livro
     # com o método de bolhas (bubble sort)
     # Ou combinar o método sort do Python com lambdas para
     # definir a chave da lista
     # agenda.sort(key=lambda e: return e[0])
    f_{\text{nm}} = \text{len}(\text{agenda})while f_{\text{nm}} > 1:
```

```
i = 0 trocou = False
        while i < (fm - 1):
             if agenda[i] > agenda[i + 1]:
                  # Opção: agenda[i], agenda[i+1] = agenda[i+1], agenda[i]
                 temp = agenda[i + 1]agenda[i + 1] = agenda[i]agenda[i] = temp trocou = True
             i \div 1 if not trocou:
             break
     alterada = True
def grava():
     global alterada
     if not alterada:
         print("Você não alterou a lista. Deseja gravá-la mesmo assim?")
                if confirma("gravação") == "N":
              return
     print("Gravar\n\------")
     nome_arquivo = pede_nome_arquivo()
    arguivo = open(nome_{\text{arquivo}}, "wb") pickle.dump(agenda, arquivo)
     arquivo.close()
     atualiza_última(nome_arquivo)
     alterada = False
def valida_faixa_inteiro(pergunta, inicio, fim):
     while True:
         try:
             value = int(input(penguin))if inicio \leq valor \leq fim:
                  return valor
         except ValueError:
              print(f"Valor inválido, favor digitar entre {inicio} e {fim}")
def menu():
     print("""
    1 - Novo
    2 - Altera
    3 - Apaga
    4 - Lista
      5 - Grava
    6 - Lê
    7 - Ordena por nome
    0 - Sai
```
""")

```
print(f"\nNomes na agenda: {len(agenda)} Alterada: {alterada}\n")
 return valida_faixa_inteiro("Escolha uma opção: ", 0, 7)
```

```
lê_última_agenda_gravada()
```

```
while True:
     opção = menu()
    if opção == 0:
         break
    elif opção == 1:
         novo()
     elif opção == 2:
         altera()
     elif opção == 3:
         apaga()
    elif opção == 4:
         lista()
    elif opção == 5:
         grava()
    elif opção == 6:
         lê()
     elif opção == 7:
         ordena()
```
#### **Exercício 09-29**

Modifique o Programa 9.8 para utilizar o elemento p em vez de h2 nos filmes.

```
https://python.nilo.pro.br Atualização do 26/03/2024
 filmes = \{ "drama": ["Cidadão Kane", "O Poderoso Chefão"],
  "comédia": ["Tempos Modernos", "American Pie", "Dr. Dolittle"],
  "policial": ["Chuva Negra", "Desejo de Matar", "Difícil de Matar"],
     "guerra": ["Rambo", "Platoon", "Tora!Tora!Tora!"],
 }
 pagina = open("filmes.html", "w", encoding="utf-8")
 pagina.write("""
 <!DOCTYPE html>
 <html lang="pt-BR">
 <head>
 <meta charset="utf-8">
 <title>Filmes</title>
 </head>
 <body>
 """)
 for c, v in filmes.items():
     pagina.write(f"<h1>{c}</h1>")
      for e in v:
         pagina.write(f"<p>{e}</p>")
```

```
pagina.write("""
</body>
</html>
""")
pagina.close()
```
Modifique o Programa 9.8 para gerar uma lista HTML, usando os elementos ul e li. Todos os elementos da lista devem estar dentro do elemento ul, e cada item dentro de um elemento li. Exemplo: <ul><li>Item1</li><li>Item2</li><li>Item3</li></ul>V

```
filmes = \{ "drama": ["Cidadão Kane", "O Poderoso Chefão"],
 "comédia": ["Tempos Modernos", "American Pie", "Dr. Dolittle"],
 "policial": ["Chuva Negra", "Desejo de Matar", "Difícil de Matar"],
    "guerra": ["Rambo", "Platoon", "Tora!Tora!Tora!"],
}
pagina = open("filmes.html", "w", encoding="utf-8")
pagina.write("""
<!DOCTYPE html>
<html lang="pt-BR">
<head>
<meta charset="utf-8">
<title>Filmes</title>
</head>
<body>
""")
for c, v in filmes.items():
    pagina.write(f"<h1>{c.capitalize()}</h1>")
     pagina.write("<ul>")
     for e in v:
         pagina.write(f"<li>{e}</li>")
     pagina.write("</ul>")
pagina.write("""
</body>
</html>
""")
pagina.close()
```
## **Exercício 09-31**

Crie um programa que corrija o Programa 9.9 de forma a verificar se z existe e é um diretório.

```
Atualização do 26/03/2024 https://python.nilo.pro.br
 import os.path
 if os.path.isdir("z"):
     print("O diretório z existe.")
```

```
elif os.path.isfile("z"):
     print("z existe, mas é um arquivo e não um diretório.")
else:
     print("O diretório z não existe.")
```
Modifique o Programa 9.9 de forma a receber o nome do arquivo ou diretório a verificar pela linha de comando. Imprima se existir e se for um arquivo ou um diretório.

```
import sys
import os.path
if len(sys.argv) \langle 2: print("Digite o nome do arquivo ou diretório a verificar como parâmatro!")
     sys.exit(1)
none = sys.argv[1]if os.path.isdir(nome):
     print(f"O diretório {nome} existe.")
elif os.path.isfile(nome):
     print(f"O arquivo {nome} existe.")
else:
     print(f"{nome} não existe.")
```
#### **Exercício 09-33**

Crie um programa que gere uma página HTML com links para todos os arquivos jpg e png encontrados a partir de um diretório informado na linha de comando.

```
# Esta exercício pode ser realizado também com o módulo glob
# Consulte a documentação do Python para mais informações
import sys
import os
import os.path
# este módulo ajuda com a conversão de nomes de arquivos para links
# válidos em HTML
import urllib.request
if len(sys.argv) \langle 2: print("Digite o nome do diretório para coletar os arquivos jpg e png!")
     sys.exit(1)
diretório = sys.argv[1]
pagina = open("imagens.html", "w", encoding="utf-8")
pagina.write("""
<!DOCTYPE html>
```

```
<html lang="pt-BR">
<head>
<meta charset="utf-8">
<title>Imagens PNG e JPG</title>
</head>
<body>
""")
pagina.write(f"Imagens encontradas no diretório: {diretório}")
for entrada in os.listdir(diretório):
     nome, extensão = os.path.splitext(entrada)
     if extensão in [".jpg", ".png"]:
         caminho_completo = os.path.join(diretório, entrada)
         link = urllib.request.pathname2url(caminho_completo)
         pagina.write(f"<p><a href='{link}'>{entrada}</a></p>")
pagina.write("""
</body>
</html>
""")
pagina.close()
```
Altere o Programa 7.2, o jogo da forca. Dessa vez, utilize as funções de tempo para cronometrar a duração das partidas.

```
Atualização do 26/03/2024 https://python.nilo.pro.br
 import time
 palavra = input("Digite a palavra secreta:").lower().strip()
 for x in range(100):
      print()
 digitadas = [ ]acertos = \lceil]
 errors = 0inicio = time.time() # Registra o início da partida
 while True:
     senha = " for letra in palavra:
          senha += letra if letra in acertos else "."
      print(senha)
      if senha == palavra:
          print("Você acertou!")
          break
      tentativa = input("\nDigite uma letra:").lower().strip()
      if tentativa in digitadas:
          print("Você já tentou esta letra!")
          continue
      else:
          digitadas += tentativa
          if tentativa in palavra:
```

```
 acertos += tentativa
          else:
             erros += 1 print("Você errou!")
    print("X == := \nX : "")
    print("X = 0 " if erros >= 1 else "X")
    linha2 = ""if \text{errors} = 2:
        \text{linha2} = " | " elif erros == 3:
        linha2 = r" \ \ | \ \ "
    elif erros >= 4:
        \text{linha2} = r'' \setminus | / " print(f"X{linha2}")
    linha3 = ""if \text{errors} == 5:
        \text{linha3} += " / "
    elif erros >= 6:
         linha3 += r'' / \sqrt print(f"X{linha3}")
    print("X\n=-----")
    if erros == 6:
          print("Enforcado!")
          break
fim = time.time() # tempo no fim da partida
print(f"Duração da partida {fim - inicio} segundos")
```
Utilizando a função os.walk, crie uma página HTML com o nome e tamanho de cada arquivo de um diretório passado e de seus subdiretórios.

```
https://python.nilo.pro.br Atualização do 26/03/2024
 import sys
 import os
 import os.path
 # este módulo ajuda com a conversão de nomes de arquivos para links
 # válidos em HTML
 import urllib.request
 mascara_do_estilo = "'margin: 5px 0px 5px %dpx;'"
 def gera_estilo(nível):
     return mascara do estilo % (nível * 20)
 def gera_listagem(página, diretório):
      nraiz = os.path.abspath(diretório).count(os.sep)
      for raiz, diretórios, arquivos in os.walk(diretório):
          nível = raiz.count(os.sep) - nraiz
```

```
 página.write(f"<p style={gera_estilo(nível)}>{raiz}</p>")
        estilo = gera estilo(nível + 1)
         for a in arquivos:
            caminho completo = os.path.join(raiz, a) tamanho = os.path.getsize(caminho_completo)
             link = urllib.request.pathname2url(caminho_completo)
             página.write(
                  f"<p style={estilo}><a href='{link}'>{a}</a> ({tamanho} bytes)</
p>"
) and the state \mathcal{L}(\mathcal{A})if len(sys.argv) \langle 2: print("Digite o nome do diretório para coletar os arquivos!")
     sys.exit(1)
diretório = sys.argv[1]página = open("arquivos.html", "w", encoding="utf-8")
página.write("""
<!DOCTYPE html>
<html lang="pt-BR">
<head>
<meta charset="utf-8">
<title>Arquivos</title>
</head>
<body>
""")
página.write(f"Arquivos encontrados a partir do diretório: {diretório}")
gera_listagem(página, diretório)
página.write("""
</body>
</html>
""")
página.close()
```
Utilizando a função os.walk, crie um programa que calcule o espaço ocupado por cada diretório e subdiretório, gerando uma página HTML com os resultados.

```
Atualização do 26/03/2024 https://python.nilo.pro.br
 import sys
 import os
 import os.path
 import math
 # Esta função converte o tamanho
 # em unidades mais legíveis, evitando
 # retornar e imprimir valores muito grandes.
 def tamanho_para_humanos(tamanho):
```

```
if tamanho == 0:
         return "0 byte"
    grandeza = math.log(tamanho, 10)
    if grandeza \langle 3: return f"{tamanho} bytes"
     elif grandeza < 6:
         return f"{tamanho / 1024.0:7.3f} KB"
     elif grandeza < 9:
         return f"{tamanho / pow(1024, 2)} MB"
     elif grandeza < 12:
         return f"{tamanho / pow(1024, 3)} GB"
mascara_do_estilo = "'margin: 5px 0px 5px %dpx;'"
def gera_estilo(nível):
     return mascara_do_estilo % (nível * 30)
# Retorna uma função, onde o parâmetro nraiz é utilizado
# para calcular o nível da identação
def gera_nível_e_estilo(raiz):
     def nivel(caminho):
        xnivel = caminho.count(os.\nsep) - nraig return gera_estilo(xnivel)
    n<sub>raiz</sub> = <sub>raiz.com</sub> (os.sep) return nivel
# Usa a os.walk para percorrer os diretórios
# E uma pilha para armazenar o tamanho de cada diretório
def gera_listagem(página, diretório):
     diretório = os.path.abspath(diretório)
     # identador é uma função que calcula quantos níveis
     # a partir do nível de diretório um caminho deve possuir.
    identador = gera nível e estilo(diretório)
     pilha = [[diretório, 0]] # Elemento de guarda, para evitar pilha vazia
     for raiz, diretórios, arquivos in os.walk(diretório):
         # Se o diretório atual: raiz
         # Não for um subdiretório do último percorrido
         # Desempilha até achar um pai comum
         while not raiz.startswith(pilha[-1][0]):
             último = pilha.pop()
             página.write(
                 f"<p style={identador(último[0])}>Tamanho: (tamanho_para_
humanos(último[1]))</p>"
) and the state \mathcal{L}(\mathcal{A})pilha[-1][1] += último[1] página.write(f"<p style={identador(raiz)}>{raiz}</p>")
        d tamanho = 0
```

```
 for a in arquivos:
            caminho completo = os.path.join(raiz, a)
             d_tamanho += os.path.getsize(caminho_completo)
        pilha.append([raiz, d tamanho])
     # Se a pilha tem mais de um elemento
     # os desempilha
    while len(pilha) > 1:
        último = pilha.pop() página.write(
             f"<p style={identador(último[0])}>Tamanho: ({tamanho_para_
humanos(último[1])})</p>"
\qquad \qquadpilha[-1][1] += último[1]if len(sys.argv) < 2:
     print("Digite o nome do diretório para coletar os arquivos!")
     sys.exit(1)
diretório = sys.argv[1]
página = open("tarquivos.html", "w", encoding="utf-8")
página.write("""
<!DOCTYPE html>
<html lang="pt-BR">
<head>
<meta charset="utf-8">
<title>Arquivos</title>
</head>
<body>
""")
página.write(f"Arquivos encontrados a partir do diretório: {diretório}")
gera_listagem(página, diretório)
página.write("""
</body>
</html>
""")
página.close()
```
Escreva um programa que leia o nome do aluno e quatro notas. No final, o programa deve gravar os dados lidos em um arquivo em disco, usando o formato JSON.

```
Exercício sem resposta. Por favor aguarde.
```
# **EXFRCÍCIO 09-38**

arquivo. Se o mesmo nome for digitado duas vezes, altere os dados para a nova entrada.

Exercício sem resposta. Por favor aguarde.

#### **Exercício 09-39**

Modifique o Programa 9.6 da agenda. Faça-o ler e gravar um arquivo, mas no formato JSON.

```
Exercício sem resposta. Por favor aguarde.
```
#### **Exercício 09-40**

Modifique o programa visualiza.py para imprimir apenas os 512 primeiros bytes do arquivo.

```
Exercício sem resposta. Por favor aguarde.
```
#### **EXFRCÍCIO 09-41**

Altere o programa visualiza.py para receber o número máximo de bytes a imprimir e quantos bytes por linha pela linha de comando.

Exercício sem resposta. Por favor aguarde.

## **Exercício 09-42**

Modifique o Programa 9.20 para que receba o nome da imagem a gerar pela linha de comando.

```
Exercício sem resposta. Por favor aguarde.
```
## **Exercício 09-43**

Modifique o programa do exercício anterior para receber um segundo parâmetro com o nome do arquivo com o desenho. A ideia é ler o desenho desse arquivo.

Exercício sem resposta. Por favor aguarde.

#### **Exercício 09-44**

Modifique o programa anterior para receber um terceiro parâmetro com a tabela de conversão de cores no formato JSON.

Exercício sem resposta. Por favor aguarde.

Adicione os atributos tamanho e marca à classe Televisão. Crie dois objetos Televisão e atribua tamanhos e marcas diferentes. Depois, imprima o valor desses atributos de forma a confirmar a independência dos valores de cada instância (objeto).

```
class Televisão:
     def __init__(self):
         self.ligada = False
        self. canal = 2 self.tamanho = 20
         self.marca = "Ching-Ling"
tv = Televisão()
tv.tamanho = 27
tv.marca = "LongDang"
tv_sala = Televisão()
tv_sala.tamanho = 52
tv_sala.marca = "XangLa"
print(f"tv tamanho={tv.tamanho} marca={tv.marca}")
print(f"tv_sala tamanho={tv_sala.tamanho} marca={tv_sala.marca}")
```
# **Exercício 10-02**

Atualmente, a classe Televisão inicializa o canal com 2. Modifique a classe Televisão de forma a receber o canal inicial em seu construtor como parâmetro opcional.

```
class Televisão:
    def __init_(self, canal_inicial, min, max):
         self.ligada = False
        self.canal = canal inicial
         self.cmin = min
        self.cmax = max def muda_canal_para_baixo(self):
        if self.canal - 1 \ge self.cmin:
            self. canal = 1def muda canal para cima(self):
        if self.canal + 1 \leq s self.cmax:
            self. canal += 1tv = Televisão(5, 1, 99)
print(tv.canal)
```
Modifique a classe Televisão de forma que, se pedirmos para mudar o canal para baixo, além do mínimo, ela vá para o canal máximo. Se mudarmos para cima, além do canal máximo, que volte ao canal mínimo. Exemplo:

```
>>> tv = Televisão(2, 10)
>>> tv.muda canal para baixo()
>>> tv.canal
10
>>> tv.muda_canal_para_cima()
>>> tv.canal
\mathfrak{D}
```

```
class Televisão:
     def __init__(self, min, max):
         self.ligada = False
        self. canal = minself.cmin = min
        self.cmax = max def muda_canal_para_baixo(self):
        if self.canal - 1 >= self.cmin:
            self. canal -= 1 else:
             self.canal = self.cmax
    def muda canal para cima(self):
        if self.canal + 1 \leq self.cmax:
            self. canal += 1 else:
             self.canal = self.cmin
tv = Televisão(2, 10)
tv.muda_canal_para_baixo()
print(tv.canal)
tv.muda_canal_para_cima()
print(tv.canal)
```
## **Exercício 10-04**

Utilizando o que aprendemos com funções, modifique o construtor da classe Televisão de forma que canal\ min e canal\ max sejam parâmetros opcionais, em que canal\ min vale 2 e canal\ max vale 14, caso outro valor não seja passado.

```
https://python.nilo.pro.br Atualização do 26/03/2024
 class Televisão:
    def __init_(self, min=2, max=14):
         self.ligada = False
        self. canal = min self.cmin = min
```

```
self.cmax = max def muda_canal_para_baixo(self):
        if self.canal - 1 >= self.cmin:
            self. canal -= 1 else:
            self. canal = self.cmaxdef muda canal para cima(self):
        if self.canal + 1 \leq s self.cmax:
            self. canal += 1 else:
             self.canal = self.cmin
tv = Televisão()
tv.muda_canal_para_baixo()
print(tv.canal)
tv.muda_canal_para_cima()
print(tv.canal)
```
Utilizando a classe Televisão modificada no exercício anterior, crie duas instâncias (objetos), especificando o valor de canal\\_min e canal\\_max por nome.

```
Atualização do 26/03/2024 https://python.nilo.pro.br
 class Televisão:
     def init (self, min=2, max=14):
          self.ligada = False
         self, canal = min self.cmin = min
         self.cmax = max def muda_canal_para_baixo(self):
         if self.canal - 1 >= self.cmin:
             self.canal -= 1
          else:
            self. canal = self.cmaxdef muda canal para cima(self):
         if self.canal + 1 \leq self.cmax:
            self. canal += 1 else:
             self.canal = self.cmin
 tv = Televisão(min=1, max=22)
 tv.muda_canal_para_baixo()
 print(tv.canal)
 tv.muda_canal_para_cima()
 print(tv.canal)
```

```
tv2 = Televisão(min=2, max=64)
tv2.muda_canal_para_baixo()
print(tv2.canal)
tv2.muda_canal_para_cima()
print(tv2.canal)
```
Modifique a classe Televisão de forma que os métodos muda\ canal\ para cima e muda canal\ para baixo retornem o canal após a mudança.

```
Exercício sem resposta. Por favor aguarde.
```
## **EXFRCÍCIO 10-07**

Altere a classe Televisão. Ela só deve aceitar os comandos de trocar de canal se estiver ligada.

Exercício sem resposta. Por favor aguarde.

## **Exercício 10-08**

Altere o programa de forma que a mensagem saldo insuficiente seja exibida caso haja tentativa de sacar mais dinheiro que o saldo disponível.

```
# Modifique o arquivo contas.py das listagens
class Conta:
    def _init (self, clientes, número, saldo=0):
        self.saldo = <math>0</math> self.clientes = clientes
         self.número = número
         self.operações = []
         self.deposito(saldo)
     def resumo(self):
         print(f"CC N°{self.número} Saldo: {self.saldo:10.2f}")
     def saque(self, valor):
         if self.saldo >= valor:
              self.saldo -= valor
              self.operações.append(["SAQUE", valor])
         else:
              print("Saldo insuficiente!")
     def deposito(self, valor):
```

```
 self.saldo += valor
         self.operações.append(["DEPÓSITO", valor])
     def extrato(self):
         print(f"Extrato CC N° {self.número}\n")
         for o in self.operações:
             print(f"{o[0]:10s} {o[1]:10.2f}")
        print(f''\n \quad \text{Saldo: } \{self.saldo:10.2f\}\n'')class ContaEspecial(Conta):
    def init (self, clientes, número, saldo=0, limite=0):
        Conta. init (self, clientes, número, saldo)
         self.limite = limite
     def saque(self, valor):
         if self.saldo + self.limite >= valor:
             self.saldo -= valor
             self.operações.append(["SAQUE", valor])
         else:
             Conta.saque(self, valor)
```
Modifique o método resumo da classe Conta para exibir o nome e o telefone de cada cliente.

```
# Aqui contas.py e clientes.py foram copiados para um só arquivo.
# Esta mudança serve apenas para facilitar a visualização
# da resposta deste exercício.
class Cliente:
     def __init__(self, nome, telefone):
         self.nome = nome
         self.telefone = telefone
class Conta:
    def _init (self, clientes, número, saldo=0):
        self,saldo = <math>\theta</math> self.clientes = clientes
         self.número = número
         self.operações = []
         self.deposito(saldo)
     def resumo(self):
         print(f"CC N°{self.número} Saldo: {self.saldo:10.2f}\n")
         for cliente in self.clientes:
             print(f"Nome: {cliente.nome}\nTelefone: {cliente.telefone}\n")
     def saque(self, valor):
```

```
Atualização do 26/03/2024 https://python.nilo.pro.br
```

```
if self.saldo >= valor:
              self.saldo -= valor
             self.operações.append(["SAQUE", valor])
         else:
             print("Saldo insuficiente!")
     def deposito(self, valor):
         self.saldo += valor
         self.operações.append(["DEPÓSITO", valor])
     def extrato(self):
         print(f"Extrato CC N° {self.número}\n")
         for o in self.operações:
             print(f"{o[0]:10s} {o[1]:10.2f}")
        print(f''\n \quad \text{Saldo: } \{self.saldo:10.2f\}\n'')maria = Cliente("Maria", "1243-3321")
joão = Cliente("João", "5554-3322")
conta = Conta([maria, joão], 1234, 5000)
conta.resumo()
```
Crie uma nova conta, agora tendo João e José como clientes e saldo igual a 500.

```
# Aqui contas.py e clientes.py foram copiados para um só arquivo.
# Esta mudança serve apenas para facilitar a visualização
# da resposta deste exercício.
class Cliente:
    def __init (self, nome, telefone):
         self.nome = nome
         self.telefone = telefone
class Conta:
    def __init (self, clientes, número, saldo=0):
        self.saldo = <math>\theta</math> self.clientes = clientes
         self.número = número
         self.operações = []
         self.deposito(saldo)
     def resumo(self):
         print(f"CC N°{self.número} Saldo: {self.saldo:10.2f}\n")
         for cliente in self.clientes:
              print(f"Nome: {cliente.nome}\nTelefone: {cliente.telefone}\n")
```

```
 def saque(self, valor):
        if self.saldo >= valor:
             self.saldo -= valor
             self.operações.append(["SAQUE", valor])
         else:
             print("Saldo insuficiente!")
     def deposito(self, valor):
         self.saldo += valor
         self.operações.append(["DEPÓSITO", valor])
     def extrato(self):
         print("fExtrato CC N° {self.número}\n")
         for o in self.operações:
             print(f"{o[0]:10s} {o[1]:10.2f}")
        print(f''\n \quad \text{Saldo: } \{self.saldo:10.2f\}\n'')joão = Cliente("João", "5554-3322")
josé = Cliente("José", "1243-3321")
conta = Conta([joão, josé], 2341, 500)
conta.resumo()
```
Crie classes para representar estados e cidades. Cada estado tem um nome, sigla e cidades. Cada cidade tem nome e população. Escreva um programa de testes que crie três estados com algumas cidades em cada um. Exiba a população de cada estado como a soma da população de suas cidades.

```
class Estado:
    def __init (self, nome, sigla):
         self.nome = nome
         self.sigla = sigla
        self.cidades = [] def adiciona_cidade(self, cidade):
         cidade.estado = self
         self.cidades.append(cidade)
     def população(self):
         return sum([c.população for c in self.cidades])
class Cidade:
     def __init__(self, nome, população):
         self.nome = nome
         self.população = população
         self.estado = None
    def str (self):
```

```
Atualização do 26/03/2024 https://python.nilo.pro.br
```

```
 return f"Cidade (nome={self.nome}, população={self.população}, 
estado={self.estado})"
# Populações obtidas no site da Wikipédia
# IBGE estimativa 2012
am = Estado("Amazonas", "AM")
am.adiciona cidade(Cidade("Manaus", 1861838))
am.adiciona cidade(Cidade("Parintins", 103828))
am.adiciona_cidade(Cidade("Itacoatiara", 89064))
sp = Estado("São Paulo", "SP")
sp.adiciona cidade(Cidade("São Paulo", 11376685))
sp.adiciona_cidade(Cidade("Guarulhos", 1244518))
sp.adiciona cidade(Cidade("Campinas", 1098630))
rj = Estado("Rio de Janeiro", "RJ")
rj.adiciona_cidade(Cidade("Rio de Janeiro", 6390290))
rj.adiciona_cidade(Cidade("São Gonçalo", 1016128))
rj.adiciona_cidade(Cidade("Duque de Caixias", 867067))
for estado in [am, sp, rj]:
     print(f"Estado: {estado.nome} Sigla: {estado.sigla}")
     for cidade in estado.cidades:
         print(f"Cidade: {cidade.nome} População: {cidade.população}")
     print(f"População do Estado: {estado.população()}\n")
```
Modifique as classes Conta e ContaEspecial para que a operação de saque retorne verdadeiro se o saque foi efetuado e falso, caso contrário.

```
https://python.nilo.pro.br Atualização do 26/03/2024
 # Aqui contas.py e clientes.py foram copiados para um só arquivo.
 # Esta mudança serve apenas para facilitar a visualização
 # da resposta deste exercício.
 class Cliente:
     def __ init (self, nome, telefone):
          self.nome = nome
          self.telefone = telefone
 # Modifiaque o arquivo contas.py das listagens
 class Conta:
     def __init (self, clientes, número, saldo=0):
         self,saldo = <math>\theta</math> self.clientes = clientes
```

```
 self.número = número
         self.operações = []
         self.deposito(saldo)
     def resumo(self):
         print(f"CC N°{self.número} Saldo: {self.saldo:10.2f}")
     def saque(self, valor):
         if self.saldo >= valor:
             self.saldo -= valor
             self.operações.append(["SAQUE", valor])
             return True
         else:
             print("Saldo insuficiente!")
             return False
     def deposito(self, valor):
         self.saldo += valor
         self.operações.append(["DEPÓSITO", valor])
     def extrato(self):
         print(f"Extrato CC N° {self.número}\n")
         for o in self.operações:
             print("f{o[0]:%10s} {o[1]:10.2f}")
         print(f"\n Saldo: {self.saldo:%10.2f}\n")
class ContaEspecial(Conta):
    def init (self, clientes, número, saldo=0, limite=0):
         Conta.__init__(self, clientes, número, saldo)
         self.limite = limite
     def saque(self, valor):
         if self.saldo + self.limite >= valor:
             self.saldo -= valor
             self.operações.append(["SAQUE", valor])
             return True
         else:
             return Conta.saque(self, valor)
joão = Cliente("João", "5554-3322")
josé = Cliente("José", "1243-3321")
conta = Conta([joão, josé], 2341, 500)
conta.resumo()
print(conta.saque(1000))
print(conta.saque(100))
conta.resumo()
conta2 = ContaEspecial([josé], 3432, 50000, 10000)
conta2.resumo()
```

```
print(conta2.saque(100000))
print(conta2.saque(500))
conta2.resumo()
```
Altere a classe ContaEspecial de forma que seu extrato exiba o limite e o total disponível para saque.

```
https://python.nilo.pro.br Atualização do 26/03/2024
 # Aqui contas.py e clientes.py foram copiados para um só arquivo.
 # Esta mudança serve apenas para facilitar a visualização
 # da resposta deste exercício.
 class Cliente:
     def __init_(self, nome, telefone):
          self.nome = nome
          self.telefone = telefone
 # Modifiaque o arquivo contas.py das listagens
 class Conta:
      def __init__(self, clientes, número, saldo=0):
         self.saldo = <math>\theta</math> self.clientes = clientes
          self.número = número
          self.operações = []
          self.deposito(saldo)
      def resumo(self):
          print(f"CC N°{self.número} Saldo: {self.saldo:10.2f}")
      def saque(self, valor):
          if self.saldo >= valor:
              self.saldo -= valor
              self.operações.append(["SAQUE", valor])
              return True
          else:
              print("Saldo insuficiente!")
              return False
      def deposito(self, valor):
          self.saldo += valor
          self.operações.append(["DEPÓSITO", valor])
      def extrato(self):
          print(f"Extrato CC N° {self.número}\n")
          for o in self.operações:
              print(f"{o[0]:10s} {o[1]:10.2f}")
         print(f"\n Saldo: {self.saldo:10.2f}\n")
```

```
class ContaEspecial(Conta):
    def init (self, clientes, número, saldo=0, limite=0):
         Conta.__init__(self, clientes, número, saldo)
         self.limite = limite
     def saque(self, valor):
         if self.saldo + self.limite >= valor:
             self.saldo -= valor
             self.operações.append(["SAQUE", valor])
             return True
         else:
             return Conta.saque(self, valor)
     def extrato(self):
         Conta.extrato(self)
         print(f"\n Limite: {self.limite:10.2f}\n")
         print(f"\n Disponivel: {self.limite + self.saldo:10.2f}\n")
josé = Cliente("José", "1243-3321")
conta = ContaEspecial([josé], 3432, 50000, 10000)
conta.extrato()
```
Observe o método saque das classes Conta e ContaEspecial. Modifique o método saque da classe Conta de forma que a verificação da possibilidade de saque seja feita por um novo método, substituindo a condição atual. Esse novo método retornará verdadeiro se o saque puder ser efetuado, e falso, caso contrário. Modifique a classe ContaEspecial de forma a trabalhar com esse novo método. Verifique se você ainda precisa trocar o método saque de ContaEspecial ou apenas o novo método criado para verificar a possibilidade de saque.

```
# Aqui contas.py e clientes.py foram copiados para um só arquivo.
# Esta mudança serve apenas para facilitar a visualização
# da resposta deste exercício.
class Cliente:
    def __init_(self, nome, telefone):
         self.nome = nome
         self.telefone = telefone
# Modifiaque o arquivo contas.py das listagens
```

```
Atualização do 26/03/2024 https://python.nilo.pro.br
class Conta:
    def __init (self, clientes, número, saldo=0):
```

```
self,saldo = <math>\theta</math> self.clientes = clientes
         self.número = número
         self.operações = []
         self.deposito(saldo)
     def resumo(self):
         print(f"CC N°{self.número} Saldo: {self.saldo:10.2f}")
     def pode_sacar(self, valor):
         return self.saldo >= valor
     def saque(self, valor):
        if self.pode sacar(valor):
             self.saldo -= valor
             self.operações.append(["SAQUE", valor])
             return True
         else:
             print("Saldo insuficiente!")
             return False
     def deposito(self, valor):
         self.saldo += valor
         self.operações.append(["DEPÓSITO", valor])
     def extrato(self):
         print(f"Extrato CC N° {self.número}\n")
         for o in self.operações:
            print(f''{o[0]:10s} \{o[1]:10.2f\}'')print(f''\n) Saldo: {self.saldo:10.2f}\n")
class ContaEspecial(Conta):
    def __init (self, clientes, número, saldo=0, limite=0):
        Conta. init (self, clientes, número, saldo)
         self.limite = limite
    def pode sacar(self, valor):
         return self.saldo + self.limite >= valor
     def extrato(self):
         Conta.extrato(self)
         print(f"\n Limite: {self.limite:10.2f}\n")
         print(f"\n Disponivel: {self.limite + self.saldo:%10.2f}\n")
# Veja que com o método pode_sacar de ContaEspecial
# nem precisamos escrever um método especial de saque!
josé = Cliente("José", "1243-3321")
```
conta = ContaEspecial([josé], 3432, 5000, 1000)

```
conta.extrato()
conta.saque(6000)
conta.saque(3000)
conta.saque(1000)
conta.extrato()
```
Modifique a classe ListaÚnica para sobrescrever o método extend de UserList. extend funciona como o append, mas recebe uma lista como parâmetro. Verifique o tipo de cada elemento na lista antes de adicioná-lo à lista.

```
Exercício sem resposta. Por favor aguarde.
```
# **Exercício 11-01**

Faça um programa que crie o banco de dados preços.db com a tabela preços para armazenar uma lista de preços de venda de produtos. A tabela deve conter o nome do produto e seu respectivo preço. O programa também deve inserir alguns dados para teste.

```
import sqlite3
from contextlib import closing
with sqlite3.connect("precos.db") as conexao:
     with closing(conexao.cursor()) as cursor:
        cursor.execute("""
                create table preços(
                    nome text,
                    preço numeric)
                """)
        cursor.execute(
 """
                insert into preços (nome, preço)
                    values(?, ?)
 """,
             ("Batata", "3.20"),
        )
        cursor.execute(
 """
                insert into preços (nome, preço)
                    values(?, ?)
                    """,
             ("Pão", "1.20"),
       \lambda cursor.execute(
 """
                insert into preços (nome, preço)
                    values(?, ?)
                    """,
```
 ("Mamão", "2.14"),  $\qquad \qquad$ 

## **Exercício 11-02**

Faça um programa para listar todos os preços do banco preços.db.

```
import sqlite3
from contextlib import closing
with sqlite3.connect("precos.db") as conexao:
     with closing(conexao.cursor()) as cursor:
         cursor.execute("""select * from preços""")
         for resultado in cursor.fetchall():
             print("Nome: {0:30s} Preço: {1:6.2f}".format(*resultado))
```
# **Exercício 11-03**

Escreva um programa que realize consultas do banco de dados preços. db, criado no Exercício 11.1. O programa deve perguntar o nome do produto e listar seu preço.

```
import sqlite3
from contextlib import closing
with sqlite3.connect("precos.db") as conexao:
     with closing(conexao.cursor()) as cursor:
         while True:
            nome = input("Nome do produto a pesquisar [em branco sai]: ")
             if not nome:
                  break
             cursor.execute("""select * from preços where nome = ?""", (nome,))
            achados = <math>0</math> for resultado in cursor.fetchall():
                  print("Nome: {0:30s} Preço: {1:6.2f}".format(*resultado))
                 achados += 1if achados == 0:
                  print("Não encontrado.")
             else:
                  print("{} produto(s) encontrado(s).".format(achados))
```
## **EXFRCÍCIO 11-R4**

Modifique o programa do Exercício 11.3 de forma a perguntar dois valores e listar todos os produtos com preços entre esses dois valores.

```
import sqlite3
from contextlib import closing
```
https://python.nilo.pro.br Atualização do 26/03/2024

```
with sqlite3.connect("precos.db") as conexao:
     with closing(conexao.cursor()) as cursor:
         preço1 = input("Digite o menor preço a listar: ")
         preço2 = input("Digite o maior preço a listar: ")
         cursor.execute(
              """select * from preços
                            where \text{preco} \geq ? and \text{preco} \leq ?"",
              (preço1, preço2),
        \lambdaachados = <math>0</math> for resultado in cursor.fetchall():
              print("Nome: {0:30s} Preço: {1:6.2f}".format(*resultado))
             achados += 1if achados == 0:
              print("Não encontrado.")
         else:
              print("{} produto(s) encontrado(s).".format(achados))
```
Escreva um programa que aumente o preço de todos os produtos do banco preços.db em 10%.

```
import sqlite3
from contextlib import closing
with sqlite3.connect("precos.db") as conexao:
     with closing(conexao.cursor()) as cursor:
         cursor.execute("""update preços
                          set preço = preço * 1.1""")
         # Mostra os novos preços
         cursor.execute("""select * from preços""")
         for resultado in cursor.fetchall():
             print("Nome: {0:30s} Preço: {1:6.2f}".format(*resultado))
```
#### **Exercício 11-06**

Escreva um programa que pergunte o nome do produto e um novo preço. Usando o banco preços.db, atualize o preço desse produto no banco de dados.

```
import sqlite3
from contextlib import closing
with sqlite3.connect("precos.db") as conexao:
     with closing(conexao.cursor()) as cursor:
         nome = input("Digite o nome do produto a alterar o preço: ")
```

```
 cursor.execute(
```

```
 """select * from preços
                           where nome = ?""",
             (nome,),
         )
         resultado = cursor.fetchone()
         if resultado:
             print("Nome: {0:30s} Preço: {1:6.2f}".format(*resultado))
            novo preço = input("Digit 0 novo preço: ")
             cursor.execute(
                  """update preços
                               set preco = ?where nome = ?""",
                 (novo_preço, nome),
\qquad \qquad ) else:
             print("Não encontrado.")
```
Modifique o programa anterior para reconhecer sequências de letras. Uma letra é um caractere entre A e Z ou entre a e z, considerando letras maiúsculas e minúsculas. Ignore caracteres acentuados. Imprima uma lista com as sequências de letras encontradas.

Exercício sem resposta. Por favor aguarde.

# **Exercício 12-02**

Reescreva a função que mostra os números na entrada ABC431DEF-901c431203FXEW9, mas usando a função verifica\\_padrão.

```
Exercício sem resposta. Por favor aguarde.
```
# **Exercício 12-03**

Utilizando a função verifica\_padrão, escreva uma função que detecte uma data no formato dd/mm/aa em que dd é o dia, mm o mês e aa o ano. A função deve apenas detectar o padrão da data e não precisa verificar se a data é válida.

```
Exercício sem resposta. Por favor aguarde.
```
#### **Exercício 12-04**

Utilizando a função verifica\_padrão, escreva uma função que detecte um valor em reais no formato: R\$999,99 em que 9 representa qualquer dígito. O primeiro número pode ter um ou mais dígitos, mas a

```
segunda parte (centavos) deve ter no máximo dois dígitos.
```

```
Exercício sem resposta. Por favor aguarde.
```
Crie uma função sequências que recebe qmax e qmin. Ela deve funcionar de forma semelhante a número, mas chamando a função sequência. Ela deve também funcionar quando qmin é 0, ou seja, quando a sequência é opcional.

Exercício sem resposta. Por favor aguarde.

## **EXFRCÍCIO 12-06**

Crie uma função usando verifica\_padrão que valide números de celulares. Um celular tem 9 dígitos depois do DDD. Por exemplo: (92)99812-1103.

Exercício sem resposta. Por favor aguarde.

## **Exercício 12-07**

Escreva um programa que valide a entrada de dados do usuário. O programa deve aceitar números de CPF no seguinte formato: 999.999.999-99, em que cada 9 representa um dígito. Exija os pontos e o traço no final, verificando a correta quantidade de dígitos.

Exercício sem resposta. Por favor aguarde.

# **EXFRCÍCIO 12-08**

Escreva um programa que valide a entrada de dados do usuário. O programa deve aceitar números de CNPJ no seguinte formato: 99.999.999/9999-99, em que cada 9 representa um dígito. Exija os pontos e o traço no final, verificando a correta quantidade de dígitos.

Exercício sem resposta. Por favor aguarde.

### **Exercício 12-09**

Escreva um programa que valide a entrada de dados do usuário. Tente achar um número válido de CPF ou de CNPJ como definido nos exercícios anteriores. Exiba uma mensagem dizendo se o número é válido e se este é um CNPJ ou um CPF.

```
Exercício sem resposta. Por favor aguarde.
```
Escreva uma função que aceite preços em reais. O programa deve ignorar espaços em branco e aceitar valores prefixados com R\$ ou não (com r ou R). O usuário deve entrar valores corretamente formatados com o ponto separando os milhares e a vírgula, os centavos. Se o usuário digitar centavos, estes devem ter dois dígitos. Valores válidos:

R\$500 R\$500 R\$500,10 R\$7.312,10

Exercício sem resposta. Por favor aguarde.

# **Exercício 13-01**

Modifique o programa 13.7 para gravar e carregar o desenho em formato JSON. Você pode percorrer os objetos do canvas e guardar a forma, as coordenadas e as cores escolhidas.

Exercício sem resposta. Por favor aguarde.

#### **Exercício 13-02**

Modifique o programa anterior e grave a imagem no formato SVG. O formato SVG é um arquivo texto, que segue um formato bem definido.

```
<?xml version="1.0" encoding="UTF-8" standalone="no"?>
<svg width="190mm" height="63mm" viewBox="0 0 190 63" version="1.1" id="svg1"
xmlns="http://www.w3.org/2000/svg" xmlns:svg="http://www.w3.org/2000/svg">
     <g id="layer1">
         <rect style="fi ll:#cccccc;stroke:#000000;stroke-width:0.264583" id="rect1"
width="42.451897" height="29.063223" x="14.858164" y="16.001099" />
         <ellipse style="fi ll:#cccccc;stroke:#000000;stroke-width:0.264583"
id="path1" cx="93.067612" cy="18.940079" rx="15.837823" ry="12.082462" />
         <path style="fi ll:none;stroke:#000000;stroke-width:0.264583px;strokel
inecap:butt;stroke-linejoin:miter;stroke-opacity:1" d="m 172.90984,16.654206 
-54.69763,37.5536" id="path2" />
     </g>
</svg>
```
Que desenha a imagem mostrada na Figura 13.14.

Exercício sem resposta. Por favor aguarde.

### **Exercício 13-03**

https://python.nilo.pro.br Atualização do 26/03/2024 Modifique o código de Janela.ok (programa 13.12) para validar as datas ao editar ou adicionar novos links. Exiba uma mensagem de erro caso a data seja inválida.

Modifique o código de Janela.ok (programa 13.12) para não aceitar URLs em branco. Exiba uma mensagem de erro caso data seja inválida.

```
Exercício sem resposta. Por favor aguarde.
```
## **Exercício 13-05**

Modifique o código de Janela.ok (programa 13.12) para aceitar somente URLs iniciando por http:// ou https://.

```
Exercício sem resposta. Por favor aguarde.
```
# **Exercício 13-06**

Modifique o programa 13.13 para ler e gravar dados de um banco de dados. Modificando a classe GerenteDeSites ou criando outra, você deve facilmente poder trocar o armazenamento de JSON para um banco de dados como o Sqlite.

Exercício sem resposta. Por favor aguarde.